# ETSI TS 103 942 V1.1.1 (2023-11)

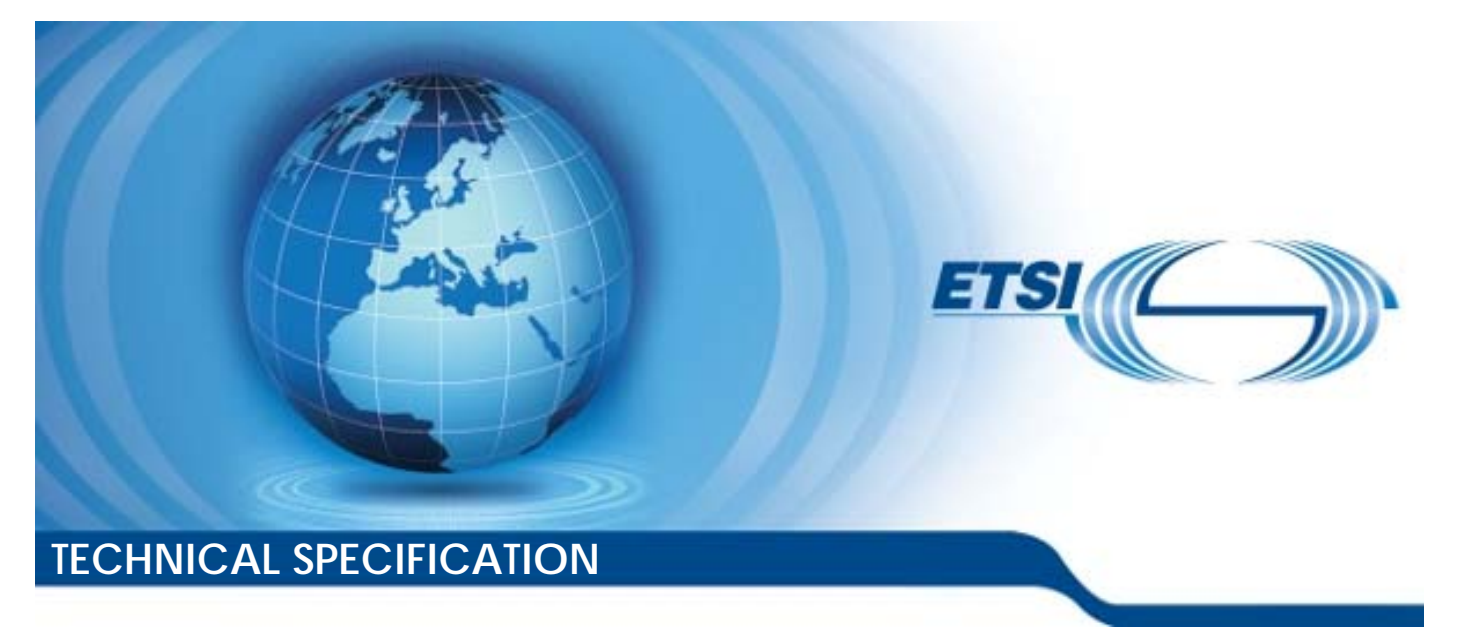

**Testing (MTS); Security Testing; IoT Security Functional Modules** 

Reference DTS/MTS-TST10SecTest\_IoTmodule

Keywords

IoT, security, TDL, testing

#### *ETSI*

650 Route des Lucioles F-06921 Sophia Antipolis Cedex - FRANCE

Tel.: +33 4 92 94 42 00 Fax: +33 4 93 65 47 16

Siret N° 348 623 562 00017 - APE 7112B Association à but non lucratif enregistrée à la Sous-Préfecture de Grasse (06) N° w061004871

#### *Important notice*

The present document can be downloaded from: <https://www.etsi.org/standards-search>

The present document may be made available in electronic versions and/or in print. The content of any electronic and/or print versions of the present document shall not be modified without the prior written authorization of ETSI. In case of any existing or perceived difference in contents between such versions and/or in print, the prevailing version of an ETSI deliverable is the one made publicly available in PDF format at [www.etsi.org/deliver](http://www.etsi.org/deliver).

Users of the present document should be aware that the document may be subject to revision or change of status. Information on the current status of this and other ETSI documents is available at <https://portal.etsi.org/TB/ETSIDeliverableStatus.aspx>

If you find errors in the present document, please send your comment to one of the following services: <https://portal.etsi.org/People/CommiteeSupportStaff.aspx>

If you find a security vulnerability in the present document, please report it through our Coordinated Vulnerability Disclosure Program: <https://www.etsi.org/standards/coordinated-vulnerability-disclosure>

#### *Notice of disclaimer & limitation of liability*

The information provided in the present deliverable is directed solely to professionals who have the appropriate degree of experience to understand and interpret its content in accordance with generally accepted engineering or other professional standard and applicable regulations.

No recommendation as to products and services or vendors is made or should be implied.

No representation or warranty is made that this deliverable is technically accurate or sufficient or conforms to any law and/or governmental rule and/or regulation and further, no representation or warranty is made of merchantability or fitness for any particular purpose or against infringement of intellectual property rights.

In no event shall ETSI be held liable for loss of profits or any other incidental or consequential damages.

Any software contained in this deliverable is provided "AS IS" with no warranties, express or implied, including but not limited to, the warranties of merchantability, fitness for a particular purpose and non-infringement of intellectual property rights and ETSI shall not be held liable in any event for any damages whatsoever (including, without limitation, damages for loss of profits, business interruption, loss of information, or any other pecuniary loss) arising out of or related to the use of or inability to use the software.

#### *Copyright Notification*

No part may be reproduced or utilized in any form or by any means, electronic or mechanical, including photocopying and microfilm except as authorized by written permission of ETSI.

The content of the PDF version shall not be modified without the written authorization of ETSI.

The copyright and the foregoing restriction extend to reproduction in all media.

© ETSI 2023. All rights reserved.

# Contents

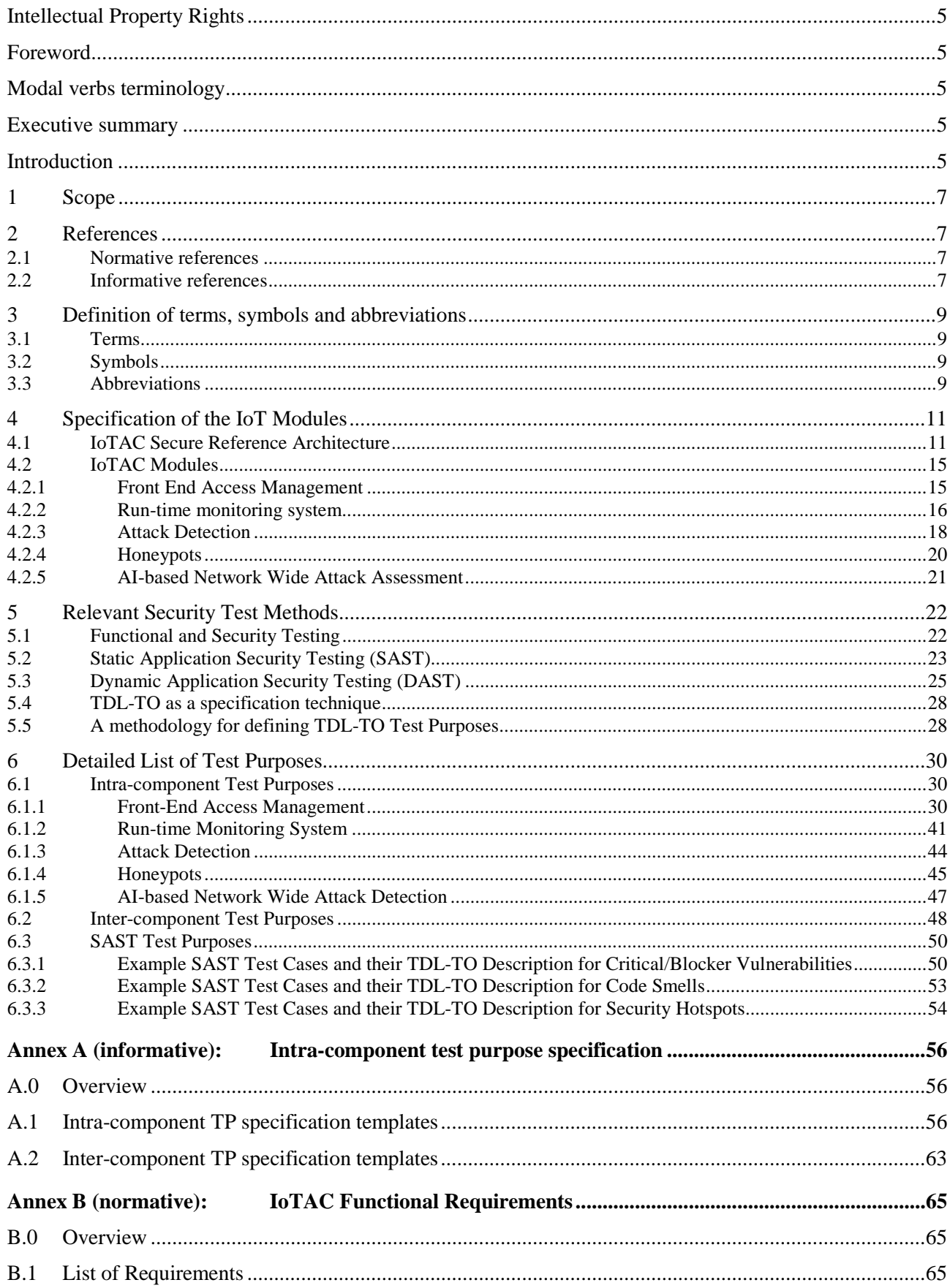

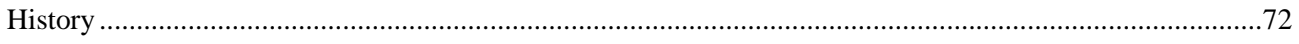

 $\overline{\mathbf{4}}$ 

# <span id="page-4-0"></span>Intellectual Property Rights

#### Essential patents

IPRs essential or potentially essential to normative deliverables may have been declared to ETSI. The declarations pertaining to these essential IPRs, if any, are publicly available for **ETSI members and non-members**, and can be found in ETSI SR 000 314: *"Intellectual Property Rights (IPRs); Essential, or potentially Essential, IPRs notified to ETSI in respect of ETSI standards"*, which is available from the ETSI Secretariat. Latest updates are available on the ETSI Web server ([https://ipr.etsi.org/\)](https://ipr.etsi.org/).

Pursuant to the ETSI Directives including the ETSI IPR Policy, no investigation regarding the essentiality of IPRs, including IPR searches, has been carried out by ETSI. No guarantee can be given as to the existence of other IPRs not referenced in ETSI SR 000 314 (or the updates on the ETSI Web server) which are, or may be, or may become, essential to the present document.

#### **Trademarks**

The present document may include trademarks and/or tradenames which are asserted and/or registered by their owners. ETSI claims no ownership of these except for any which are indicated as being the property of ETSI, and conveys no right to use or reproduce any trademark and/or tradename. Mention of those trademarks in the present document does not constitute an endorsement by ETSI of products, services or organizations associated with those trademarks.

**DECT™**, **PLUGTESTS™**, **UMTS™** and the ETSI logo are trademarks of ETSI registered for the benefit of its Members. **3GPP™** and **LTE™** are trademarks of ETSI registered for the benefit of its Members and of the 3GPP Organizational Partners. **oneM2M™** logo is a trademark of ETSI registered for the benefit of its Members and of the oneM2M Partners. **GSM**® and the GSM logo are trademarks registered and owned by the GSM Association.

# Foreword

This Technical Specification (TS) has been produced by ETSI Technical Committee Methods for Testing and Specification (MTS).

# Modal verbs terminology

In the present document "**shall**", "**shall not**", "**should**", "**should not**", "**may**", "**need not**", "**will**", "**will not**", "**can**" and "**cannot**" are to be interpreted as described in clause 3.2 of the [ETSI Drafting Rules](https://portal.etsi.org/Services/editHelp!/Howtostart/ETSIDraftingRules.aspx) (Verbal forms for the expression of provisions).

"**must**" and "**must not**" are **NOT** allowed in ETSI deliverables except when used in direct citation.

# Executive summary

The present document aims to provide a comprehensive and informative guide for individuals engaged in security testing of Internet of Things (IoT) infrastructures. It covers relevant security testing techniques and offers practical recommendations by defining TDL-TO [\[2\]](#page-6-0) test objectives applicable across multiple industrial domains.

# Introduction

With the rapid rise of interconnected devices in the Internet of Things (IoT), robust security measures have become increasingly significant. Comprehensive security testing of IoT functional modules is imperative to protect sensitive data and prevent potential vulnerabilities. In this regard, the present technical specification intends to support IoT developers and users interested in conducting security testing of IoT functional modules. It offers valuable insights into the testing aspects critical to IoT architectures used across various industrial domains.

The present document covers three foundational areas of testing for IoT architectures:

- Functional Security Testing;
- Static Application Security Testing (SAST); and
- Dynamic Application Security Testing (DAST).

The testing approach presented herein is designed to be versatile and applicable to diverse IoT architectures, irrespective of their specific domain. However, it mainly focuses on the IoTAC System Architecture, which is based on the proposed IoTAC Reference Architecture [\[i.9\]](#page-7-0). The IoTAC Reference Architecture builds upon the ISO/IEC 30141 [[1\]](#page-6-0) IoT Reference Architecture and addresses known security vulnerabilities.

The present document is structured as follows:

- Clause 4 presents the IoTAC Secure Reference Architecture and explains the key modules and components within the IoTAC System Architecture.
- Clause 5 introduces applicable security testing methods and foundational functional, SAST, and DAST principles. Besides, it provides a well-rounded methodology for transforming functional and SAST test cases into TDL-TO test purposes. This step-by-step methodology ensures practitioners can seamlessly convert their functional and SAST test cases into TDL-TO test purposes, aligning their testing efforts with the structured and formalized approach TDL-TO offers.
- Clause 6 offers concrete examples of intra and inter-component test purposes using the standardized Test Description Language (TDL) defined by ETSI ES 203 119-4 [[2\]](#page-6-0).
- Annex A showcases intra and inter-component test objectives as specified within the scope of the IoTAC project and documented in [[i.14\]](#page-7-0) and [\[i.15\]](#page-7-0).
- Annex B outlines the related requirements from [[i.15\]](#page-7-0) that are associated with the test objectives.

# <span id="page-6-0"></span>1 Scope

The scope of the present document is designed to guide users and developers involved in the security testing of IoT systems. While the testing approach described is primarily tailored to the IoTAC System Architecture, it can be adaptable to various IoT domains. The present document covers essential aspects of testing, including Functional Testing, Static Application Security Testing (SAST), and Dynamic Application Security Testing (DAST).

Furthermore, it proposes a methodology for translating functional and SAST test cases into TDL-TO test purposes. The proposed methodology offers a systematic approach, guiding practitioners through analysing functional test case specifications, mapping the relevant information to TDL-TO concepts, and customizing the SAST ruleset to align with TDL-TO descriptions. By adopting this methodology, organizations can ensure consistency and effectiveness in translating functional and security test cases into TDL-TO test purposes, thereby enhancing the efficiency of their testing processes.

The present document goes beyond a theoretical discussion of testing principles by including concrete examples of intra and inter-component Test Purposes (TPs) using TDL-TO [2] as a specification language. It provides tangible applications for developers and users interested in IoT security testing to understand the testing approach better and see how it can be applied in practice.

# 2 References

### 2.1 Normative references

References are either specific (identified by date of publication and/or edition number or version number) or nonspecific. For specific references, only the cited version applies. For non-specific references, the latest version of the referenced document (including any amendments) applies.

Referenced documents which are not found to be publicly available in the expected location might be found at [https://docbox.etsi.org/Reference.](https://docbox.etsi.org/Reference)

NOTE: While any hyperlinks included in this clause were valid at the time of publication, ETSI cannot guarantee their long-term validity.

The following referenced documents are necessary for the application of the present document.

- [1] [ISO/IEC 30141:2018:](https://www.iso.org/standard/65695.html) "Internet of Things (IoT) Reference Architecture".
- [2] [ETSI ES 203 119-4 \(V1.5.1\):](https://www.etsi.org/deliver/etsi_es/203100_203199/20311904/01.05.01_60/es_20311904v010501p.pdf) "Methods for Testing and Specification (MTS); The Test Description Language (TDL); Part 4: Structured Test Objective Specification (Extension)".

### 2.2 Informative references

References are either specific (identified by date of publication and/or edition number or version number) or non-specific. For specific references, only the cited version applies. For non-specific references, the latest version of the referenced document (including any amendments) applies.

NOTE: While any hyperlinks included in this clause were valid at the time of publication, ETSI cannot guarantee their long term validity.

The following referenced documents are not necessary for the application of the present document but they assist the user with regard to a particular subject area.

- [i.1] ETSI EN 303 645 (V2.1.1) (2020-06): "CYBER; Cyber Security for Consumer Internet of Things: Baseline Requirements".
- [i.2] ETSI ES 203 119-1 (V1.6.1) (2022-05): "Methods for Testing and Specification (MTS); The Test Description Language (TDL); Part 1: Abstract Syntax and Associated Semantics".
- <span id="page-7-0"></span>[i.3] ETSI 203 119-2 (V1.5.1) (2022-05): "MTS; The Test Description Language (TDL); Part 2: Graphical Syntax". [i.4] ETSI 203 119-3 (V1.6.1) (2022-05): "MTS; The Test Description Language (TDL); Part 3: Exchange Format".
- [i.5] ISO/IEC 19508:2014(E): "Information Technology Object Management Group Meta Object Facility (MOF) Core".
- [i.6] OMG (2012-01): "OMG Object Constrained Language (OCL)", (V2.3.1) (2012-01).
- [i.7] ETSI ES 202 553 (V1.2.1) (2009-06): "Methods for Testing and Specification (MTS); TPLan: A notation for expressing Test Purposes".
- [i.8] ETSI ES 201 873-1 (V4.10.1) (2018-05): "Methods for Testing and Specification (MTS); The Testing and Test Control Notation version 3; Part 1: TTCN-3 Core Language".
- [i.9] IoTAC project Deliverable D2.3: "Architecture Design Document", Public Deliverable, February 2022.
- [i.10] [OWASP: "Static Code Analysis \(SCA\)".](https://owasp.org/www-community/controls/Static_Code_Analysis)
- [i.11] [OWASP: "Application Security Verification Standard \(ASVS\)", March 2019.](https://owasp.org/www-pdf-archive/OWASP_Application_Security_Verification_Standard_4.0-en.pdf)
- [i.12] ETSI TS 103 701 (V1.1.1) (2021-08): "CYBER; Cyber Security for Consumer Internet of Things: Conformance Assessment of Baseline Requirements".
- [i.13] IoTAC Project Deliverable D6.2: "Definition of the Development Integration Environment and KPIs", Public, August 2021.
- [i.14] IoTAC project Deliverable D6.3: "Integration and Testing of the IoTAC Architecture", Confidential, March 2023.
- [i.15] IoTAC project Deliverable D2.2: "Requirements and use-cases specification", Confidential, August 2021.
- [i.16] [TDL Open Source Project \(TOP\).](https://tdl.etsi.org/39u9)
- [i.17] OWASP Top Ten 2017: "A3:2017-Sensitive Data Exposure".
- [i.18] OWASP Top Ten 2017: "A6:2017-Security Misconfiguration".
- [i.19] MITRE, CWE-326: "Inadequate Encryption Strength".
- [i.20] MITRE, CWE-327: "Use of a Broken or Risky Cryptographic Algorithm".
- [i.21] CWE/SANS Top 25: "Porous Defences".
- [i.22] OWASP: "IoT Security Verification Standard (ISVS)", October 2019.
- [i.23] OWASP: "Cheat Sheet Series Password Storage Cheat Sheet".
- [i.24] MITRE, CWE-328: "Use of Weak Hash".
- [i.25] MITRE, CWE-916: "Use of Password Hash with insufficient effort computation".
- [i.26] OWASP Top Ten 2017: "A2:2017 Broken Authentication".
- [i.27] MITRE, CWE-521: "Weak Password Requirements".
- [i.28] Sonar Rules, Python Static Code Analysis Code Smell RSPEC-3516.
- [i.29] Sonar Rules, Phyton Static Code Analysis Code Smell RSPEC-2387.
- [i.30] MITRE, CWE-798: "Use of hard-coded credentials".
- [i.31] MITRE, CWE-256: "Use of hard-coded password".
- <span id="page-8-0"></span>[i.32] MITRE, CWE-338: "Use of Cryptographically Weak Pseudo-Random Number Generator (PRNG)".
- [i.33] MITRE, CWE-330: "Use of Insufficiently Random Values".
- [i.34] CERT, MSC02-J: "Generate strong random numbers".
- [i.35] CERT, MSC30-C: "Do not use the rand() function for generating pseudorandom numbers".
- [i.36] CERT, MSC50-CPP: "Do not use std::rand() for generating pseudorandom numbers".
- [i.37] OWASP Top 10-2021.
- [i.38] [CVE-2019-13466.](https://nvd.nist.gov/vuln/detail/CVE-2019-13466)
- [i.39] [CVE-2018-15389.](https://nvd.nist.gov/vuln/detail/CVE-2018-15389)
- [i.40] [CVE-2013-6386.](https://nvd.nist.gov/vuln/detail/CVE-2013-6386)
- [i.41] [CVE-2006-3419.](https://nvd.nist.gov/vuln/detail/CVE-2006-3419)
- [i.42] [CVE-2008-4102.](https://nvd.nist.gov/vuln/detail/CVE-2008-4102)
- [i.43] [Java Design Patterns.](https://java-design-patterns.com/patterns/callback)

# 3 Definition of terms, symbols and abbreviations

### 3.1 Terms

For the purposes of the present document, the following terms apply:

**black-box testing:** testing without an understanding of the system's internal structure

**Dynamic Application Testing (DAST):** testing methodology that analyses a running application for potential security vulnerabilities during execution

**functional security testing:** verification of a software's security mechanisms to ensure they operate as expected and safeguard the system

**reference architecture:** blueprint providing shared terminology and reusable design to guide specific architectural developments

**Static Application Testing (SAST):** testing methodology that analyses the source code of the application for potential security vulnerabilities without actually executing the application

**system under test:** real, open system that contains the implementation under test

white-box testing: testing components or systems internally by analysing their internal structures

### 3.2 Symbols

Void.

### 3.3 Abbreviations

For the purposes of the present document, the following abbreviations apply:

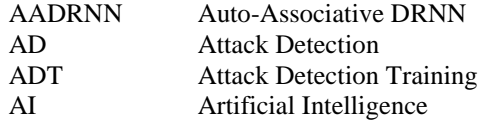

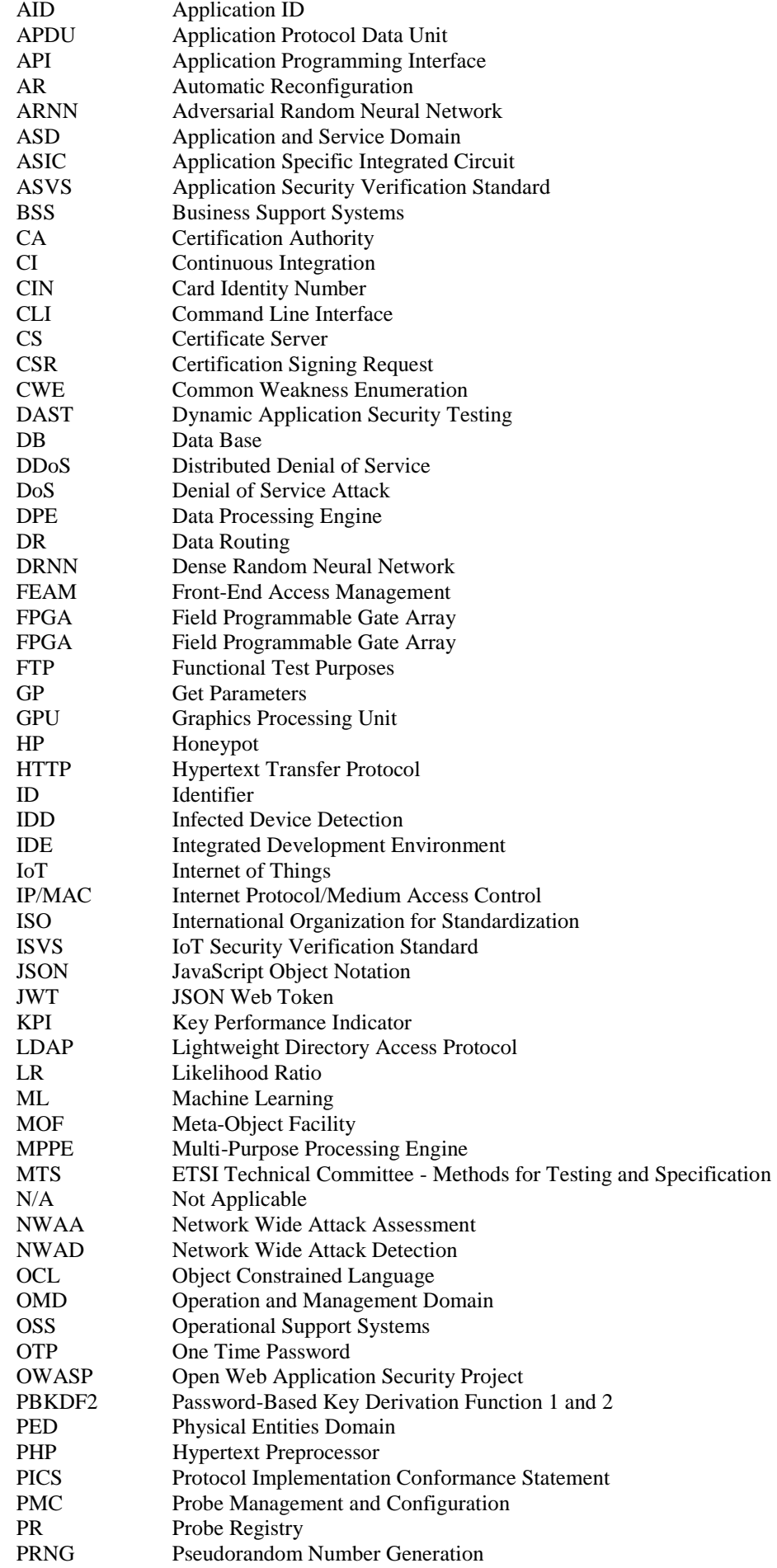

<span id="page-10-0"></span>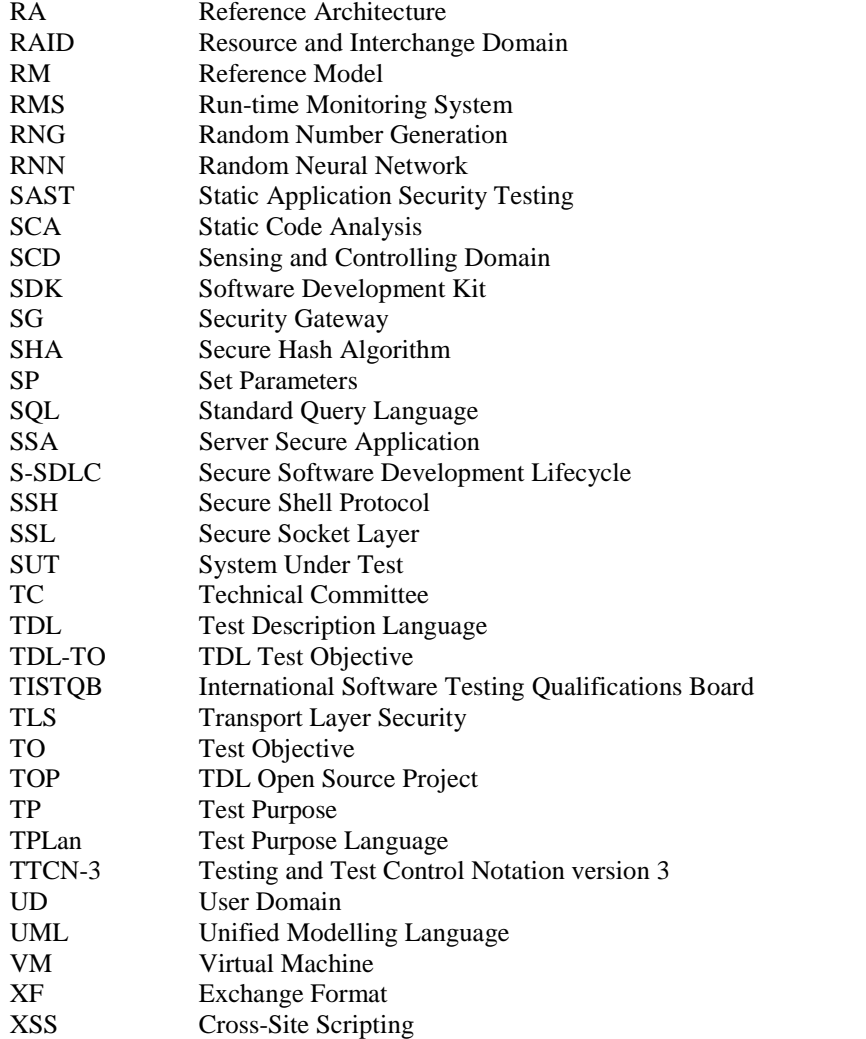

# 4 Specification of the IoT Modules

# 4.1 IoTAC Secure Reference Architecture

ISO/IEC 30141 [[1\]](#page-6-0) provides a comprehensive and flexible framework that organizations can use to design and implement secure IoT systems in various domains. Its international recognition and emphasis on risk management make it a reliable choice for organizations looking to deploy secure IoT solutions. Despite this, ISO/IEC 30141 [[1\]](#page-6-0) does not address security aspects sufficiently since it only offers high-level security recommendations and guidelines. The IoTAC project proposes a Secure IoT Reference Architecture based on the ISO/IEC 30141 [[1\]](#page-6-0) RA to solve this problem [[i.9](#page-7-0)]. In [Figure 1,](#page-11-0) the extended ISO/IEC 30141 [[1\]](#page-6-0) Domain-based Reference Model illustrates the mapping of newly introduced IoTAC components to their corresponding domains.

<span id="page-11-0"></span>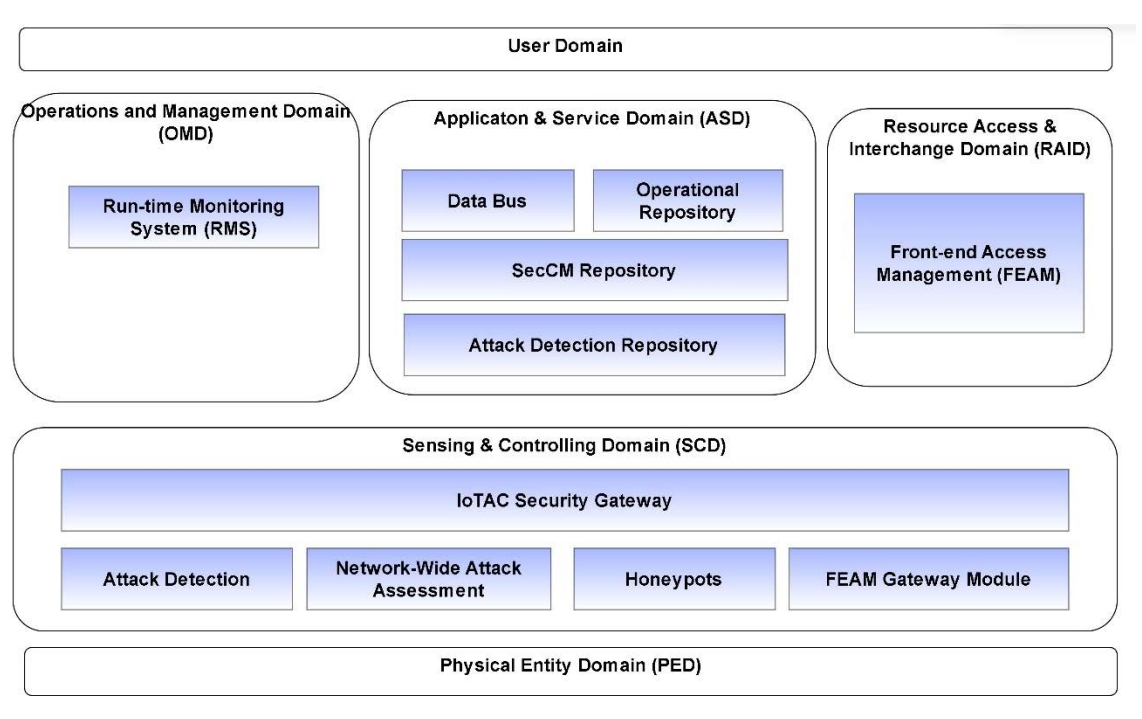

**Figure 1: Extended ISO/IEC 30141 [\[1\]](#page-6-0) Reference Model (RM)** 

**The Physical Entities Domain (PED)** defines all physical objects that are part of IoT systems, including sensors, actuators, and devices, as illustrated in [Figure 2.](#page-13-0)

**The Sensing and Controlling Domain (SCD)** bridges the digital and physical worlds, encompassing sensors that monitor various aspects of PED and manipulating actuators. Additionally, the SCD incorporates IoT gateways, local data stores, and services to facilitate efficient data processing and system control, see ISO/IEC 30141 [[1\]](#page-6-0). The IoTAC Reference Architecture (RA) introduces the following components to the SCD: IoT Security Gateway, AI-based Attack Detection, AI-based Network Wide Attack Assessment (NWAA), Honeypots and FEAM Gateway:

- **The IoT Security Gateway** is a secure entry point for IoT devices in an enterprise network, protecting sensitive data from potential threats. It performs various functions, such as receiving, verifying, and distributing sensor messages and relaying control commands to actuators. Its primary tasks include receiving and scanning messages from sensors and devices. Besides, it logs security events, detects intrusions within the internal network, ensures device cybersecurity, and provides control methods for connected devices. The gateway has robust encryption techniques to safeguard sensitive data and prevent unauthorized access. Additionally, it enforces security policies and controls data flow to minimize attack surfaces, enhancing system security.
- **The AI-based Attack Detection** uses the Dense Random Neural Network (DRNN) model and network metrics derived from the network traffic measurements to ensure IoT security. It detects malicious activity by learning normal communication patterns among IoT devices, detecting deviations, and sending Threat Notification messages through the IoT Security Gateway.
- **The AI-based Network Wide Attack Assessment (NWAA)** begins by conducting a security assessment of each device in the IoT network to provide a comprehensive evaluation of the system's security.
- **The Honeypots** employ advanced anomaly detection algorithms to redirect attackers toward isolated environments and monitor their behaviour, facilitating early identification of potential intrusions and underlying causes of attacks.
- **The FEAM Gateway** is an integral Front-end Access Control Management system component. Its primary function is to serve as an intermediary between the protected device or system and the FEAM Management module. In this capacity, it assumes responsibility for regulating access to the protected system. By providing an additional layer of security, the FEAM Gateway ensures that only authorized users and devices are granted access to the system.

**The Resource and Interchange Domain (RAID)** includes all the functions required to access the IoT system resources, see ISO/IEC 30141 [[1\]](#page-6-0):

• **The Front-End Access Management (FEAM)** component represents an innovative capability-based access control system that fulfils the requirements of the Zero Trust concept in CWE/SANS Top 25 [\[i.21\]](#page-7-0). It relies on using smart cards to store sensitive data, digital signatures and certificates, multi-factor authentication, and fine-grained privileged access management. Additionally, it adheres to the principle of least privilege on a session level. One novel feature of FEAM is the separation, both in time and space, of the delegation of access privileges from authentication and authorization processes.

**The Operation and Management Domain (OMD)** contains functional components responsible for the overall management of the IoT system. According to the ISO/IEC 30141 [[1\]](#page-6-0) RA, the OMD consists of two primary functional components: Operational Support Systems (OSS) and Business Support Systems (BSS). In addition, the IoTAC Secure RA proposes the introduction of an additional RMS component:

• **The Run-time Monitoring System (RMS)** provides a real-time service that collects security-related data from monitored IoT system components or applications and stores it for subsequent processing. The system employs analytics algorithms to analyse the collected data, intending to detect abnormal patterns. The RMS collects and publishes data to the monitoring platform using monitoring probes.

**The Application and Service Domain (ASD)** represents the collection of functions implementing application and service logic that realizes specific business functionalities for the service providers in the ASD, see ISO/IEC 30141 [[1\]](#page-6-0). Data Bus, Observational Repository, and Attack Detection Repository were identified as essential IoTAC components during the system analysis phase:

- **The Data Bus** is a communication channel that routes all real-time data within IoTAC's platform. The platform supports publish-subscribe functionality, enabling users to push their data or subscribe to receive data that meet their needs. IoTAC's Data Bus facilitates real-time data exchange among various components.
- **The Observational Repository** is a repository that allows the permanent storage of data from the IoTAC platform that is monitored or processed.
- **The Attack Detection Repository** hosts both the offline-trained version of the AD model for parameter storage and the online-trained version for performance evaluation.
- **The User Domain (UD)** includes all users interacting with the IoT system through various interfaces.

[Figure 2](#page-13-0) illustrates the elaborated IoTAC Domain-based Reference Model indicating the information flow between the components. The IoTAC runtime components produce results aligned with Threat Reporting messaging schemes, as shown in [Figure 2.](#page-13-0) Threat Reports are then published to the Data Bus within the ASD using a publish/subscribe function. By subscribing to these messages, a reporting dashboard or any third-party application can display Threat Reports to end users or facilitate their further processing. More information can be found in the public IoTAC Deliverable D2.3 Architecture Design Document [[i.9\]](#page-7-0).

<span id="page-13-0"></span>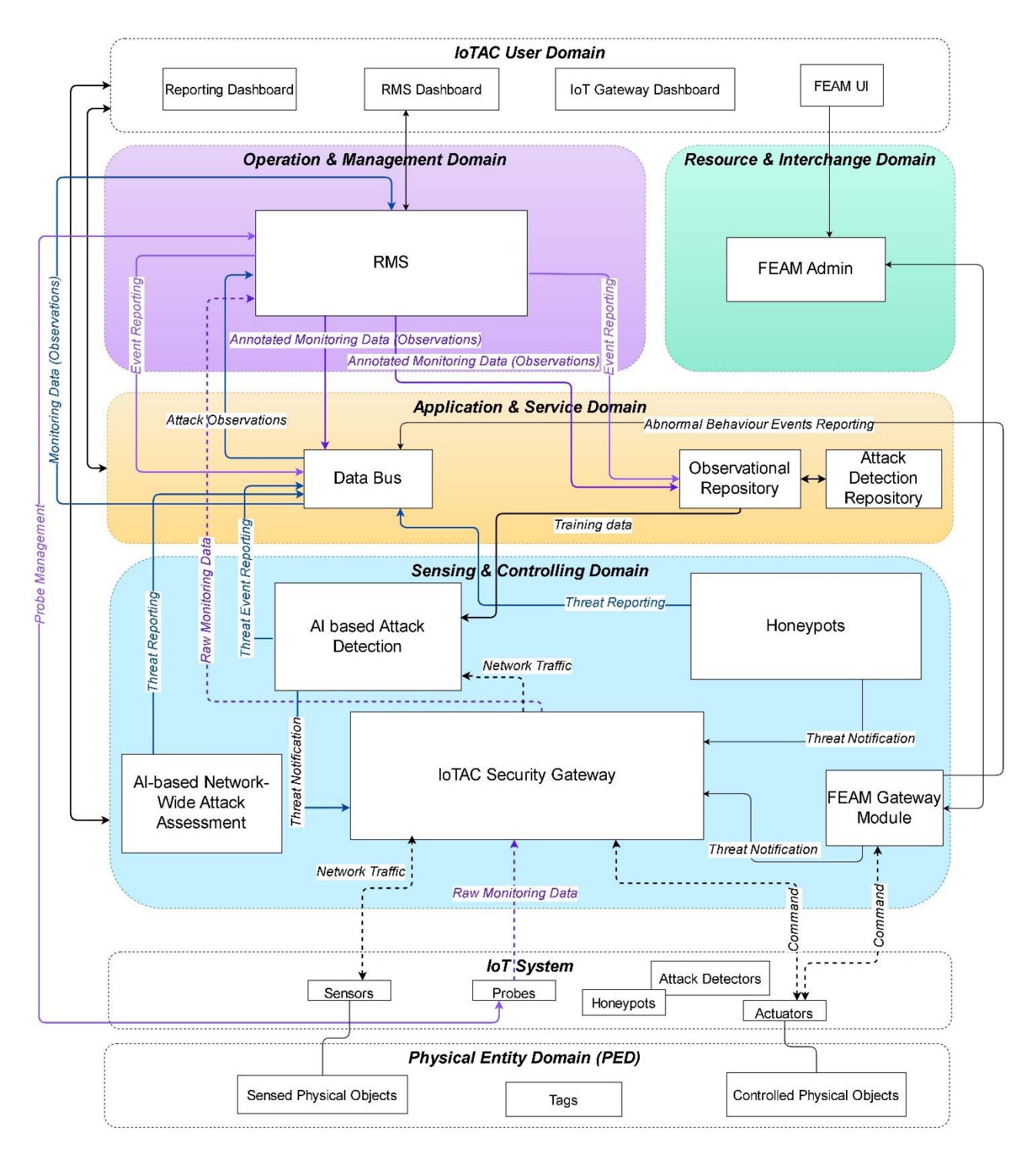

**Figure 2: IoTAC Domain-based Reference Model (detailed view) [\[i.9\]](#page-7-0)** 

# <span id="page-14-0"></span>4.2 IoTAC Modules

### 4.2.1 Front End Access Management

**The Front-end Access Management Module** is a novel capability-based access control system. In this system, the responsibility of authorizing transactions and authenticating users is delegated to the front end, which refers to the secure element of the user. Upon registration with the access management system, users are assigned a set of privileges or rights to perform specific functions. These privileges are loaded into the User Secure Application, which is a smart card application running on the user's chip card. When a user initiates a transaction, the request is sent to the secure application. If the transaction request matches one of the stored privileges, the transaction is authorized; otherwise, it is rejected. The authorization is then prepared as a JSON Web Token (JWT) signed in the secure application. The JWT is sent to the FEAM Gateway module, which is embedded or integrated into the protected device. The validity of the signature is verified, and the command may be executed without the local device knowing any personal or privileged information. The FEAM module includes several core components, such as the Client Application, FEAM SDK, User Secure Application, Management Module, and FEAM Gateway module, as shown in Figure 3. The key functionalities and interfaces of the components are described briefly in Table 1 and [Table 2](#page-15-0) respectively, while more details are available in Deliverable D2.3 [[i.9\]](#page-7-0).

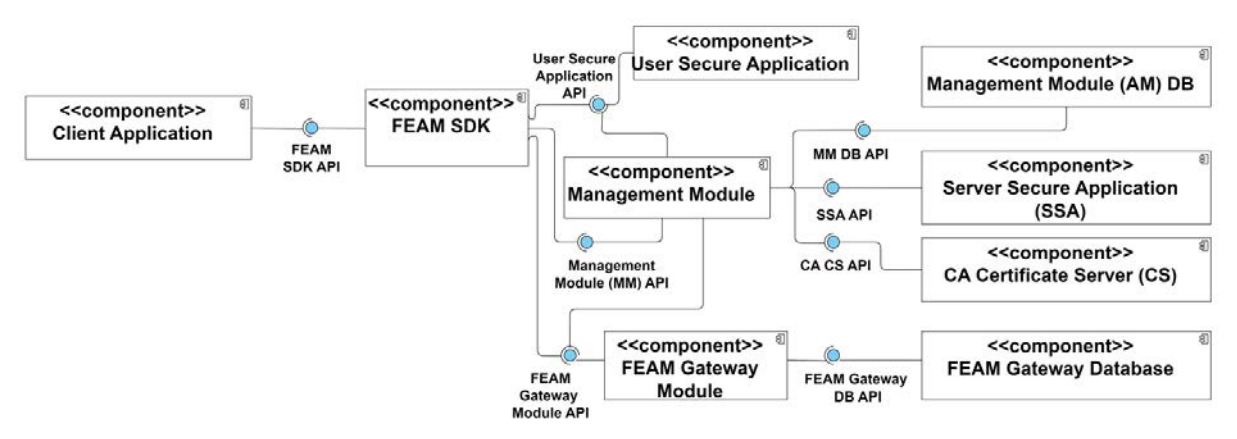

**Figure 3: Front End Access Management Component Diagram [[i.9\]](#page-7-0)** 

| <b>No</b>      | <b>Component</b>           | <b>Description</b>                                                                                                    |
|----------------|----------------------------|----------------------------------------------------------------------------------------------------|
|                | <b>Client Application</b>  | It is a mobile or desktop application used by the user of the FEAM system.                                                                                                    |
| $\mathfrak{p}$ | <b>FEAM SDK</b>            | It manages all communication with the User Secure Application, Management and<br>FEAM Gateway modules.                                                                                                    |
| 3              | User Secure Application    | It runs on a user-secure element, stores keys and user credentials, authenticates<br>the user, and authorizes all operations.                                                                                                    |
| 4              | <b>Management Module</b>   | It encompasses the business logic and manages the workflow of the FEAM<br>module. Specifically, it keeps track of all the users and all their privileges, defines<br>the constraints of the privileges, and keeps a log of each operation. |
| 5              | <b>FEAM Gateway Module</b> | It is the entry point to the protected system; it validates the tokens in the<br>commands and allows or rejects access based on the validation result.                                                                                     |

**Table 1: Front End Access Management Core Components** 

<span id="page-15-0"></span>

| <b>No</b>      | <b>API</b>                                   | <b>Description</b>                                                                                                    | <b>Type</b> |
|----------------|----------------------------------------------|----------------------------------------------------------------------------------------------------|-------------|
| 1              | <b>FEAM SDK API</b>                          | This API provides an asynchronous connection to the host application. It<br>implements the Callback design pattern [i.43].                                                                                                    | Provided    |
| 2              | <b>User Secure</b><br><b>Application API</b> | This API provides access to the User Secure Application using Application<br>Protocol Data Unit (APDU) commands to authorize User Commands.                                                                                                    | Provided    |
| 3              | Management<br>Module (MM)<br><b>API</b>      | This API provides GET, POST, PUT, and DELETE requests to a client to<br>manipulate the system's Users and Privileges or the System's configuration<br>settings. The Management module checks every incoming Command and only<br>processes valid and correct ones.                                                                                                    | Provided    |
| 4              | <b>FEAM Gateway</b><br>Module API            | This API sends the Commands for Protected systems with the IoTAC-specific<br>information and format. The Gateway module extracts the information and<br>verifies the Command by checking the header content and the Token in the<br>requests. The Gateway refuses every invalid or unauthorized Command and<br>forwards the correct ones to the addressed protected system. | Provided    |
| 5              | MM DB API                                    | Management Module DB API is responsible for providing access to the<br>database of the Admin Module DB, allowing insertion, modification, and deletion<br>of admin data.                                                                                                    | Provided    |
| 6              | SSA API                                      | Server Secure Application API is responsible for providing access to the Server<br>Secure Application using APDU commands to authorize admin Commands to<br>FEAM Gateway modules.                                                                                                    | Provided    |
| $\overline{7}$ | CA CS API                                    | The CA Certificate Server API is a REST API providing a POST request to the<br>Admin module to receive a Certification Signing Request (CSR) and create a<br>certificate based on the received data.                                                                                                    | Provided    |
| 8              | <b>FEAM Gateway</b><br>DB API                | This API is responsible for providing access to the FEAM Gateway database,<br>allowing insertion, modification, and deletion of User blacklist data. The<br>Resource server provides a POST REST API, which the Management module<br>can call to block Users on a Resource server.                                                                                          | Provided    |

**Table 2: Front End Access Management Interface Specification** 

### 4.2.2 Run-time monitoring system

**Runtime Monitoring System (RMS)** is a comprehensive framework for data collection that offers the specifications and necessary implementation to enable real-time data collection, transformation, filtering, and management service. Its purpose is to support data consumers, including analytics algorithms responsible for detecting attacks and other third-party applications that report abnormal behaviour using real-time or historical data. The framework is highly versatile and can be applied to IoT environments supporting solutions in various domains, including industrial and cybersecurity. For instance, the solution can be used to gather security-related data from monitored IoT systems, including network, system, and proprietary data, among others, and store it for detecting patterns of abnormal behaviour by applying simple mechanisms like filtering and pre-processing. The design of the framework is underpinned by configurability, extensibility, dynamic setup, and stream handling capabilities. One of the framework's key features is that it is detached from the underlying infrastructure by employing a specialized data model for modelling the solution's Data Sources, Processors, and Results, which facilitates the offered solution's data interoperability, discoverability, and configurability. The module includes six core components: Probe Management & Configuration, Probe Registry, MPPE Registry, Automatic Reconfiguration, Data Routing, and Multipurpose Processing Engine as illustrated in [Figure 4](#page-16-0). The core components of the RMS are described in [Table 3](#page-16-0), while interfaces are outlined in [Table 4](#page-17-0). Further details about the RMS are available in Deliverable D2.3 [[i.9\]](#page-7-0).

<span id="page-16-0"></span>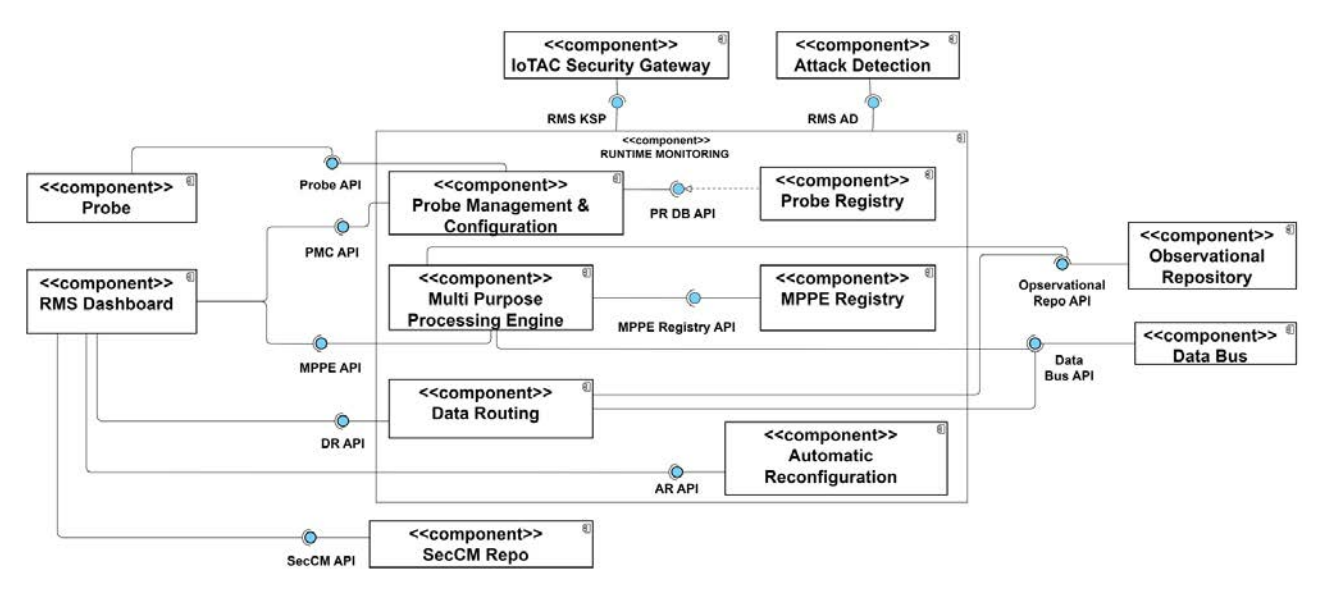

#### **Figure 4: Run-time Monitoring System [[i.9\]](#page-7-0)**

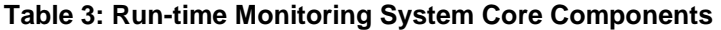

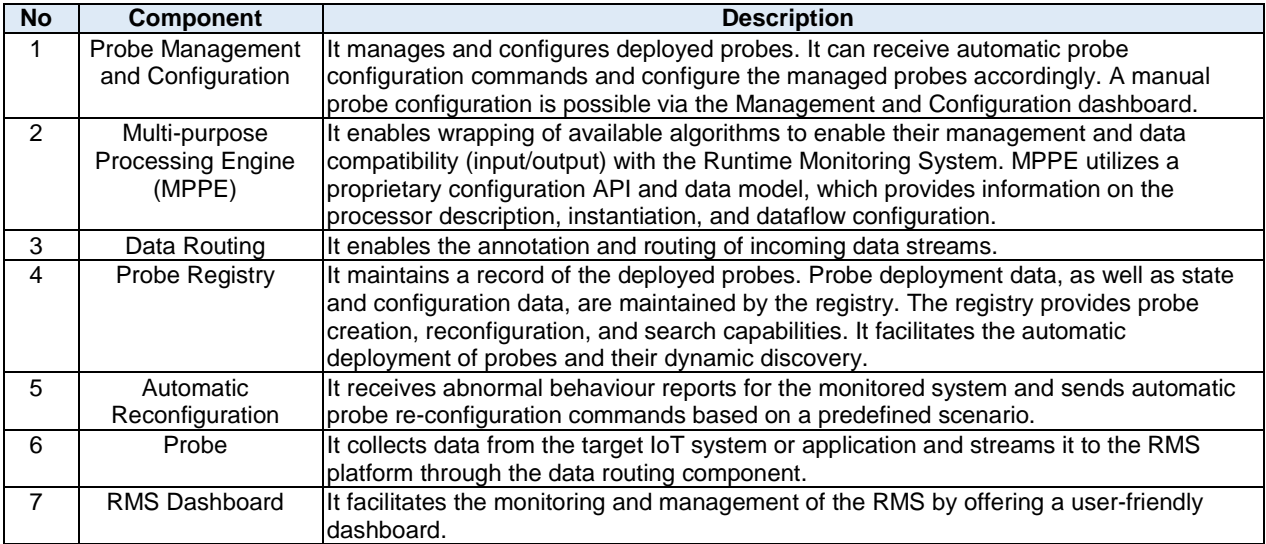

<span id="page-17-0"></span>

| <b>No</b>      | <b>API</b>               | <b>Description</b>                                                                                                    | <b>Type</b> |
|----------------|--------------------------|----------------------------------------------------------------------------------------------------|-------------|
| 1              | Probe API                | Probe API enables the control of a Probe by exposing configuration<br>(sending a probe configuration file) and control (start/stop) interfaces.                                                             | Provided    |
| $\overline{2}$ | <b>PMC API</b>           | Probe Management & Configuration API exposes appropriate endpoints that<br>enable the discoverability, configurability, and management of the deployed<br>probes.                                           | Provided    |
| 3              | <b>MPPE API</b>          | Multi-Purpose Processing Engine API exposes appropriate endpoints that<br>enable the discoverability, configurability, and management of deployed<br>processors.                                            | Provided    |
| 4              | <b>MPPE Registry API</b> | Multi-Purpose Processing Engine Registry API exposes appropriate<br>endpoints that enable the discoverability and configurability of deployed<br>processors. This API is utilized by the MPPE API.          | Provided    |
| 5              | DR API                   | Data Routing API exposes appropriate endpoints that enable the<br>configuration of data streams within the annotation and routing of incoming<br>data streams to persistence or data management components. | Provided    |
| 6              | AR API                   | Automatic Reconfiguration API exposes appropriate endpoints that enable<br>the configuration, control, and triggering of the Automatic Reconfiguration<br>component.                                        | Provided    |
| 7              | PR DB API                | Probe Registry API exposes appropriate endpoints that enable the<br>discoverability and configurability of deployed Probes. This API is utilized by<br>the Probe Management & Configuration API.            | Provided    |
| 8              | Observation Repo<br>API  | Observation Repository API exposes appropriate endpoints that enable the<br>discoverability and usage of captured, pre-processed, and processed data.                                                       | Required    |
| 9              | Data Bus API             | Data Bus API exposes appropriate endpoints that enable the temporary<br>persistence, publishing, subscribing, and retrieval of data streams.                                                                | Required    |

**Table 4: Run-time Monitoring System Interface Specification** 

### 4.2.3 Attack Detection

**The Attack Detection (AD)** module uses a Machine Learning (ML) model called Dense Random Neural Network (DRNN), with novel network metrics provided from online traffic measurements. These measurement-based metrics are used as input data for learning by the AD module and for decision-making during normal operation. Thus, the AD module learns the communication patterns between IoT devices during normal network operation and detects malicious activities from these metrics. On the other hand, the AD can also be trained offline and used online. The AD is trained with normal traffic collected during the cold-start of the IoT to create an Auto-Associative DRNN (AADRNN) via offline learning. Thus, the AD can recognize malicious traffic even if the characteristics of an attack are unknown and no pre-collected attack data is available. Note that cold-start refers to a predefined length after AD is deployed for the first time. [Figure 5](#page-18-0) displays the component diagram of AD, including the subcomponents, APIs, external databases, and user interfaces. As shown in this figure, the AD component is comprised of four subcomponents: Metrics Extraction, AD Initialization, AADRNN Attack Detection, and AADRNN Training which are described in [Table 5,](#page-18-0) while interfaces are described in [Table 6.](#page-18-0)

<span id="page-18-0"></span>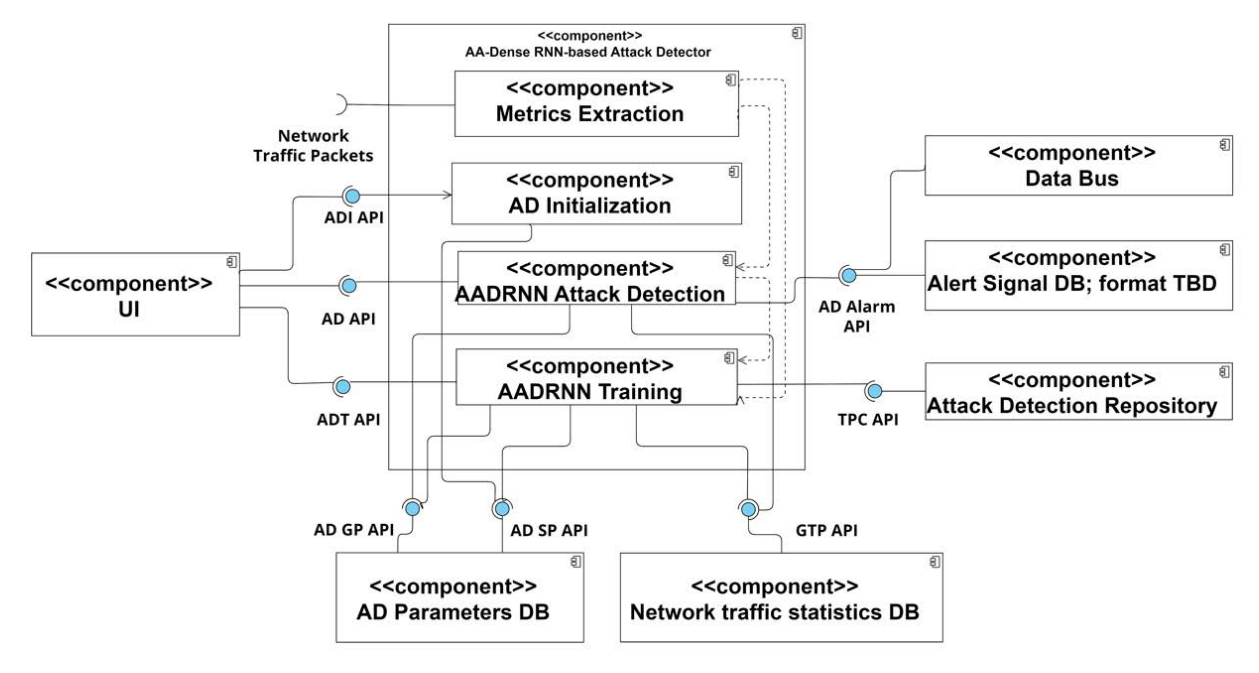

**Figure 5: Attack Detection [\[i.9\]](#page-7-0)** 

#### **Table 5: Attack Detection Core Components**

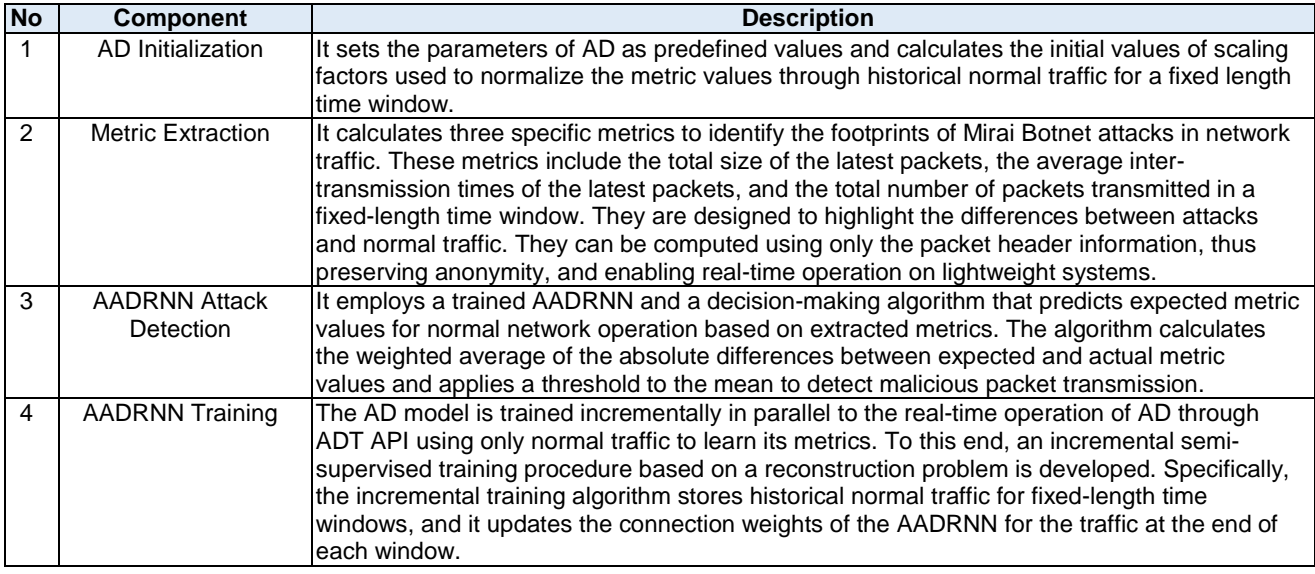

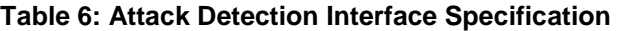

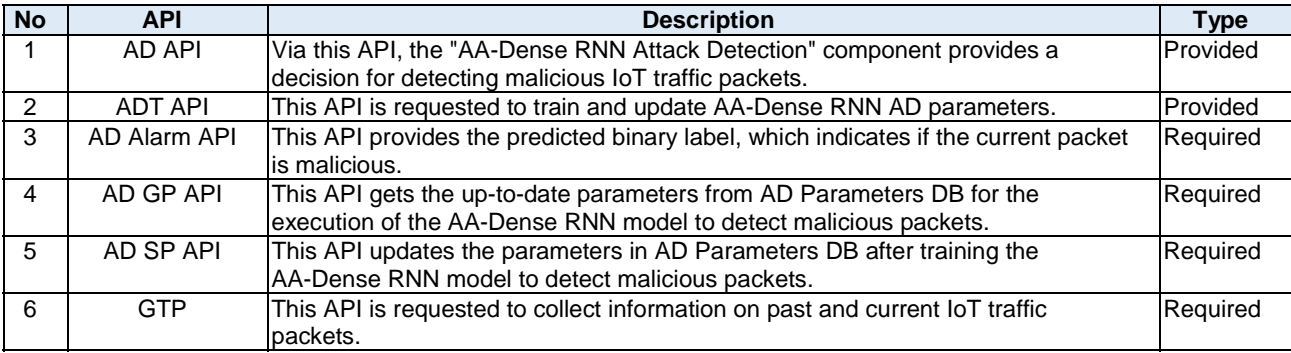

### <span id="page-19-0"></span>4.2.4 Honeypots

**The honeypots** are passive network participants that record and analyse network traffic to detect threats and attacks against network devices. As part of efforts to secure the IoT application network, a honeypot solution was implemented utilizing both classical and advanced detection techniques. The classical detection techniques were implemented to identify common attacks such as Portscan, Login Hacking, DoS, and malware infections, see [\[i.37\]](#page-8-0). The advanced detection mechanism was developed utilizing a distributed learning approach across multiple collaborating nodes to identify potential attacks like Portscan, Bruteforce, and DoS attempts even before attackers finish their network scans and exploit potential vulnerabilities. This two-world approach has effectively enabled mitigating attacks against IoT application networks. The architecture of the IoT honeypots is designed to be straightforward and efficient, as depicted in Figure 6. Due to its lightweight nature, it optimizes resource usage and streamlines operation. The core components of the IoT Honeypot module are described in Table 7, while interfaces are outlined in [Table 8.](#page-20-0)

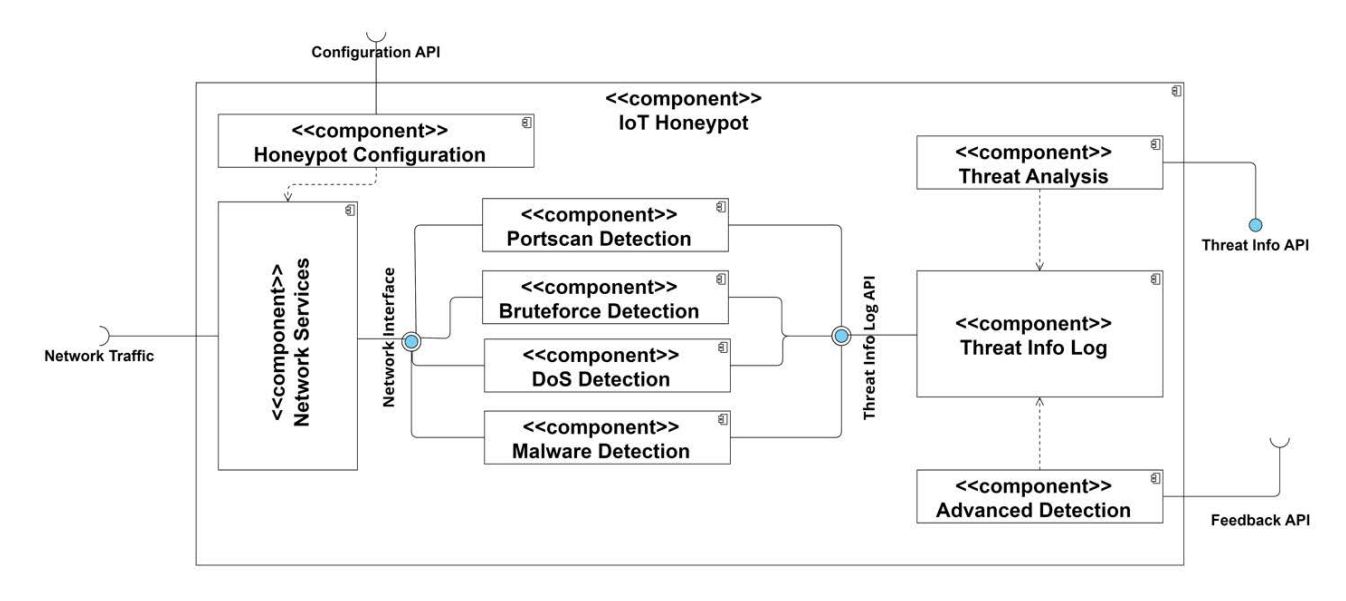

**Figure 6: Honeypots [[i.9\]](#page-7-0)** 

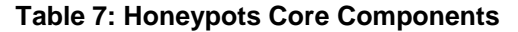

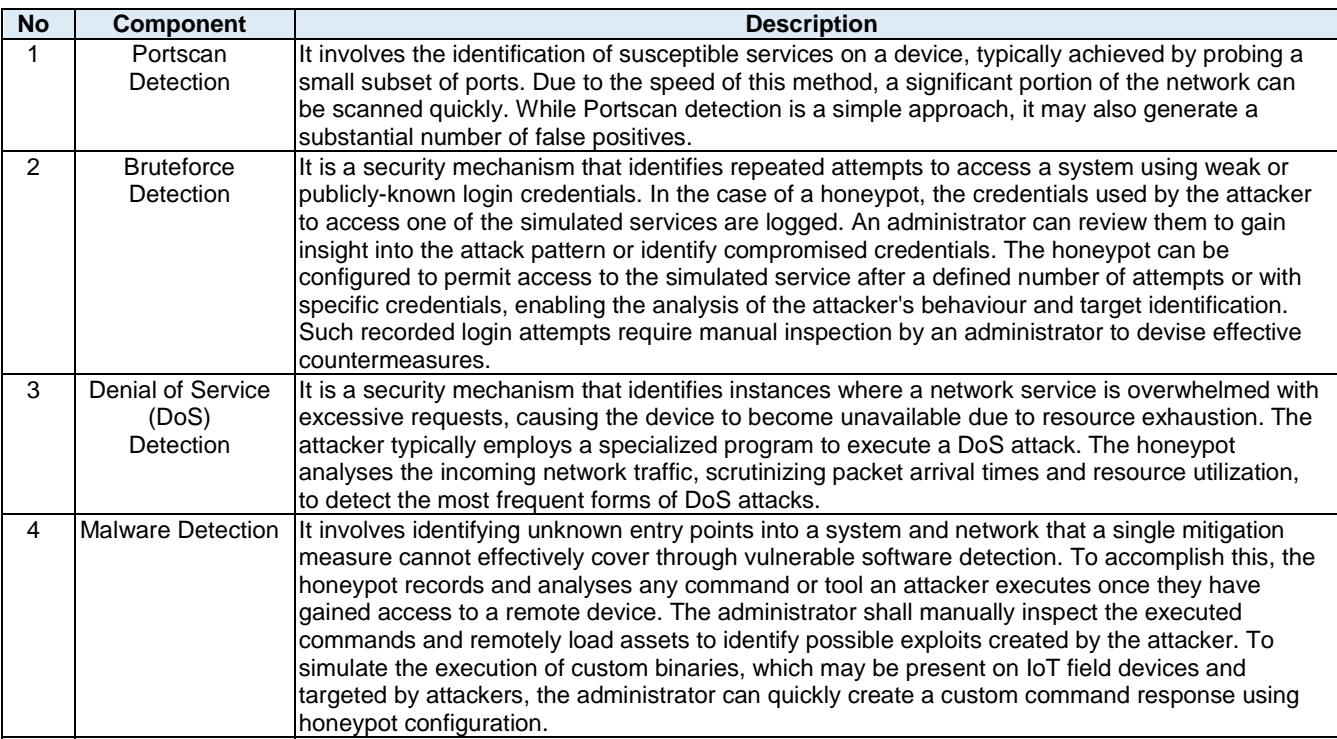

<span id="page-20-0"></span>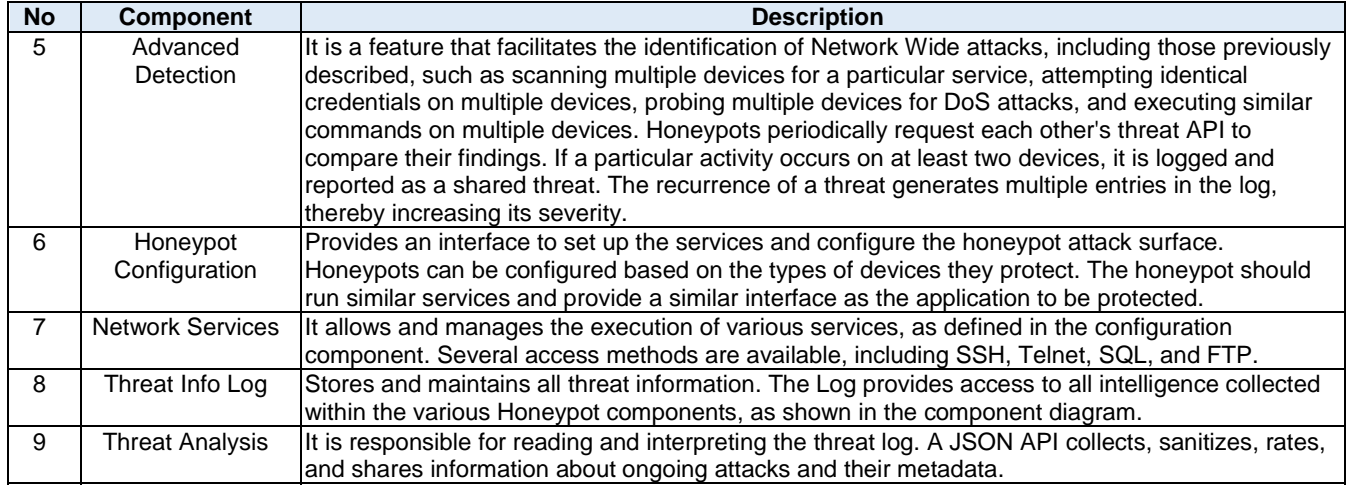

#### **Table 8: Honeypots Interface Specification**

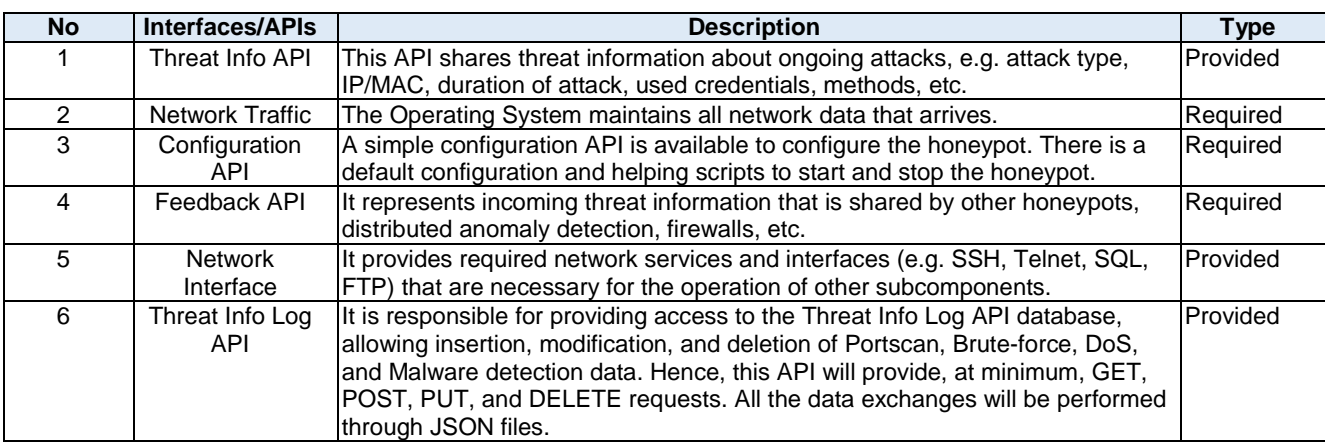

### 4.2.5 AI-based Network Wide Attack Assessment

**Network Wide Attack Assessment (NWAA)** component detects the infected IoT devices by assessing the attack decisions made for individual devices via the Attack Detection component. NWAA module consists of two components which are ARNN Infected Device Detection (IDD) and ARNN Training (see [Figure 7\)](#page-21-0). IDD component, at each call, uses the connection weights and the parameters (which have been computed in the training stage) of the algorithm from the NWAA Parameters DB via NWAA GP (Get Parameters) API and gets the attack decisions of local detectors as an input from the Alert Signal DB via AD Alarm API. ARNN Training, at each call, first gets the collected attack decisions of local detectors from Alert Signal DB via AD Alarm API and the current parameters from NWAA Parameters DB via NWAA GP API; then, updates the parameters in NWAA Parameters DB via NWAA SP (Set Parameters) API. The core components of the Network Wide Attack Assessment are described in [Table 9,](#page-21-0) while interfaces are outlined in [Table 10.](#page-21-0)

<span id="page-21-0"></span>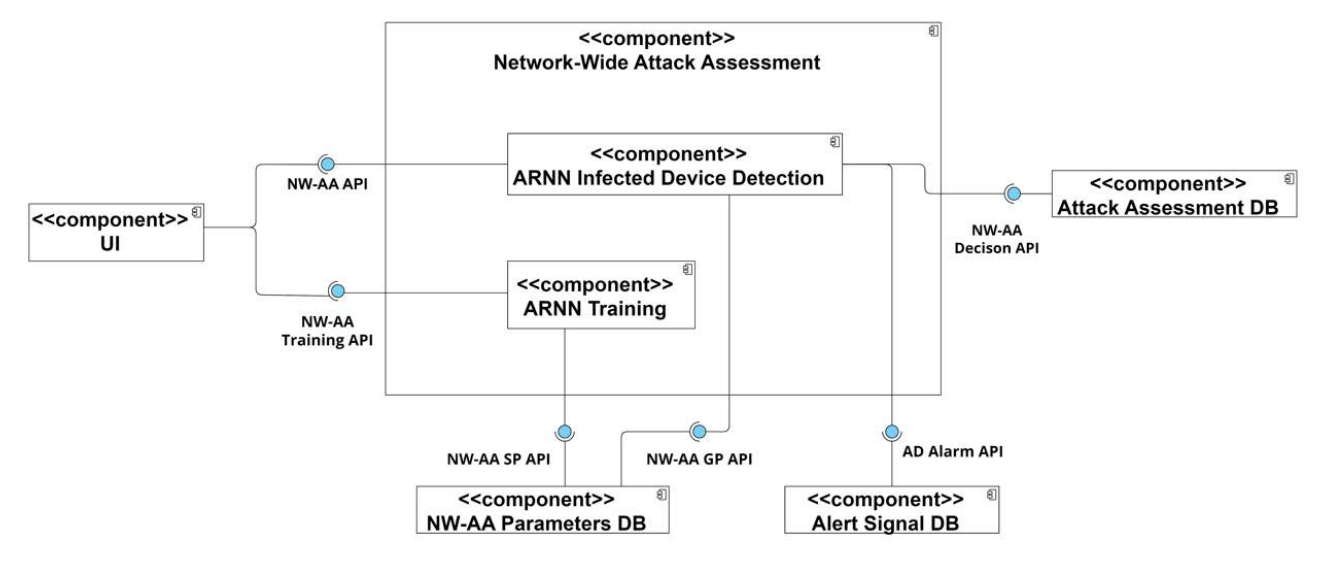

**Figure 7: AI-based Network Wide Attack Assessment [[i.9](#page-7-0)]** 

#### **Table 9: AI-based Network Wide Attack Assessment Core Components**

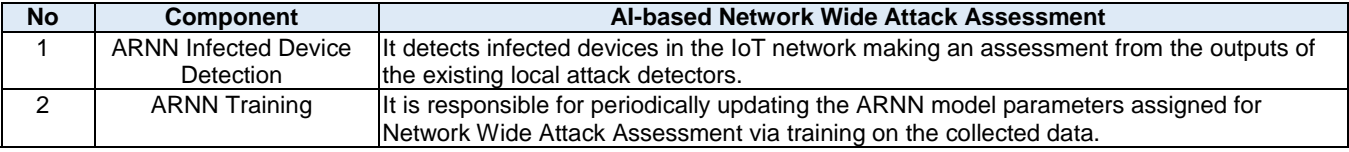

#### **Table 10: AI-based Network Wide Attack Assessment Interface Specification**

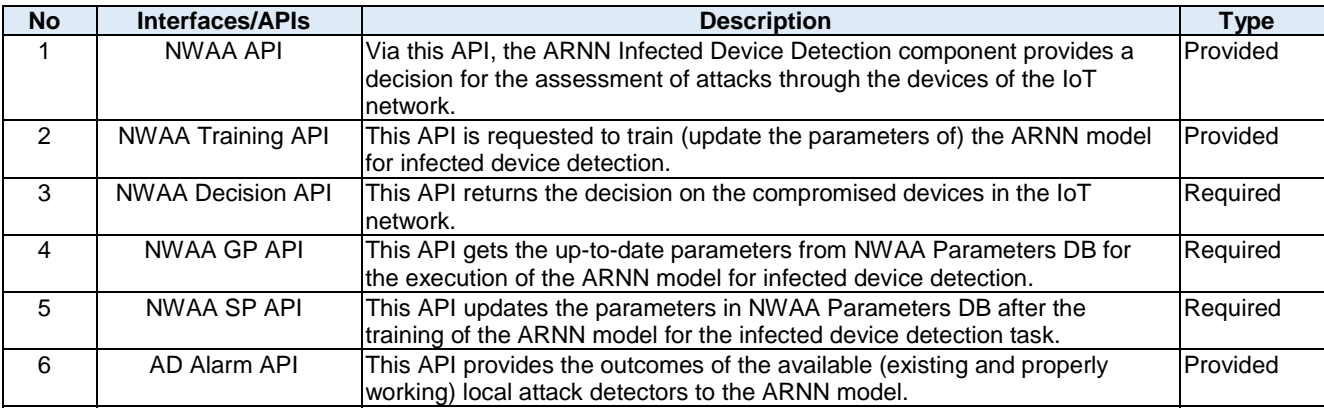

# 5 Relevant Security Test Methods

# 5.1 Functional and Security Testing

The approach for testing and evaluation of IoTAC run-time components is focused on the detection of functional errors and security vulnerabilities. The following three phases are defined:

- **Functional (Security) Testing -** to verify the functionality of a component according to the functional requirements. The present document considers intra- and inter-component testing.
- **Static Application Security Testing (SAST) -** a "white box testing approach" for proactive prevention, early detection, and identification of security issues.

<span id="page-22-0"></span>• **Dynamic Application Security Testing (DAST) -** a "black box testing" for the simulation of live attacks.

The overall approach is performed in the Continuous Integration (CI) of the DevSecOps lifecycle, as illustrated in [Figure 8](#page-23-0).

**Functional security testing** determines whether the test item meets its functional security requirements. At the beginning of functional security testing, clearly defined security requirements should be specified, which have to be considered in the further course of development. These requirements can be used later on to perform measurements of the security quality of the software. Clearly defined security requirements are the basis for the implementation of test cases, with which the quality can be proven. Functional security testing does not differ from functional testing with respect to suitable testing techniques. Therefore, established techniques such as equivalence partitioning and boundary value analysis can and should be applied for functional security testing. The test design could be performed manually by deriving functional security test cases from the requirements or automatically, which would require deriving a test model from the requirements. Automated test design may achieve higher coverage at the cost of creating a test model, which can be an elaborate task and makes the entire toolchain more fragile than manually designed test cases and implementations.

**The intra-component tests (or unit tests)** are conducted to ensure the proper functionality of each component when integrated with other modules. The tests are specified and executed by the component developers during the software development process. Normally, developers use different testing tools for each component, depending on the programming language used. They then run these test cases to evaluate the functionality of the modules. Depending on the type of test implementation (automated or manual), test evaluation is performed automatically by comparing the expected return value or manually by inspection by the developers. If the tests fail, the developer can identify and fix any defects in the code.

**Inter-component testing** is the testing phase that aims to ensure smooth interaction between different software components. It involves testing the communication channels, interfaces, and interactions between the different components to ensure the system behaves as expected. The primary objective of inter-component testing is to identify and resolve any issues that may arise from integrating different components, thus ensuring the overall stability and reliability of the system. Inter-component TPs are defined in [clause 6.](#page-29-0) Functional security testing is a basic building block of security testing and should be used in conjunction with non-functional security testing.

# 5.2 Static Application Security Testing (SAST)

**Static Application Security Testing (SAST)** is a testing methodology that **analyses source code** in an automated fashion to find **security vulnerabilities** that can make software applications in their runtime susceptible to cyber-attacks. SAST is realized with the usage of specialized tools, following formalized procedures for static code analysis (SCA) [[i.10\]](#page-7-0) and static application security testing by OWASP [[i.11\]](#page-7-0). Analysis by SAST tools typically covers the logic of an application (e.g. classes, routines, functions), its settings (e.g. configuration files), and its dependencies (e.g. libraries). SAST analysis provides feedback to software development teams about security defects in specific locations of the source code. In addition, SAST provides remediation guidance to refactor the code or secure code snippets to achieve a secure implementation.

In the general scenario, SAST analysis takes source code as input and provides security defects as output. All SAST tools perform their operations in **three distinct phases**:

- 1) The first phase is about **modelling the source code**. The source code is transformed from the specific format of a programming language (e.g. java, PHP, go, .net, etc.) into a modelled format that further facilitates analysis and querying.
- 2) The second phase is about running checks against the modelled code based on a **list of rules** that typically exist in the rule engine of SAST tools. These rules can effectively be viewed as **predefined test cases** that are executed against the modelled code to detect **potential security defects**. SAST rules are broadly distinguished between those that perform **keyword search operations** and those that perform **taint analysis**. Taint analysis focuses firstly on identifying points in the code where input is introduced by external entities and secondly on following the handling of that input in the source code until an action is taken (e.g. DB entry updated).
- 3) The third phase is **report generation,** where security defects are presented to the development teams.

<span id="page-23-0"></span>**SAST rulesets** in relevant tools are **often pre-set per programming language** to detect **security vulnerabilities** that align with commonly known security issues encountered in the field. Many default rulesets are scoped against the OWASP Top 10 most critical web application security risks [[i.37\]](#page-8-0) and seek to identify **injection weaknesses**, **weak cryptographic implementations**, **security misconfigurations**, **security logging failures**, etc. It is possible with most SAST tools to write **custom rules** that **complement pre-set rulesets** and can yield value to detect **new vulnerabilities, violations against industry secure coding standards, and contextual security risk scenarios** that stem from the software application logic and particular programming language used (e.g. the bundled pre-set rulesets for different programming languages named as **Quality Profiles** in SonarQube).

SAST is incorporated into **software development operations** to ensure that source code is **continuously reviewed** and **insecure implementations are proactively corrected**. To achieve that goal, SAST analysis is prevalent, as shown in Figure 8:

- in the Integrated Development Environment (IDE) suites used individually by developers, performing source code analysis (SCA); and
- in Continuous Integration (CI) pipelines that automate the steps of building and delivering a new version of a software application.

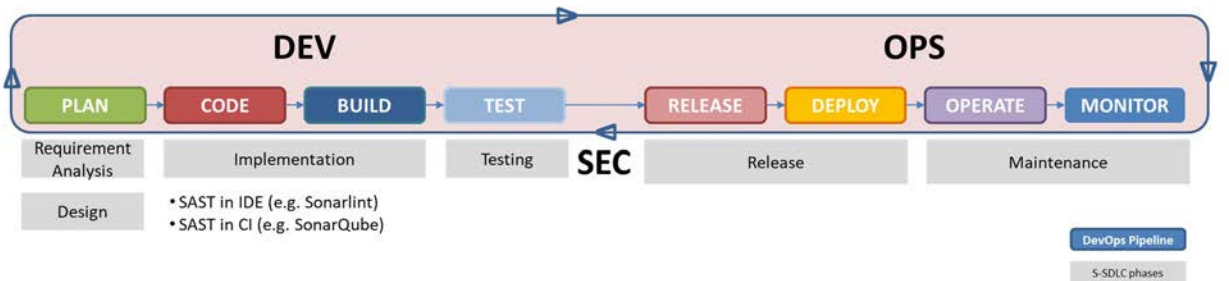

#### **Figure 8: SAST in the CODE and BUILD phases of DevSecOps, coinciding with the Implementation phase of S-SDLC**

Integrating SAST in the IDE (CODE phase) offers:

- real-time feedback to developers as they type their code; and
- empowers them to correct security vulnerabilities before a code commit.

As an example, the Source code analysis tools can be deployed by software developers as an extension to their IDEs for code quality evaluation and performing SAST in the IDE, as shown in Figure 9 [\[i.10](#page-7-0)].

| tic-tac-toe.cpp + X |                                |                                              |                                                                                                    | <b>b</b><br>÷ |
|---------------------|--------------------------------|----------------------------------------------|----------------------------------------------------------------------------------------------------|---------------|
| ConsoleApplication2 |                                | (Global Scope)                               | $\blacksquare$ $\heartsuit$ main()                                                                                                    |               |
|                     | #include <iostream></iostream> |                                              |                                                                                                    |               |
| 2                   | using namespace std;           |                                              |                                                                                                    |               |
| 3                   |                                |                                              |                                                                                                    |               |
| 4                   |                                |                                              | char square $[10] = \{ \begin{array}{c} 0 & 1 & 2 \\ 0 & 1 & 2 \end{array}, \begin{array}{c} 4 & 5 \\ 1 & 5 \end{array}, \begin{array}{c} 6 & 7 \\ 1 & 8 \end{array}, \begin{array}{c} 9 \\ 9 \\ 1 \end{array} \}$ |               |
| 5                   | $int$ checkwin();              |                                              | cpp:S5945: Use "std::string" instead of a C-style char array.                                                                                                    |               |
| 6                   | void board();                  |                                              |                                                                                                    |               |
|                     |                                | cpp:S5421: Global variables should be const. |                                                                                                    |               |

**Figure 9: Source code analysis (performed by SonarLint) Depicting Vulnerabilities in Visual Studio IDE** 

<span id="page-24-0"></span>In the case of CI integration, SAST becomes part of the so-called **DevSecOps** approach that aims to integrate security and make it a shared responsibility throughout the entire development lifecycle. More practically, a DevSecOps approach effectuates **decision gates in CI pipelines** that designate **approval or rejection for completion based on SAST metrics and results**. For example, SAST approaches in [\[i.11\]](#page-7-0) initially define '**Quality Gates**' (Figure 10, for the example case of SonarQube SAST tool) that combine different metrics about the quality of the code, including security vulnerabilities. A 'Quality Gate' receives a rating once an analysis has been completed that informs about the relative performance against the underlying benchmark metrics. The rating can act as information during the execution of a CI pipeline and inform a decision of failing or continuing the build operation.

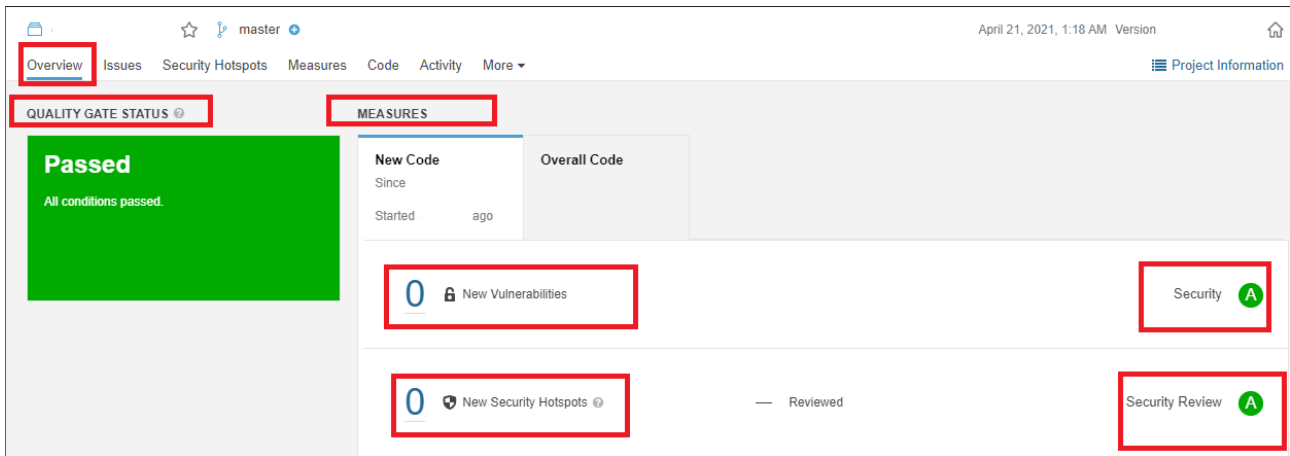

#### **Figure 10: Quality Gate in SAST tools such as SonarQube, defining the test objectives and criteria for a successful SAST test execution**

The definition of Quality Gates is a combination of a security measure/metric, a comparison operator (rule upon a threshold), and an error value. Using these KPIs, a Quality Gate answers the practical question of whether a development project meets certain security criteria and is ready for release. These KPIs will ensure the production of high-quality, secure solutions and will drive the different components' developments. Security metrics may concern **security vulnerabilities and security hotspot issues**.

To become **SAST tool and programming language agnostic** (as SAST tools are dependent on the programming language used for developing a software application), one could describe the SAST KPIs and associated rulesets in a generic format using TDL-TO. However, there should be translation mechanisms to convert these into the specific SAST tools KPI representation means (such as the Quality Gates and Quality Profiles per programming language of SonarQube) to be used in practice and as part of the CI processes.

Among the advantages brought around by using SAST are the following ones:

- Automated security testing directly into the code.
- Scalability running analyses across multiple software repeatedly.
- Automatic identification of well-known security flaws.
- Precision in highlighting security flaws and affected code areas to developers.

# 5.3 Dynamic Application Security Testing (DAST)

Non-functional security testing aims at identifying vulnerabilities through **negative testing**. The most prevalent technique is **fuzz testing**, a highly automated approach that generates randomly invalid and unexpected input data. More advanced approaches exploit information about the interface to generate semi-valid input data that is more likely to detect vulnerabilities. Since fuzzing is by its nature highly automated and quite effective in vulnerability detection, it is well-suited for integrating non-functional security testing in a DevSecOps approach. DAST is black box security testing on the application level to identify vulnerabilities that could be exploited by an attacker with access to the external interfaces.

**Penetration testing** mimics the behaviour of an attacker attempting unauthorized access to the test item through one or more vulnerabilities. Different approaches of penetration testing range from black-box to white-box testing and can be further distinguished between intrusive and non-intrusive testing depending on whether exploiting identified vulnerabilities or not. Usually, penetration testing is performed on a system in its operational or comparable environment. Penetration testing involves not only a single tool but a large set of different tools that support the different activities of penetration testing, e.g. reconnaissance, in-depth scanning, exploitation, post-exploitation and password attacks. DAST tools for web applications are also commonly used for penetration testing of web applications. However, penetration testing differs from DAST in the creativity required to assess the information obtained from the behaviour of the test item, which may include not only the identification of single vulnerabilities but also chains of vulnerabilities that can be exploited by an adversary in a multi-stage attack. Hence, penetration is sometimes considered an art and cannot be completely automated.

#### **Security Requirements**

To conduct effective security testing, defining dedicated security requirements derived from various sources is crucial. These sources include regulatory compliance or organizational security policies, risk analysis, and established security guidelines and standards. One commonly utilized standard is the OWASP Application Security Verification Standard (ASVS) [[i.11\]](#page-7-0). This standard and the IoT Security Verification Standard (ISVS) [[i.22\]](#page-7-0) provide comprehensive requirements tailored explicitly for application and IoT security.

In addition to the OWASP ASVS and ISVS, test scenarios defined in ETSI TS 103 701 [\[i.12\]](#page-7-0) are considered. These test scenarios are designed to address a baseline security level for protecting IoT products against prevalent cybersecurity threats. The baseline effort outlined in ETSI EN 303 645 [[i.1\]](#page-6-0) serves as a reference for these test scenarios. To further enhance security assessments, ETSI TS 103 701 [[i.12\]](#page-7-0) standard, focusing on Cyber Security for Consumer Internet of Things, provides a conformance assessment of baseline requirements. This standard ensures that IoT products meet essential security criteria. Lastly, ETSI EN 303 645 [[i.1\]](#page-6-0) standard is referenced for Cyber Security Testing and Evaluation Services. This standard outlines specific protocols for testing and evaluating the cybersecurity aspects of products.

By integrating these various sources, organizations can derive comprehensive security requirements encompassing regulatory compliance, industry standards, risk analysis, and best practices. This approach ensures thorough security testing and helps mitigate potential vulnerabilities and cybersecurity risks in applications and IoT systems.

#### **Techniques to be used**

The tools used for testing can be divided in two parts, the environment tools that are part of the CI/CD-Pipeline that is described in more detail in Deliverable D6.2 [[i.13\]](#page-7-0), and thus used by a testing script to perform the various types to security tests. Environment tools are software applications or platforms designed to manage and control the various aspects of software development and deployment environments. These tools help automate and streamline processes such as code deployment, configuration management, infrastructure provisioning, and resource allocation. By providing a centralized and efficient approach to environment management, these tools contribute to improved productivity, faster development cycles, and more reliable software deployments.

Developers often use a version control system (e.g. GitHub) to upload their code updates. Each component typically has its repository on such a version control system. Continuous Integration and Deployment (CI/CD) tools (e.g. Jenkins) are used to automate the software development process. In this case, a CI/CD tool is employed to define pipelines for each repository or component. These pipelines are triggered by events, such as updates to the relevant repository. A configuration file, often called a pipeline file, outlines the necessary steps and tests to be executed. When a new commit is added to the repository, the pipeline resets the associated container, retrieves the updated code, and initiates security tests.

Additionally, container platforms (e.g. Portainer) are commonly used to manage and facilitate the deployment of containers. These platforms provide a user-friendly graphical interface for debugging purposes, enabling easy configuration and deployment of containers. DAST VM is a separate virtual machine in which the security testing tools (listed below) are installed and run to perform various tests. Security testing tools are specialized software applications used to assess the security posture of software systems and identify vulnerabilities or weaknesses that could potentially be exploited by attackers. These tools automate various security testing techniques, including vulnerability scanning, penetration testing, code analysis, and security assessments. By leveraging these tools, organizations can proactively identify and address security flaws, enhancing the overall resilience and protection of their software applications and systems.

A penetration testing tool is commonly used to identify potential vulnerabilities in applications. This tool performs various security tests to assess the security of an application. It offers a flexible Command-Line Interface (CLI) that allows for easy configuration and customization of scans based on the requirements of different modules. Some key features of this penetration testing tool include active scanning for common vulnerabilities like SQL injection, cross-Site Scripting (XSS), and remote file inclusion. It also supports automated fuzz testing, which helps in discovering new vulnerabilities. Furthermore, passive scanning capabilities are available to identify potential security issues without actively attacking the target. A notable feature of this tool is its comprehensive reporting functionality, which generates detailed reports on the vulnerabilities detected during a scan. These reports provide valuable insights into the security posture of the application and help in remediation efforts.

A network exploration and security auditing tool are commonly used to scan systems and assess their security posture. This tool enables the scanning of open ports on a system, identification of the operating systems in use, detection of running services on those ports, and identification of any potential vulnerabilities that may exist. By employing this network exploration and security auditing tool, organizations can gain insights into the exposed network surface, understand the services and systems in operation, and identify potential security weaknesses. This helps in evaluating the overall security of the network and enables proactive measures to mitigate vulnerabilities and enhance security.

The various testing tools are coordinated by a separate testing script. The testing script is the heart of testing. It calls the other testing tools listed above, passes the required data from one tool to another, starts different tests at different starting points of the SUT depending on the parameters given, and generates reports that provide detailed information about the vulnerabilities found or automatically create Gitlab issues. This allows developers to easily understand the issues and prioritise their remediation.

One of the main benefits of using the test script for automated security testing using the various testing tools is that it can be integrated into the software development lifecycle. This means that security testing can be performed on a regular basis throughout the development process rather than at the end of the project. The Security Test Case Specification Template is illustrated in Figure 11.

| ID                                                      | Test case ID                                                       |  |  |  |
|---------------------------------------------------------|--------------------------------------------------------------------|--|--|--|
| Component                                               | The Component under test including version identifier              |  |  |  |
| <b>Related Requirements</b>                             | Requirements verified by the test case (including source document) |  |  |  |
| <b>Test Objective</b>                                   | The objective of the testcase                                      |  |  |  |
| <b>Test Description</b>                                 |                                                                    |  |  |  |
| Brief description of the test case                      |                                                                    |  |  |  |
|                                                         |                                                                    |  |  |  |
| <b>Initial Conditions / Configurations</b>              |                                                                    |  |  |  |
| Configurations or conditions required for the test case |                                                                    |  |  |  |
|                                                         |                                                                    |  |  |  |
| <b>Test Technique</b>                                   |                                                                    |  |  |  |
| Technique used to check requirement                     |                                                                    |  |  |  |
| (e.a. fuzzing, vulnerabilities scan, etc.)              |                                                                    |  |  |  |

**Figure 11: Security Test Case Specification Template** 

The DAST Test Case Execution pipeline is illustrated in Figure 12.

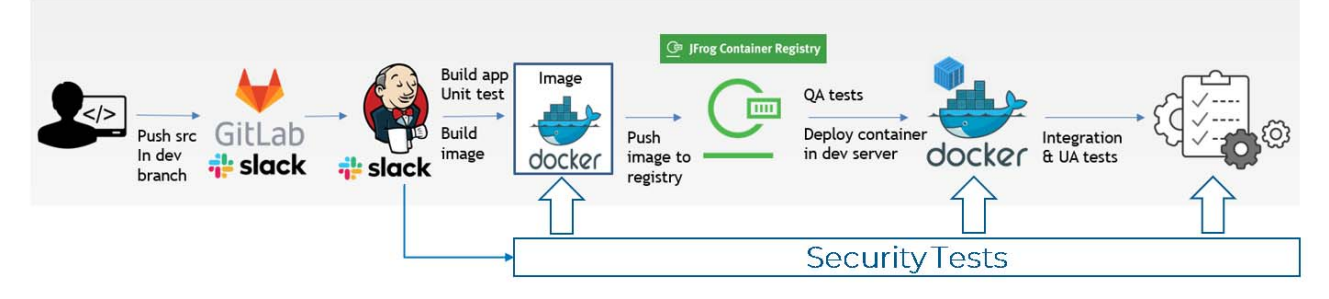

**Figure 12: DAST Test Case Execution** 

# <span id="page-27-0"></span>5.4 TDL-TO as a specification technique

The Structured Text Objective (TDL-TO) as outlined in ETSI ES 203 119-4 [[2\]](#page-6-0), is an extension of the Test Description Language (TDL) meta-model created with the goal to enable more formal specification of structured test purposes and test objectives. The specification of TDL has matured into a standard comprised of multiple parts:

- **TDL Meta-Model (TDL-MM)** [\[i.2\]](#page-6-0) outlines the language's abstract syntax, component relationships, properties, and desired semantics, using the Meta-Object Facility (MOF) [[i.5\]](#page-7-0) meta-model and constraints formalized via the Object Constraint Language (OCL) [[i.6\]](#page-7-0). The TDL-MM is organized into packages for different TDL aspects, allowing concrete syntax notations to be linked to the abstract syntax and giving endusers access to a variety of representation formats.
- **TDL Graphical Representation (TDL-GR)** [[i.3\]](#page-7-0) establishes a standardized syntax for graphically representing TDL concepts, properties, and relationships. The design aligns closely with widely-used modelling notations like the UML to ensure familiarity and easy learning, while unique or differing TDL-MM concepts are represented distinctly to prevent confusion.
- **The TDL Exchange Format (TDL-XF)** [\[i.4\]](#page-7-0) lays the groundwork for tool interoperability by establishing guidelines for serialization and deserialization of TDL models, facilitating their transfer among tools.
- **The Structured Test Objective (TDL-TO)** [\[2\]](#page-6-0) integrates new concepts into the TDL-MM along with an associated concrete textual syntax. These additions are intended to aid users by offering a more structured and formalized methodology when defining test objectives. This refined approach provides a solid foundation prior to the process of drafting detailed test descriptions, thus bringing clarity and organization to the entire testing process.

The role of the TDL is to serve as a connecting link between Test Purpose Notation (TPLan) [[i.7\]](#page-7-0), used for outlining test purposes, and Testing and Test Control Notation (TTCN-3) [[i.8\]](#page-7-0), utilized for implementation of detailing test cases. TDL's design aims to reconcile the distinct perspectives of declarative test purpose specifications - which address 'what' is to be tested, and imperative test case specifications - which concern 'how' testing should be carried out. In order to achieve this, TDL offers a standardized language to specify test descriptions, effectively bridging this gap.

Without the TDL-TO extension, TDL limits the representation of test objectives to a rather informal text form. The introduction of the TDL-TO extension transforms this process, enabling a more formalized, structured strategy for outlining test objectives, and it ensures both synthetic and semantic consistency. This extension brings in fresh concepts to delineate the domain of the test objective, encompassing events, entities, and structure. Moreover, the use of concrete syntax notation serves to formalize these concepts further.

# 5.5 A methodology for defining TDL-TO Test Purposes

Taking into account the IoTAC testing approach, the process of defining TDL-TO test purposes involves careful strategizing and the integration of both functional security tests and SAST cases into the process. DAST is an important part of the software development process to ensure the security of web applications. However, defining test purposes for DAST might not always be necessary or feasible and thus not included in the present document. One of the main reasons for this is that DAST tests are not meant to have expected behaviour because their primary purpose is to identify vulnerabilities and weaknesses in the application. Unlike functional (security) testing, where the goal is to verify that the system behaves as expected, DAST testing is focused on finding potential security issues. As a result, defining test purposes for DAST might not always be applicable or useful. In addition, most DAST tests rely on tools such as scanners and vulnerability assessment tools. These tools are designed to automatically discover vulnerabilities and weaknesses in the application. To create test purposes, it is necessary to understand the insights of these tools and their algorithms, which is not always feasible.

The proposed methodology for defining TDL-TO test purposes for functional and SAST test cases provides a systematic approach for defining TDL-TO test purposes, ensuring consistency and accuracy across different types of tests and languages. The first two steps follow a slightly different procedure for functional and SAST test cases.

The translation of **Functional TPs (FTP) into TDL-TO test purposes:** 

• **Step 1 (FTP) - Analysis:** In this step, the Test Purposes (TPs) defined in Deliverable D6.3 [[i.14\]](#page-7-0) are thoroughly examined. The structure and content of the templates are studied in detail to align them with the conversion process into TDL-TO test purposes.

• **Step 2 (FTP) - Mapping:** In this step, the information from the template is mapped to TDL-TO concepts. This creates an appropriate representation of the test case in TDL-TO's language. A subset of TDL-TO elements utilized is illustrated in Table 11.

The translation of **SAST test cases into TDL-TO test purposes** followed a slightly different process:

- **Step 1 (SAST) Customization of Rulesets:** This initial step involves customizing the ruleset or Quality Gates for SAST tests. These Quality Gates aim to detect potential security defects. Pre-set rulesets for the utilized programming language are used, which align with known security issues. Additionally, custom rulesets are also defined.
- **Step 2 (SAST) Definition of Test Configurations:** The second step involves defining common test configurations. This means translating the tailored ruleset specific to the programming language into TDL-TO descriptions.

The selected subset for selected TLD-TO concepts for the specification of functional and SAST TPs is shown in Table 11.

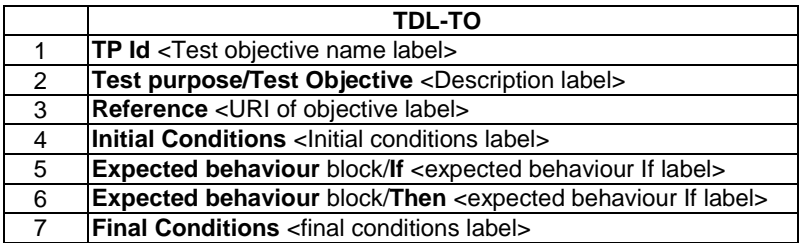

#### **Table 11: The selected subset of TDL-TO concepts for the representation of functional and SAST TPs**

**The third step** is common for both functional and SAST TPs, and it refers to the realization of TDL-TO TPs:

• **Step 3 - Implementation of TPs:** In this step, the specified TPs were implemented using the ETSI TDL toolset, which is available as TDL Open Source (TOP) project [[i.9\]](#page-7-0). In this step, the important concepts for the specification of the domain are identified, including PICS, entities, and events. They were specified in the "common configuration file". Part of the domain that was specified for the IoTAC TPs is shown in Table 12.

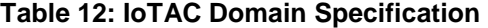

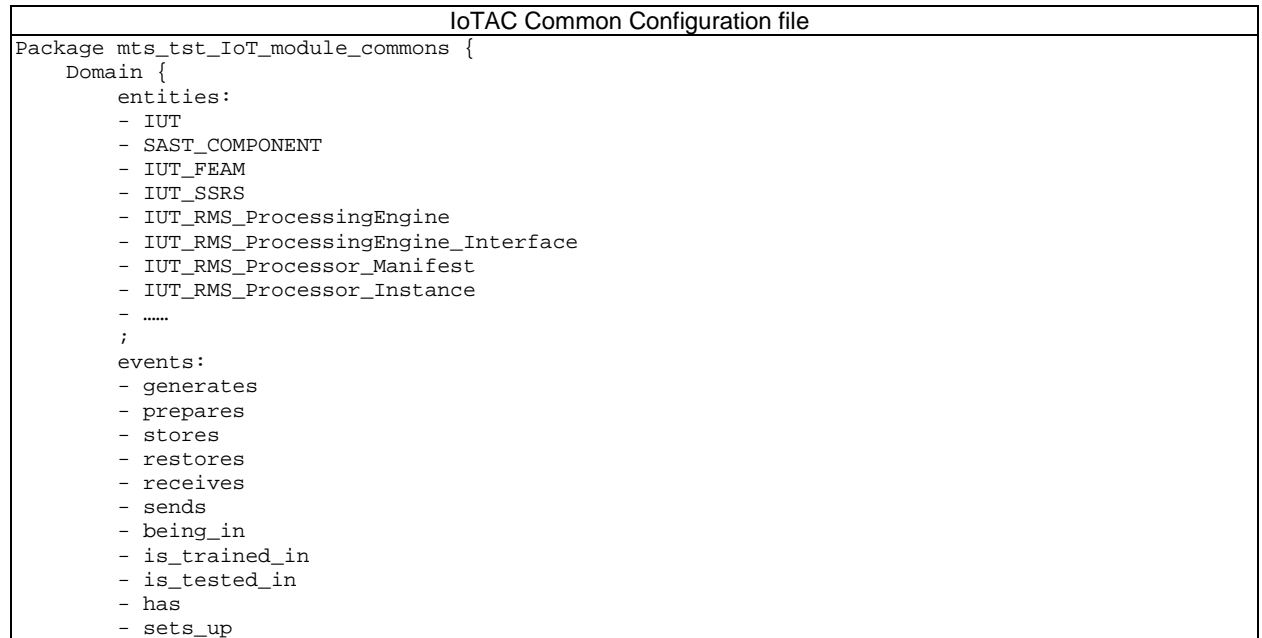

<span id="page-29-0"></span> - adds  $-$  ……  $\mathcal{L}^{\text{max}}$ }

The example of the test purpose specified with TDL-TO for the Attack Detection module is shown in Figure 13.

```
Package mts_tst_IoT_module_tps { 
    import all from mts_tst_IoT_module_commons; 
    Test Purpose { 
       TP Id TC_AD_01 
       Test objective 
       "Ensure that the AD component detects Botnet attack packets with high accuracy." 
       Reference 
       "AD_FR3, AD_NFR3" 
       Initial conditions 
          with { 
             the IUT_AD entity being_in the deployed_state and 
            the IUT AD entity being in the trained state and
             the IUT_AD entity being_in the default_state 
       } 
       Expected behaviour 
       ensure that { 
          when { 
             the IUT_AD entity receives some attack_packets 
 } 
          then { 
             the IUT_AD entity generates an output containing 
                numbers less than 0.5 corresponding to benign_packets, 
                numbers higher than 0.5 corresponding to attack_packets; 
          } 
       } 
\}
```
#### **Figure 13: The AD Test Purpose with TDL-TO (textual representation)**

Besides the textual representation, which is convenient for editing and versioning, by using TOP tools is possible to generate a convenient graphical representation [[i.16\]](#page-7-0). The corresponding graphical representation for the example shown in Figure 13 is documented in [clause 6.1.3](#page-43-0) ([TC AD 01\)](#page-43-0). A comprehensive list of specified intra-component test purposes is provided in clause 6.1, inter-component test purposes in [clause 6.2,](#page-47-0) and SAST test purposes in [clause 6.3.](#page-49-0) The list of pertinent requirements linked to their respective test purposes, is in available in **Annex B**.

# 6 Detailed List of Test Purposes

### 6.1 Intra-component Test Purposes

### 6.1.1 Front-End Access Management

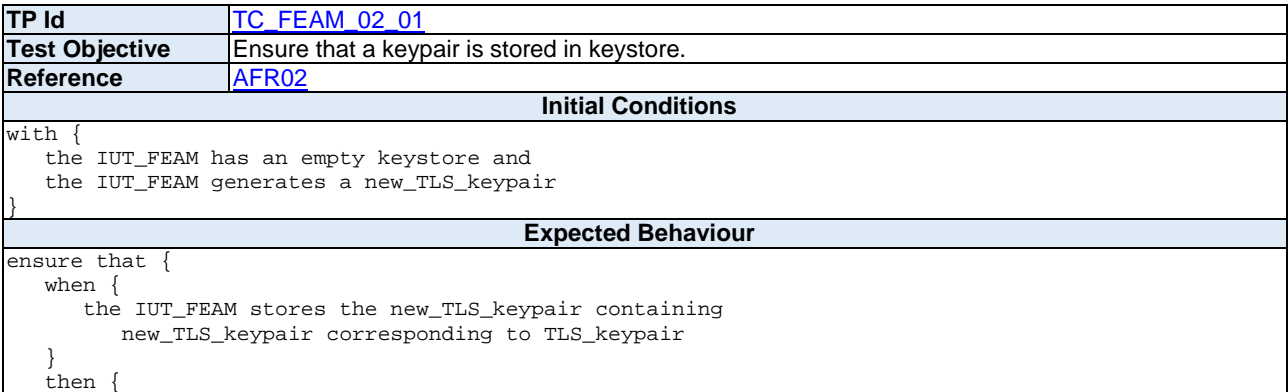

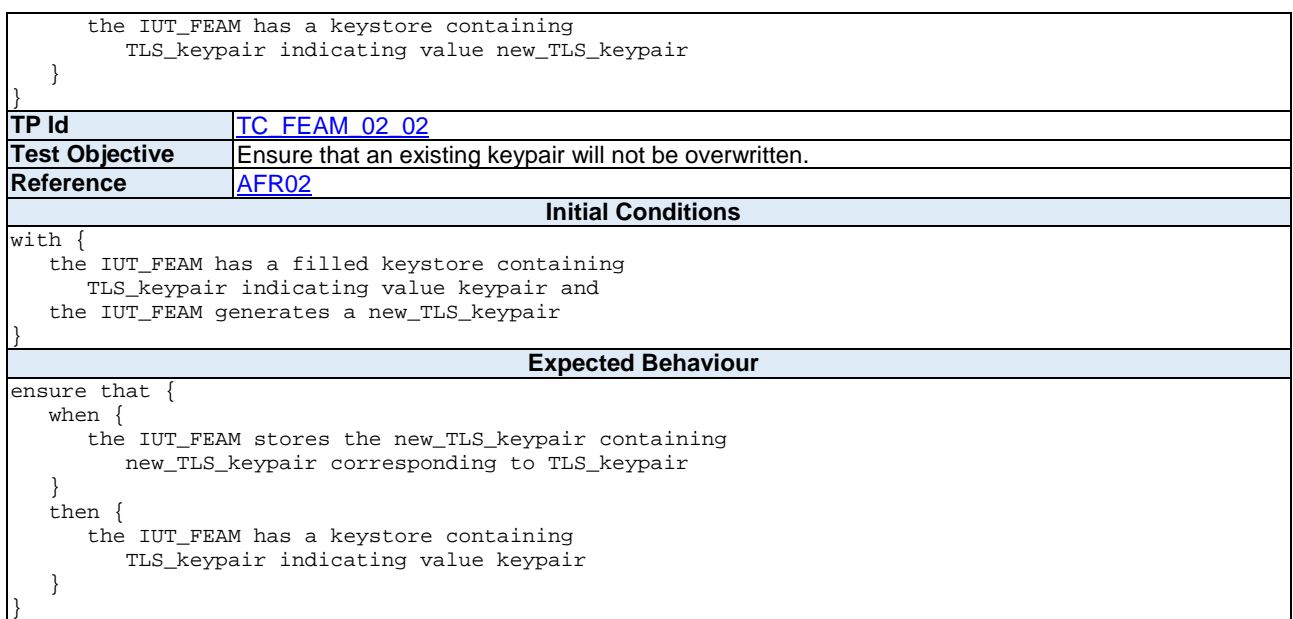

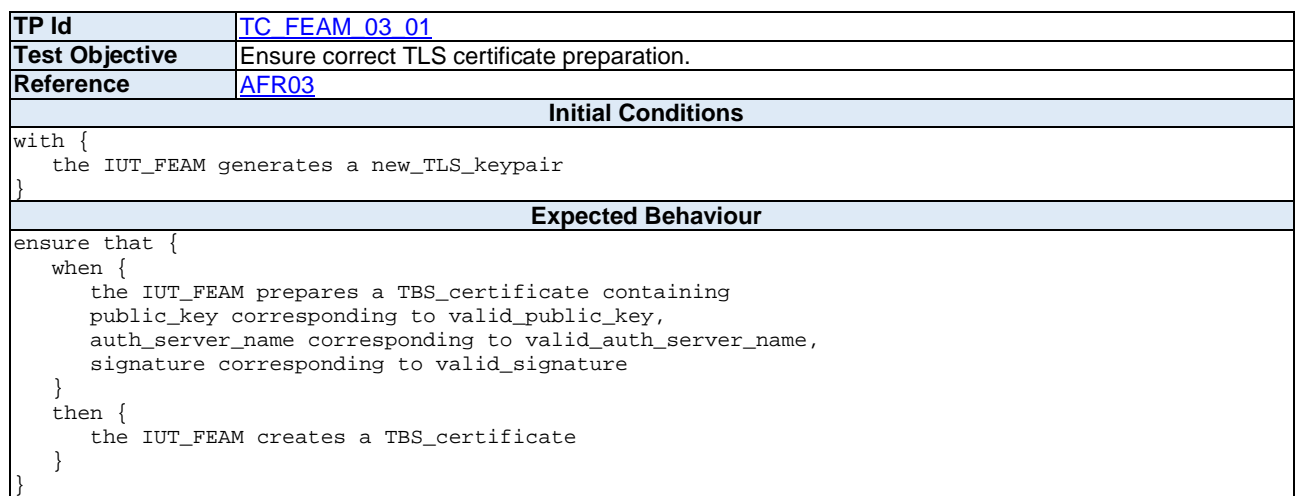

![](_page_30_Picture_216.jpeg)

![](_page_31_Picture_230.jpeg)

![](_page_31_Picture_231.jpeg)

![](_page_31_Picture_232.jpeg)

![](_page_32_Picture_231.jpeg)

![](_page_32_Picture_232.jpeg)

![](_page_32_Picture_233.jpeg)

![](_page_33_Picture_246.jpeg)

![](_page_33_Picture_247.jpeg)

![](_page_33_Picture_248.jpeg)

![](_page_34_Picture_212.jpeg)

![](_page_34_Picture_213.jpeg)

![](_page_34_Picture_214.jpeg)

![](_page_35_Picture_223.jpeg)

![](_page_35_Picture_224.jpeg)

**TP Id** TC FEAM 23 06<br> **Test Objective** Ensure the Resour Ensure the Resource server addition process returns code 476 if the alias is invalid.<br>AFR23 **Reference Initial Conditions** with { the IUT\_FEAM sets\_up a resource\_server } **Expected Behaviour** ensure that { when { the IUT\_FEAM adds a resource\_server containing id corresponding to valid\_id, alias corresponding to invalid\_alias, address corresponding to valid\_address } then { the IUT\_FEAM sends a response containing status set to 476 } }
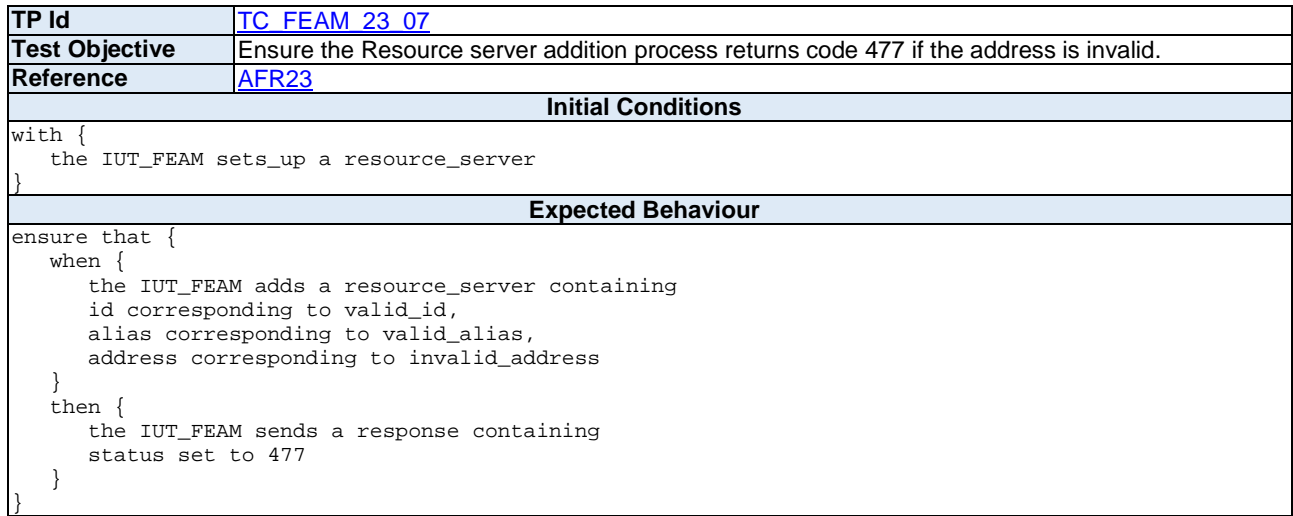

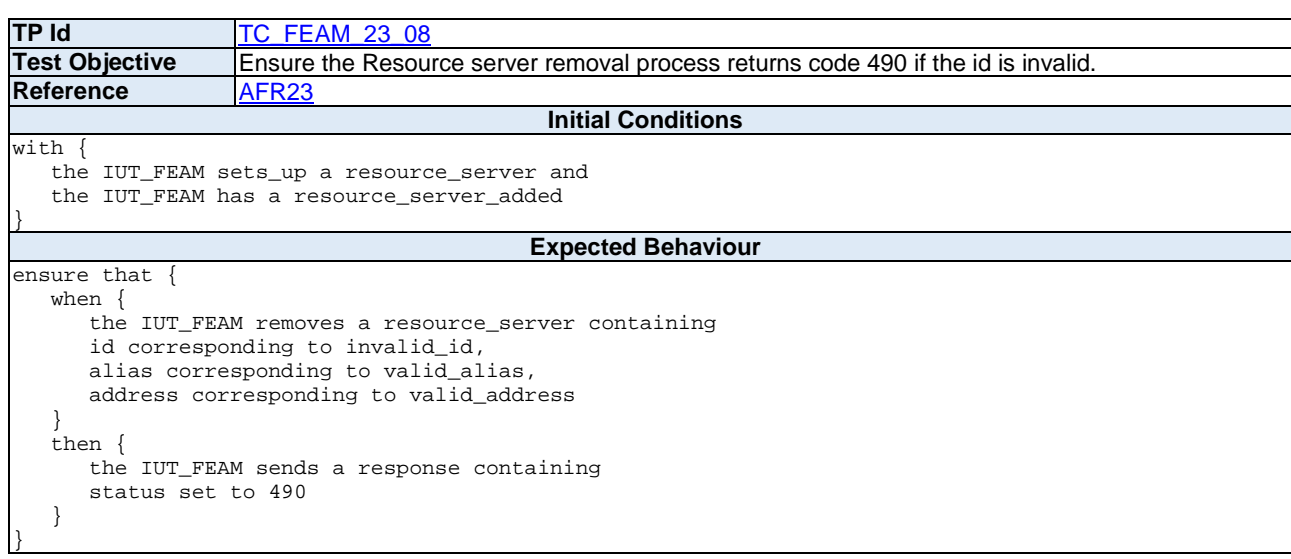

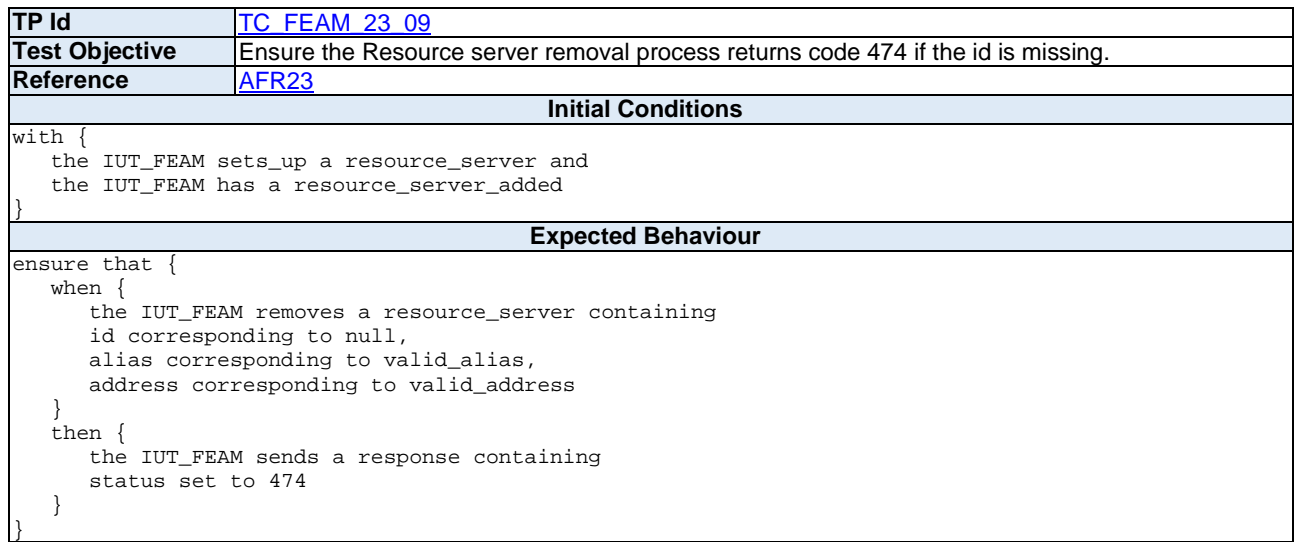

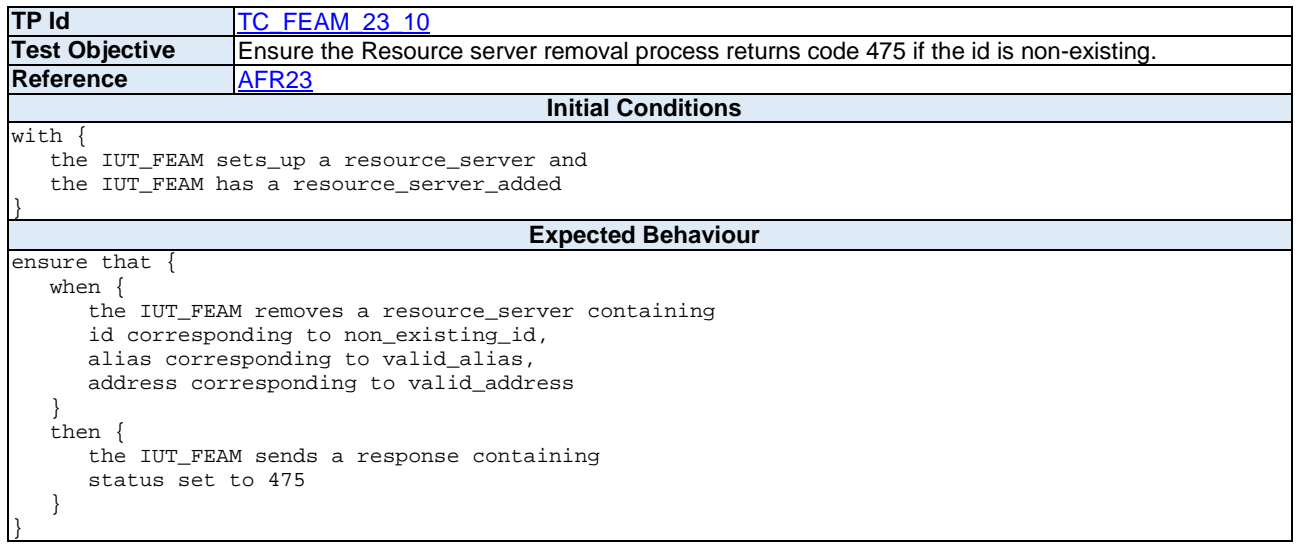

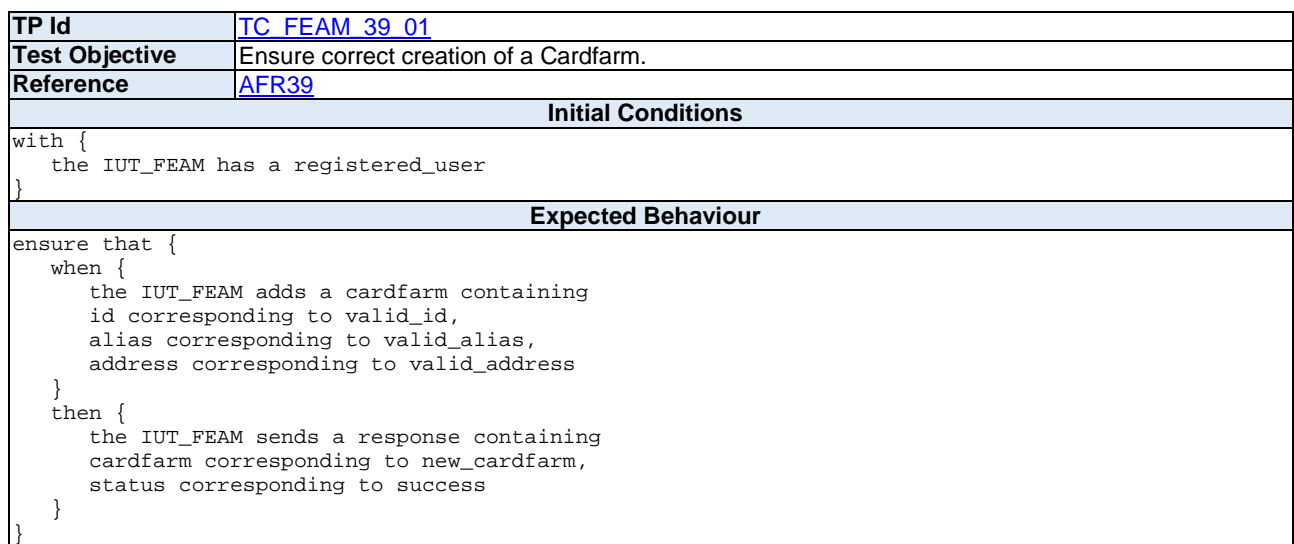

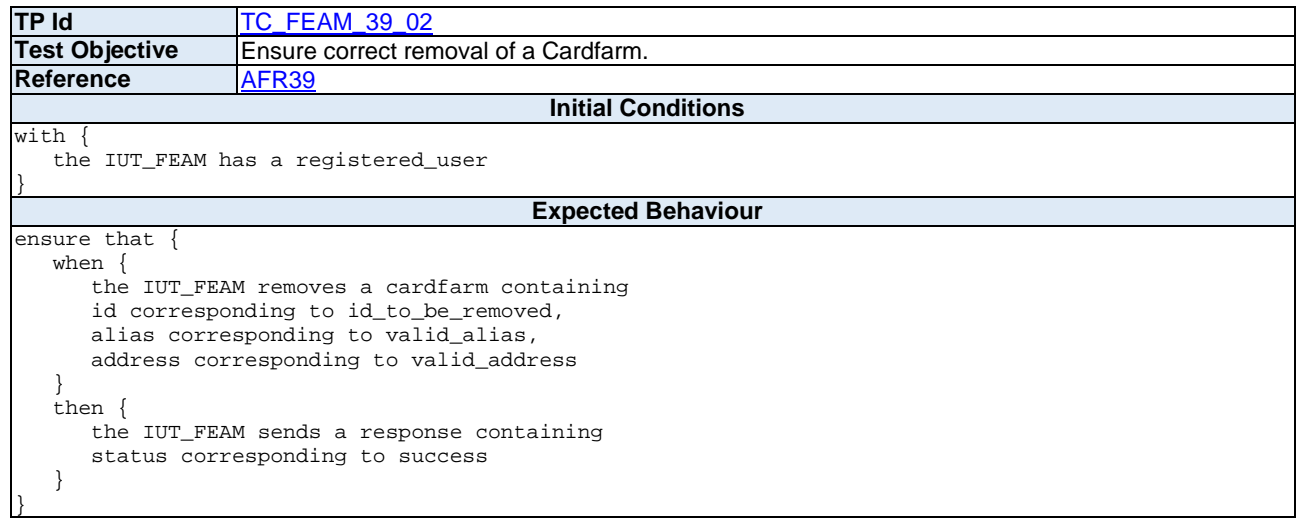

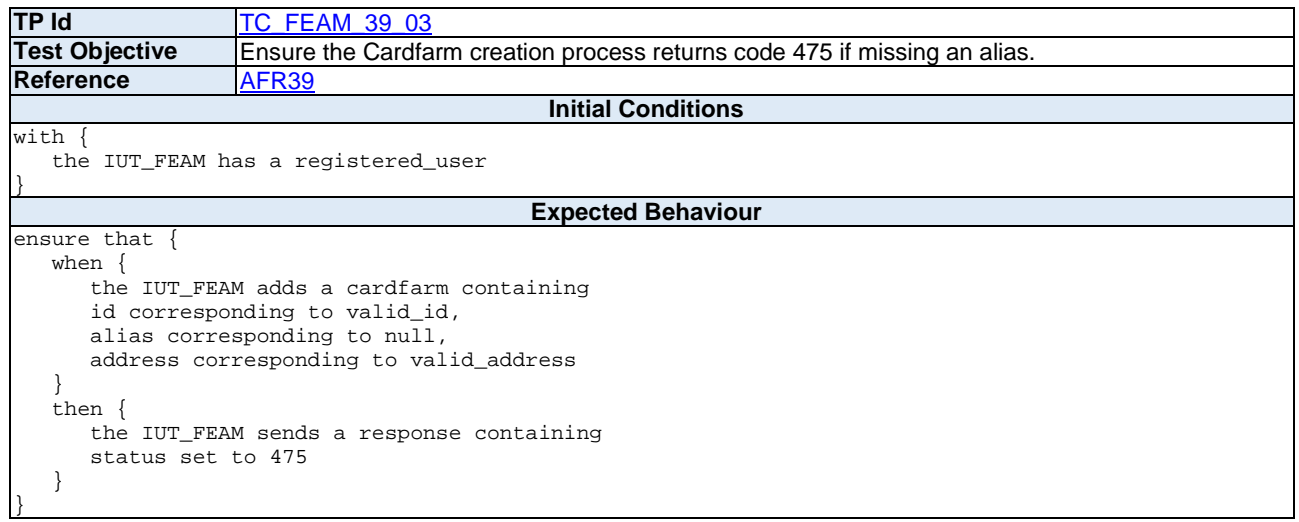

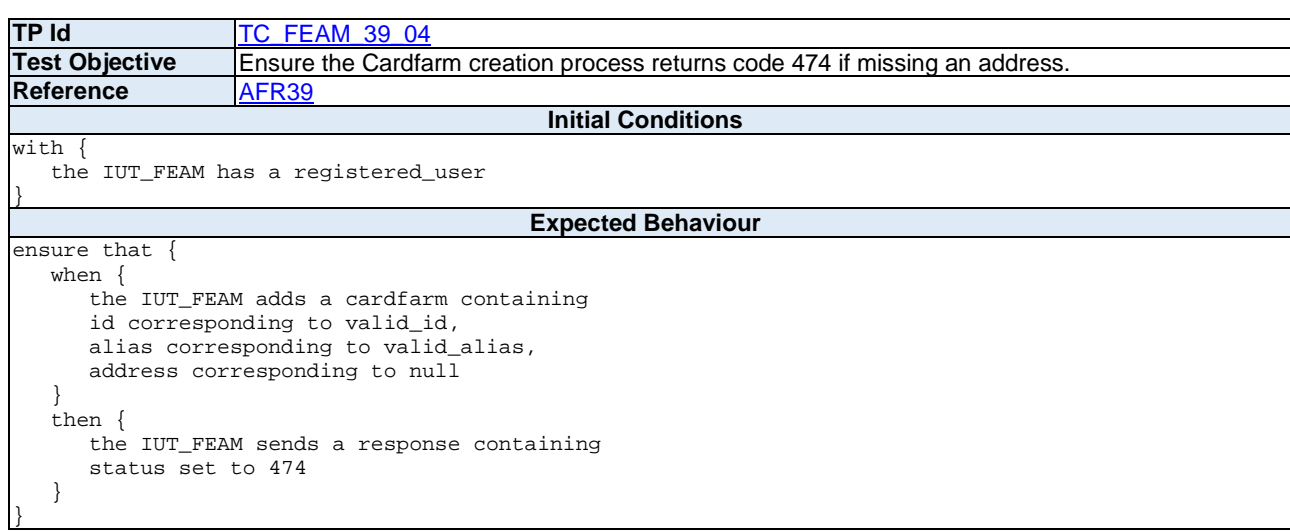

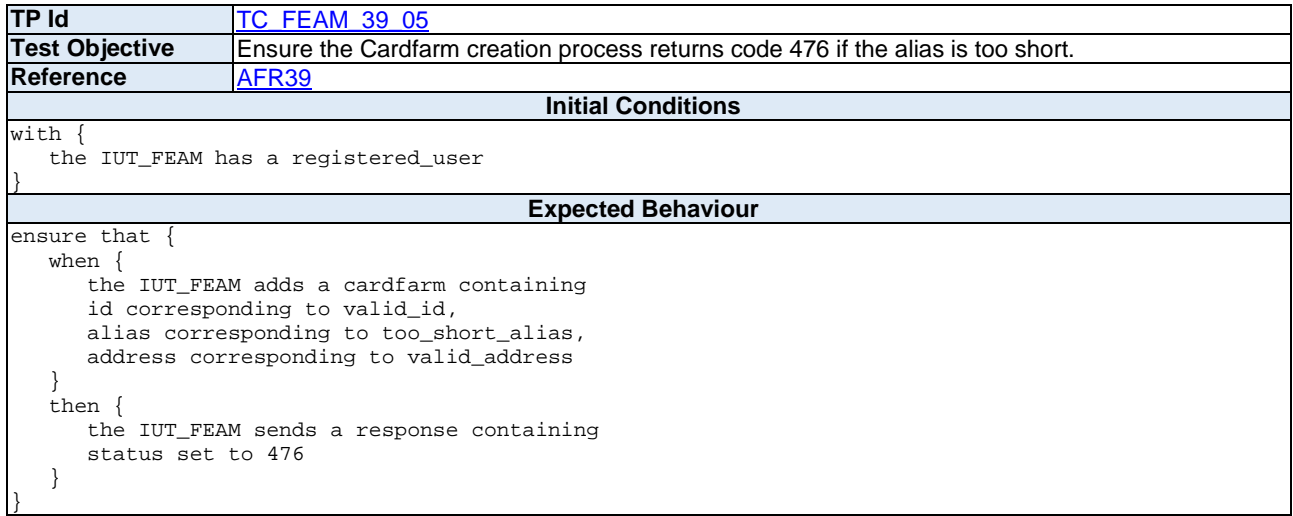

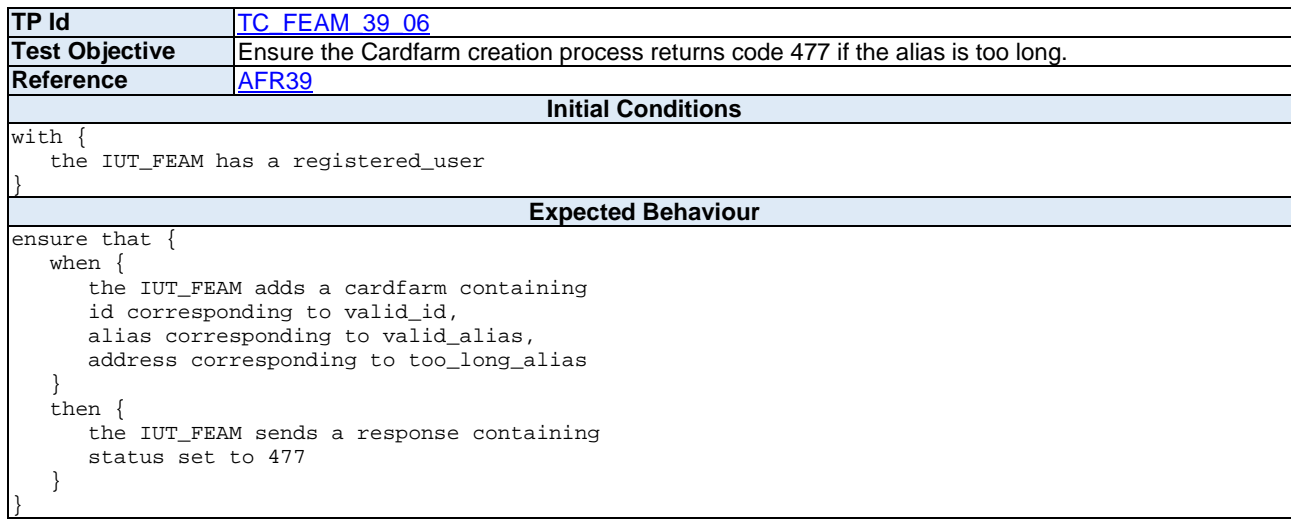

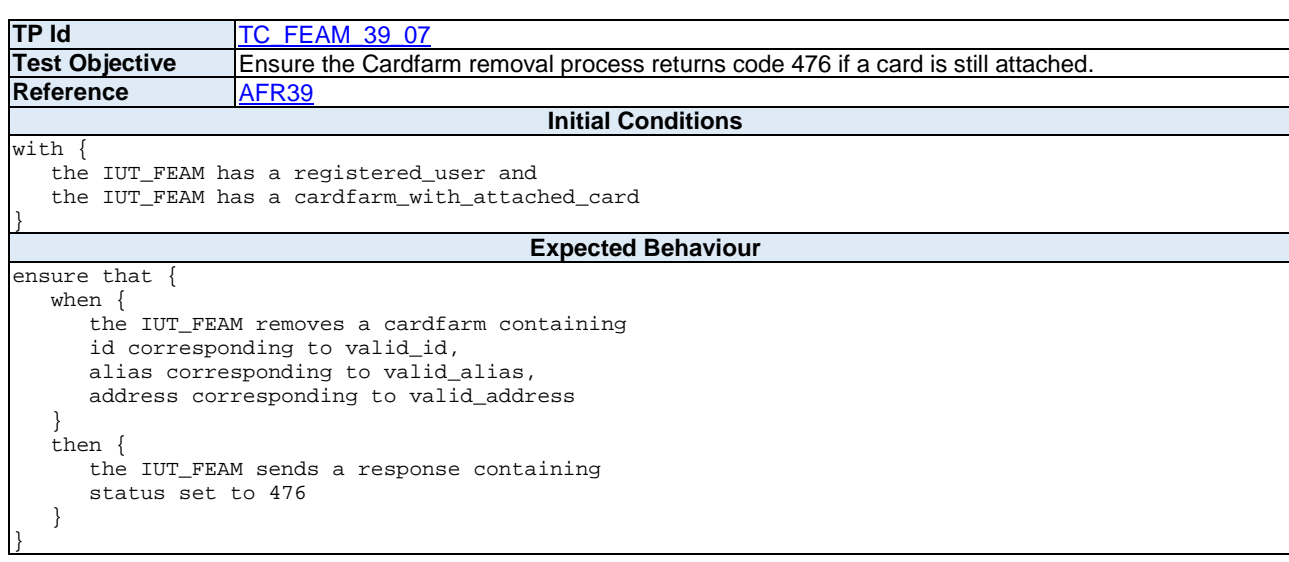

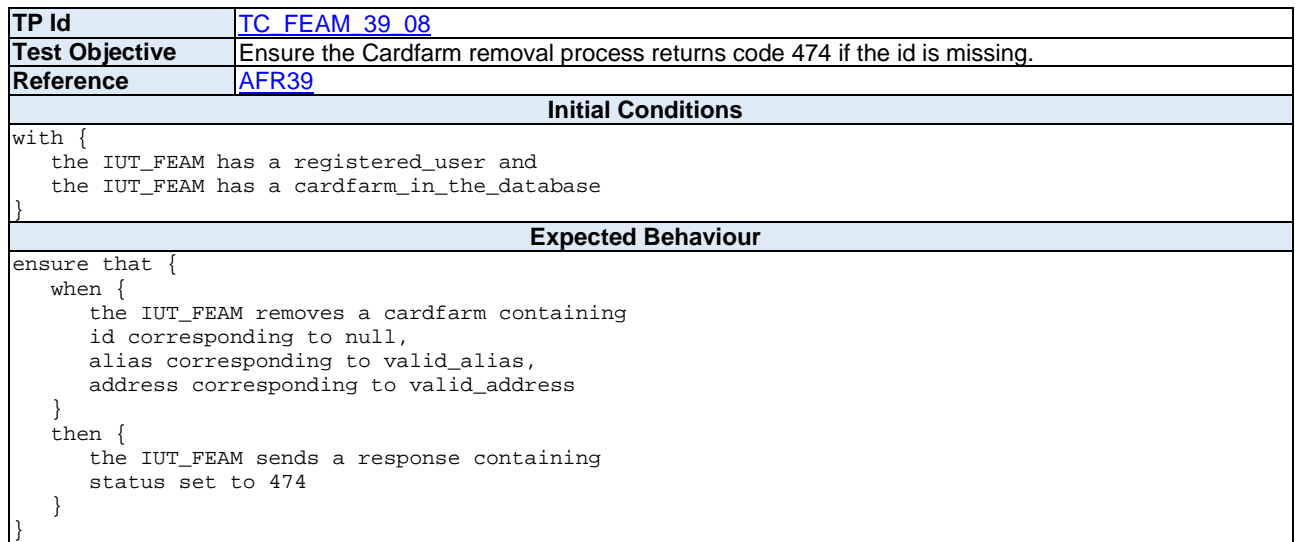

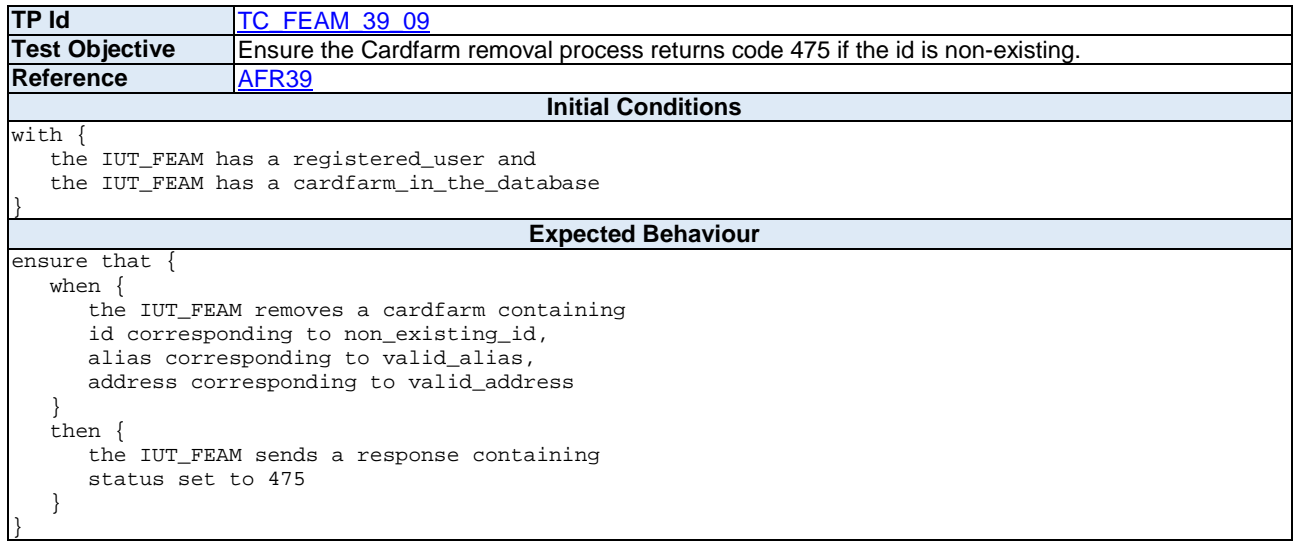

### 6.1.2 Run-time Monitoring System

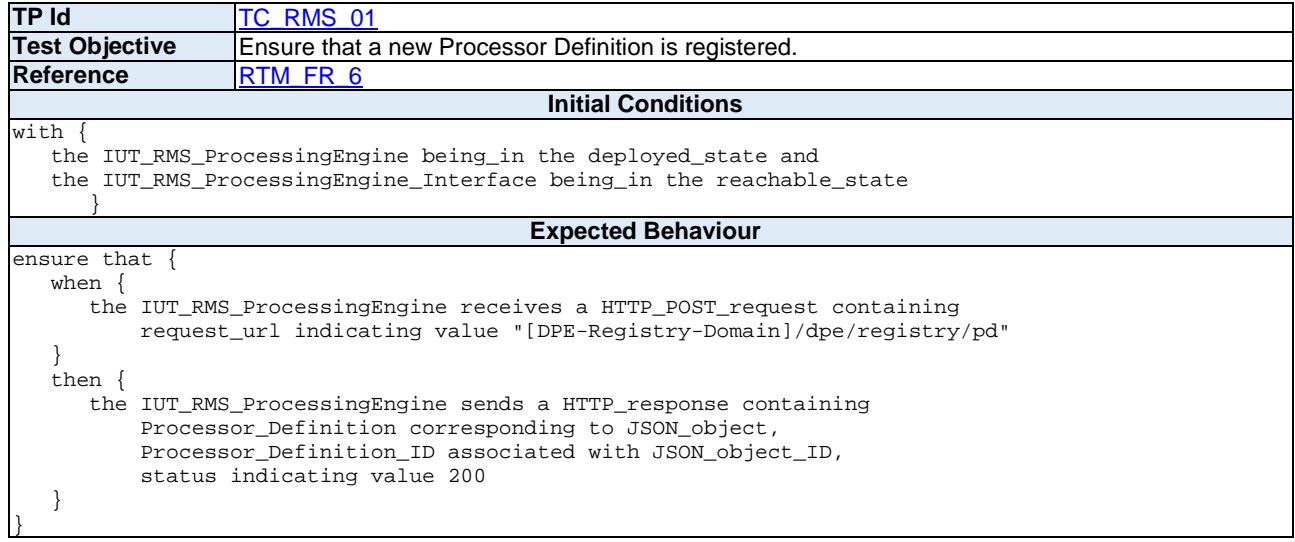

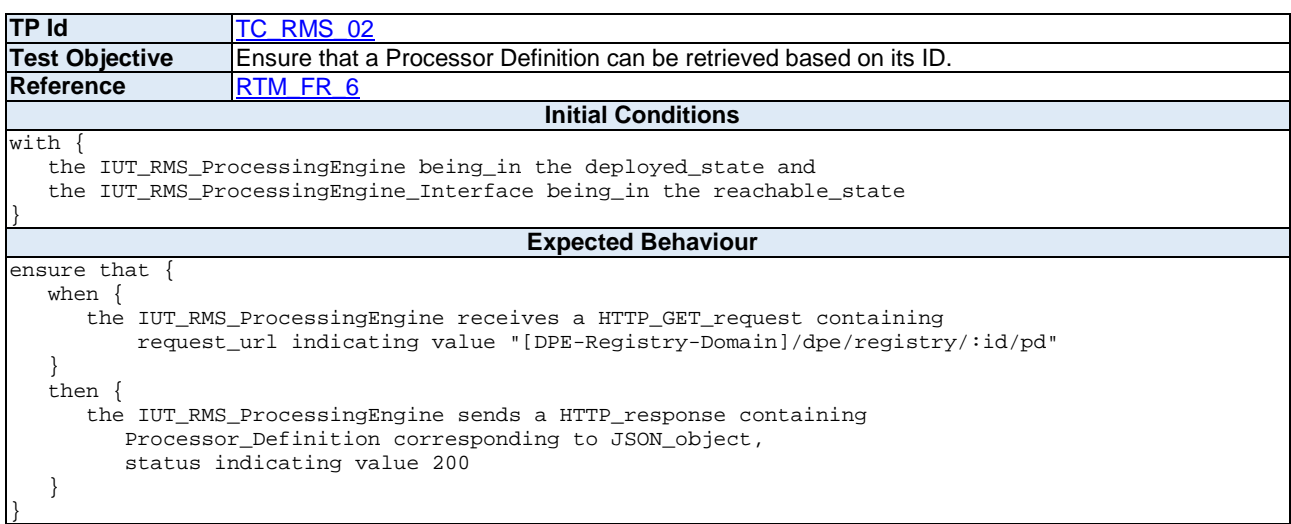

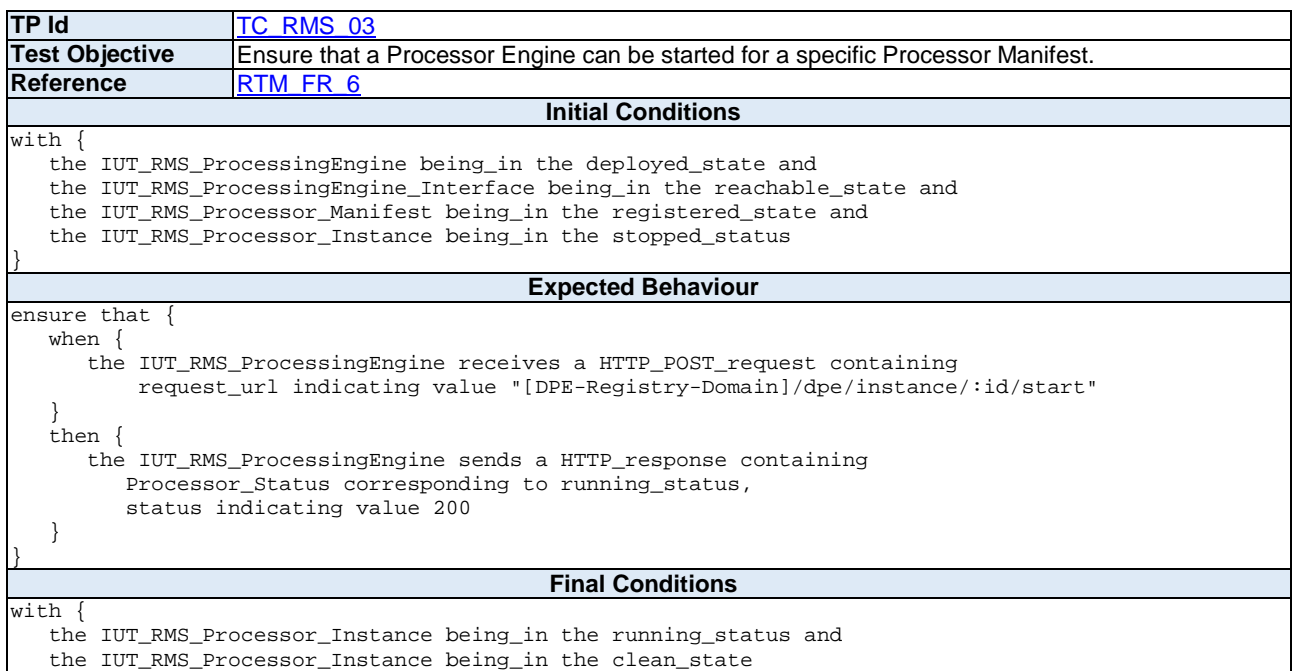

}

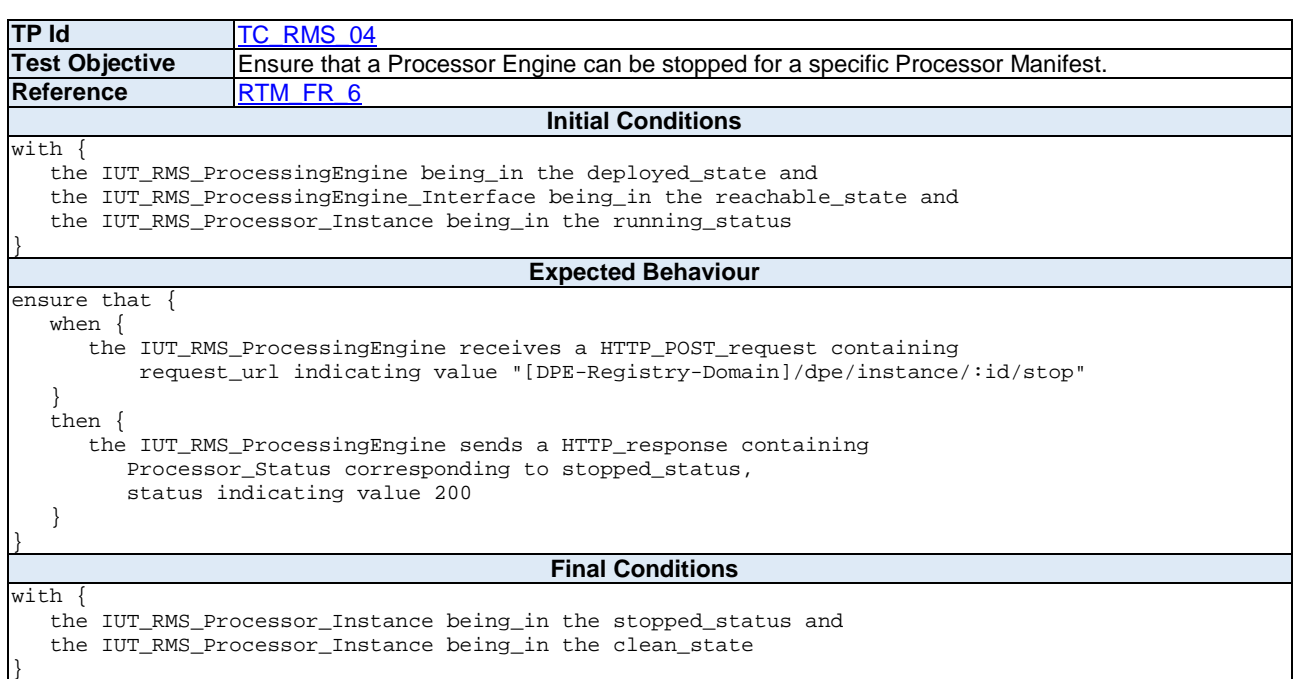

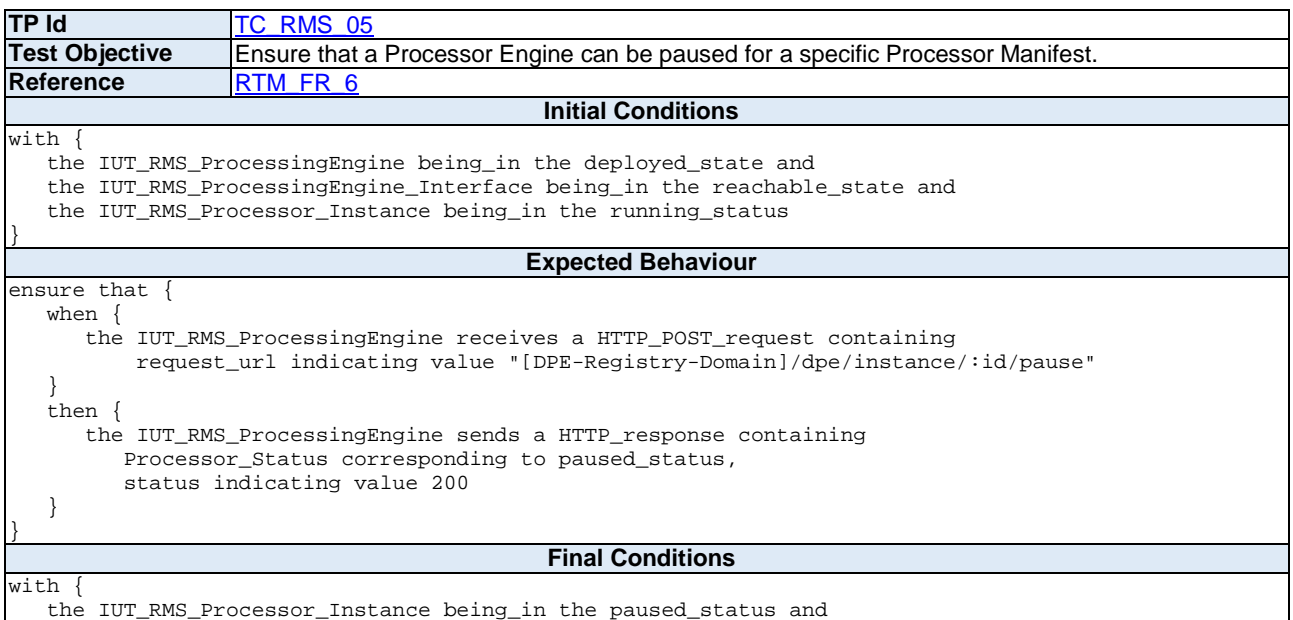

the IUT\_RMS\_Processor\_Instance stores the current\_state

}

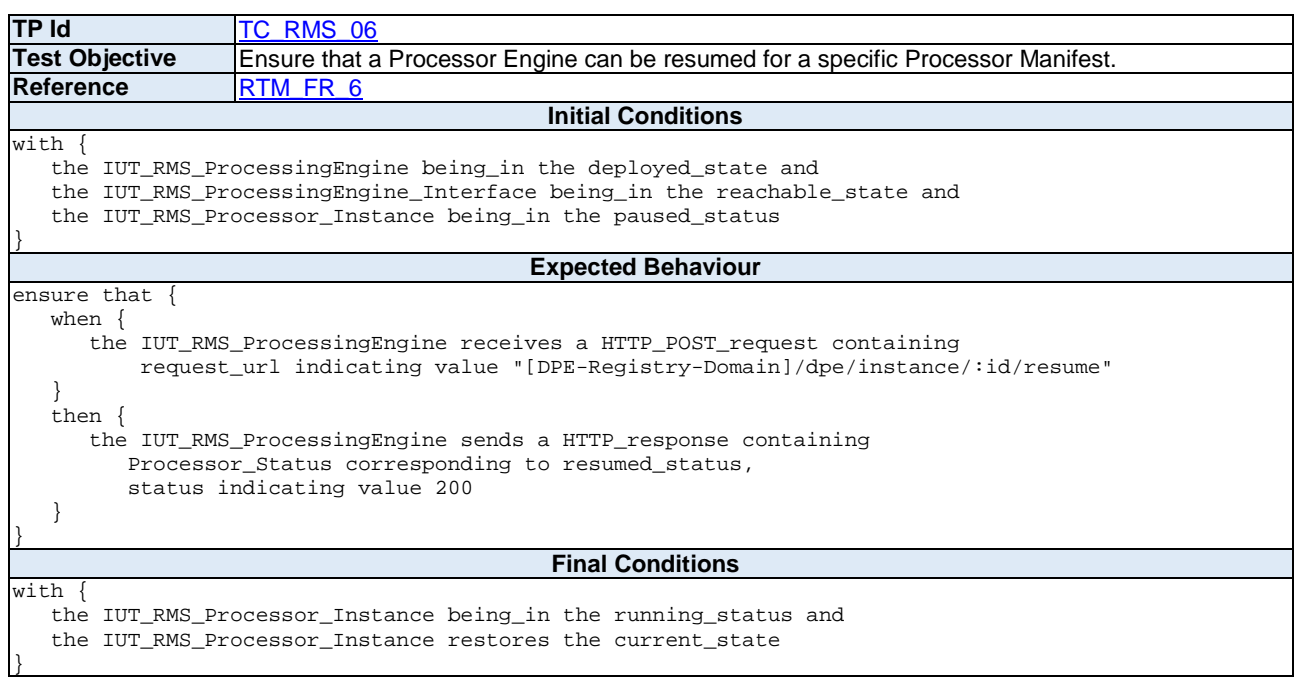

### 6.1.3 Attack Detection

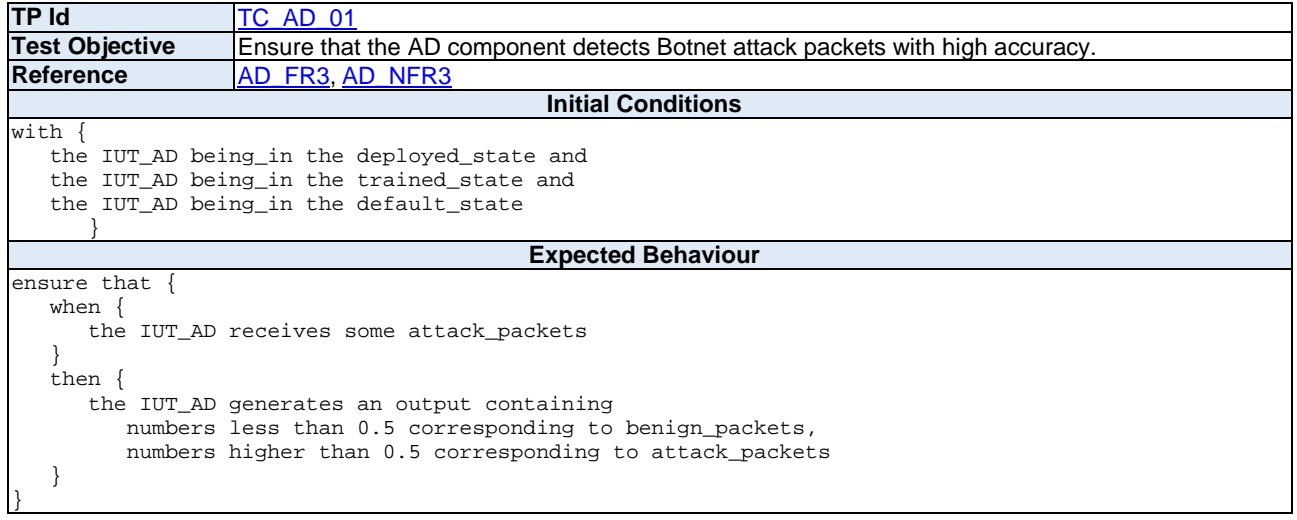

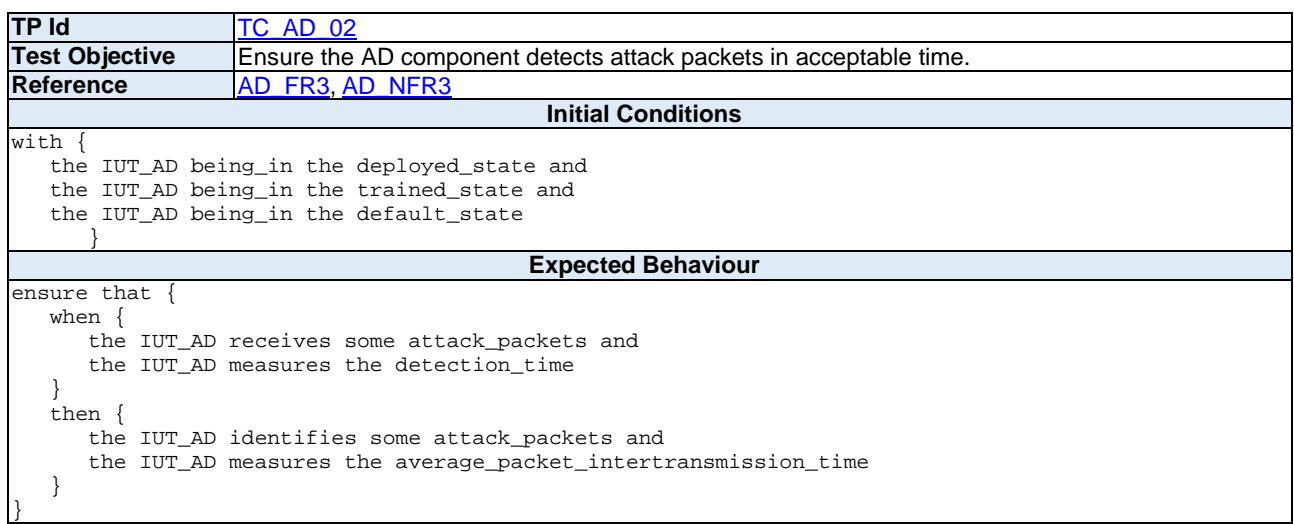

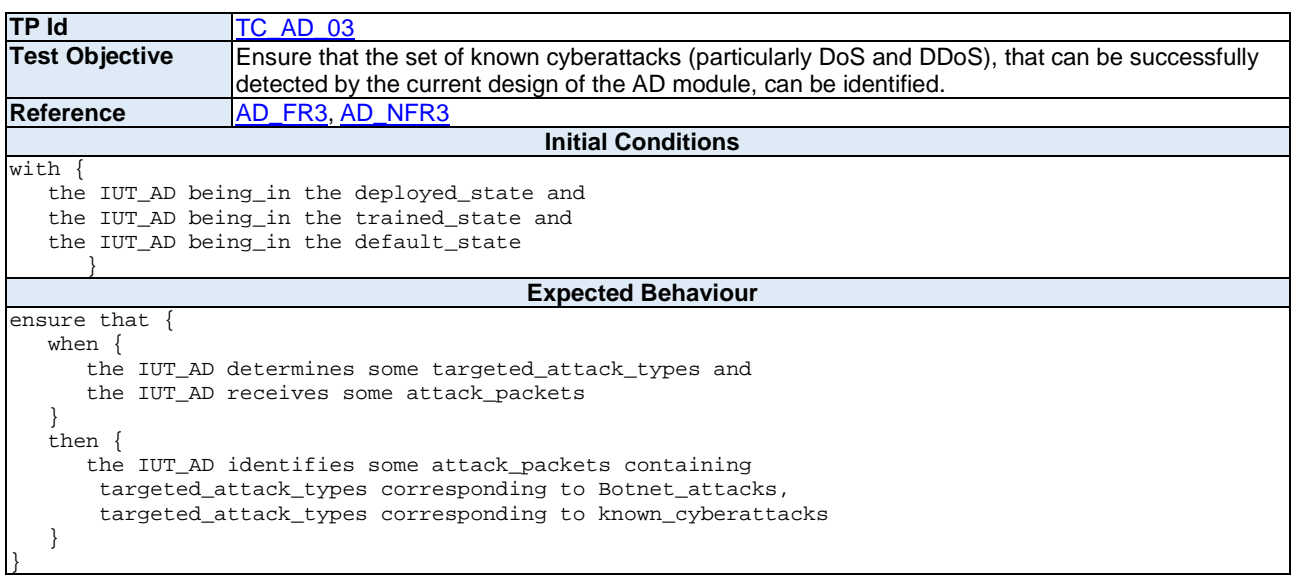

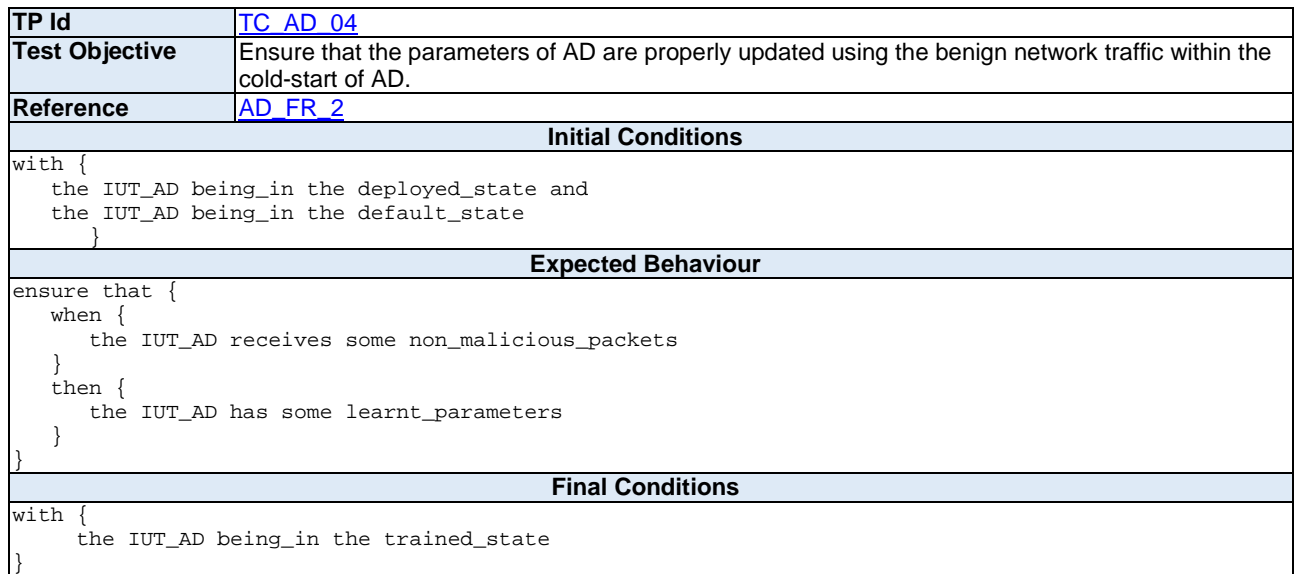

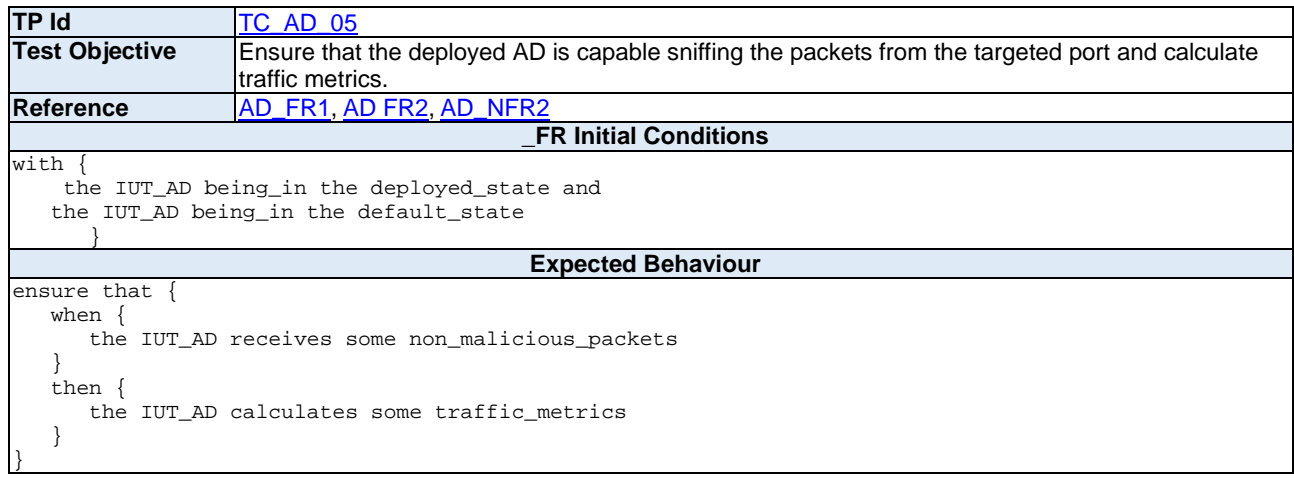

### 6.1.4 Honeypots

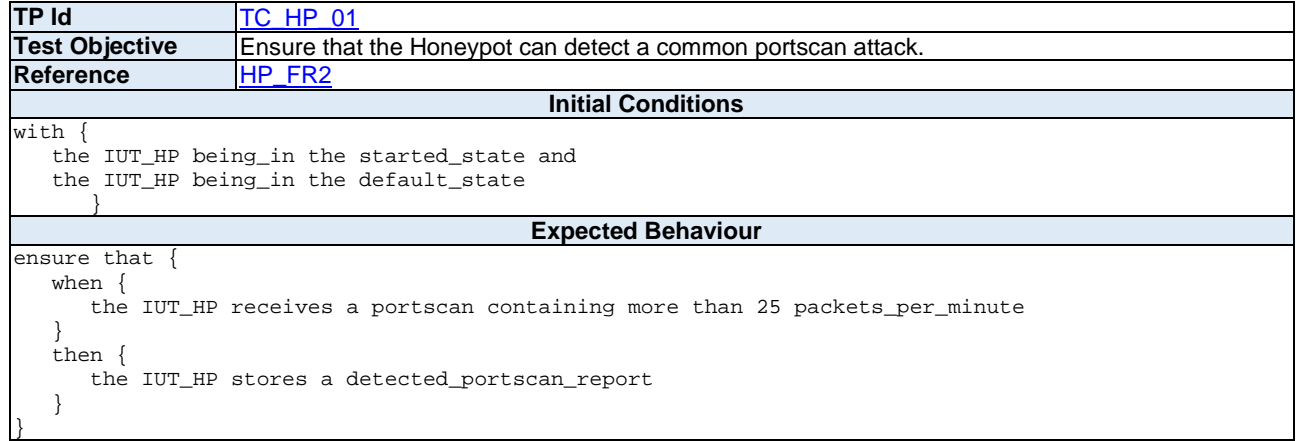

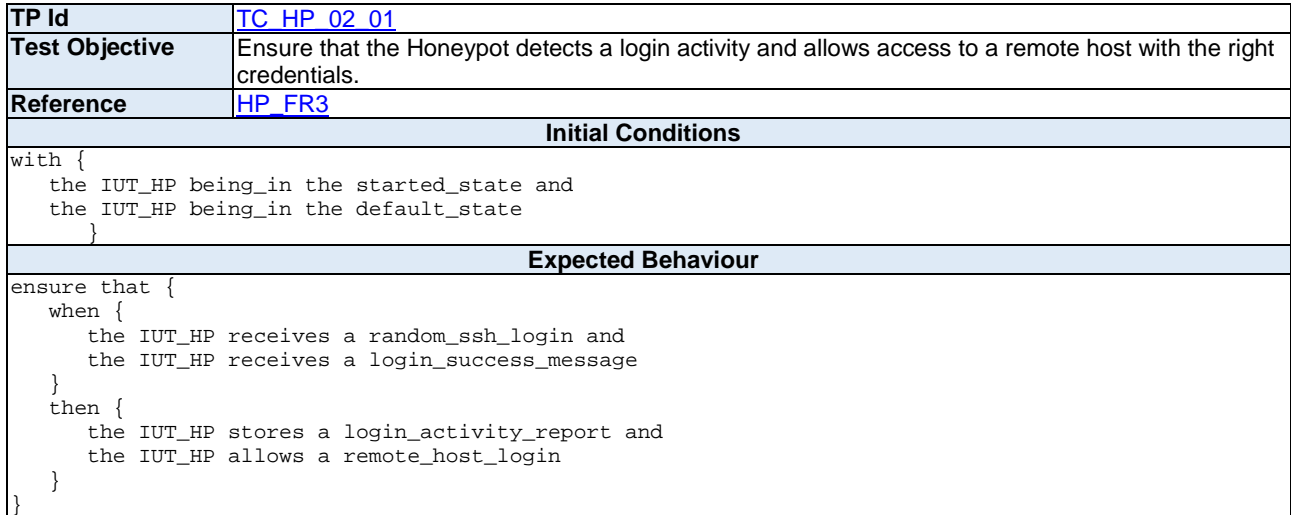

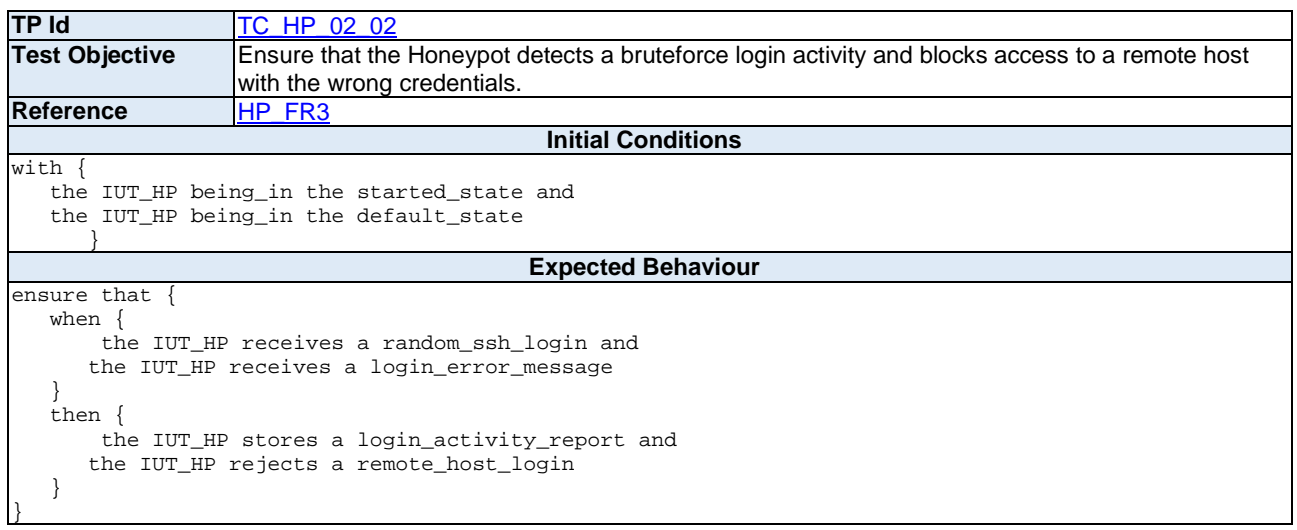

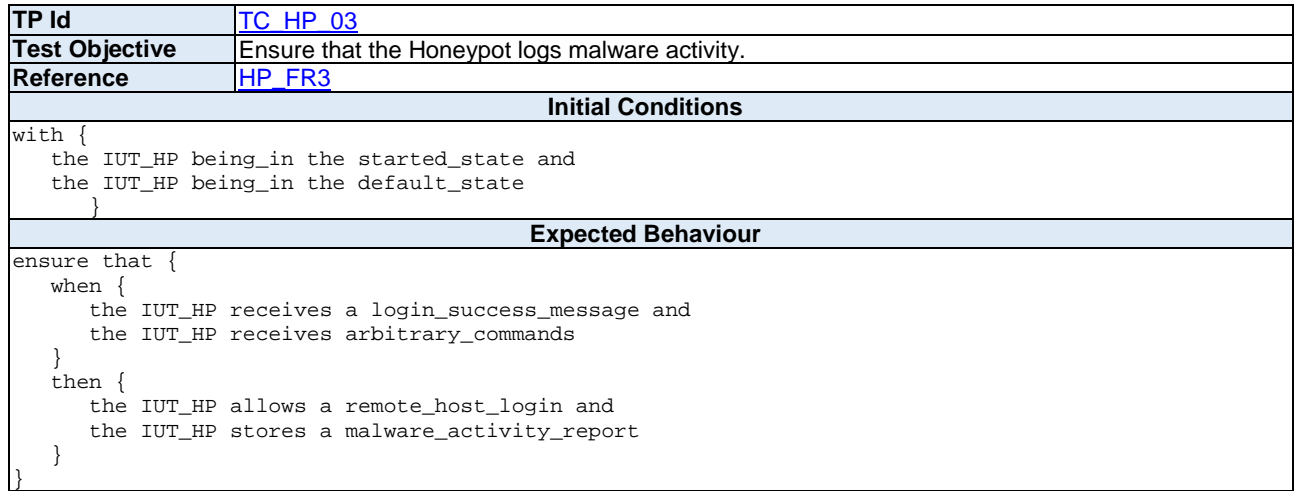

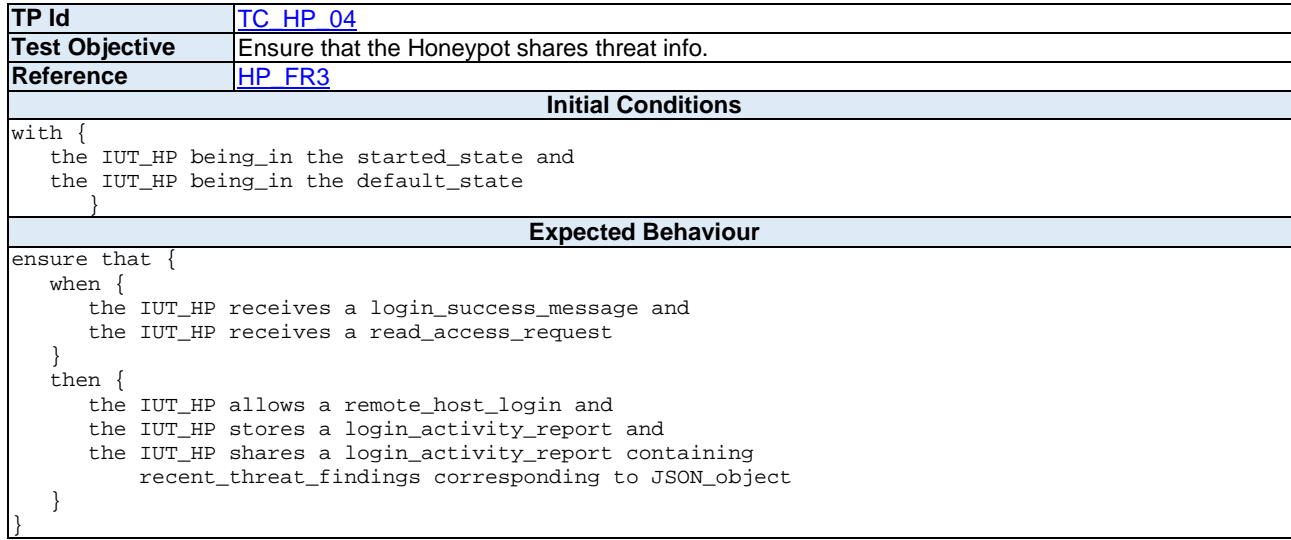

### 6.1.5 AI-based Network Wide Attack Detection

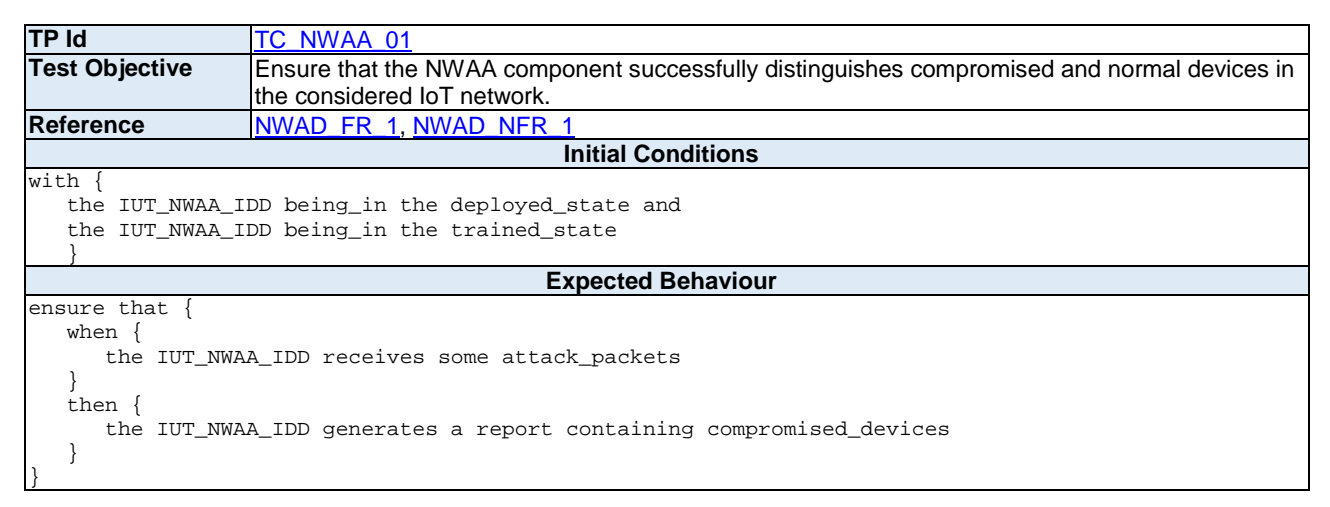

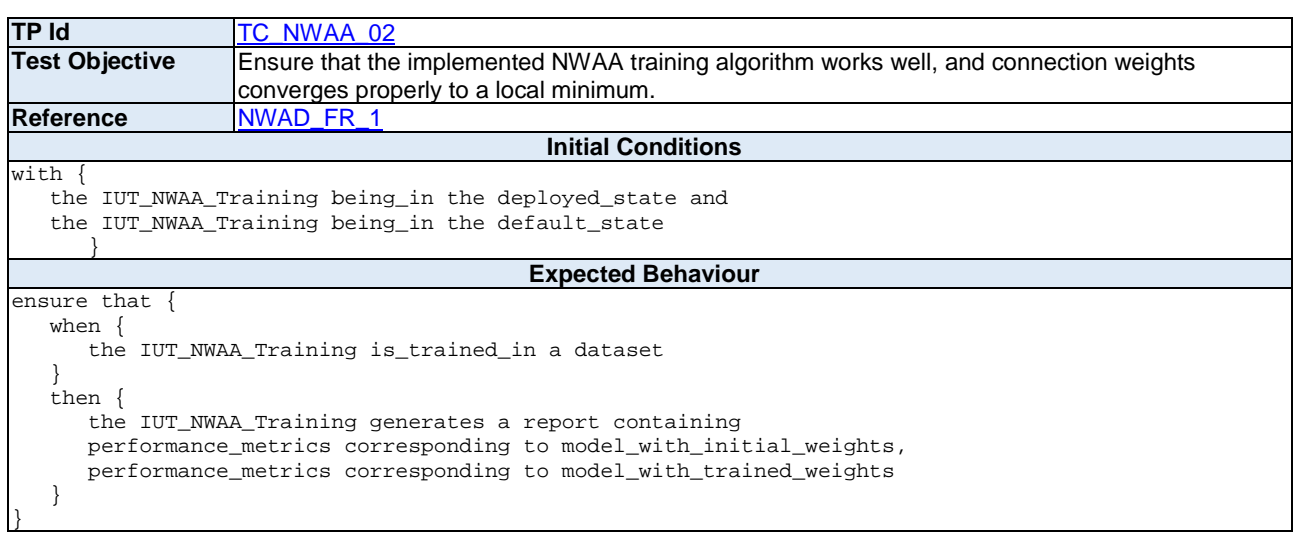

# 6.2 Inter-component Test Purposes

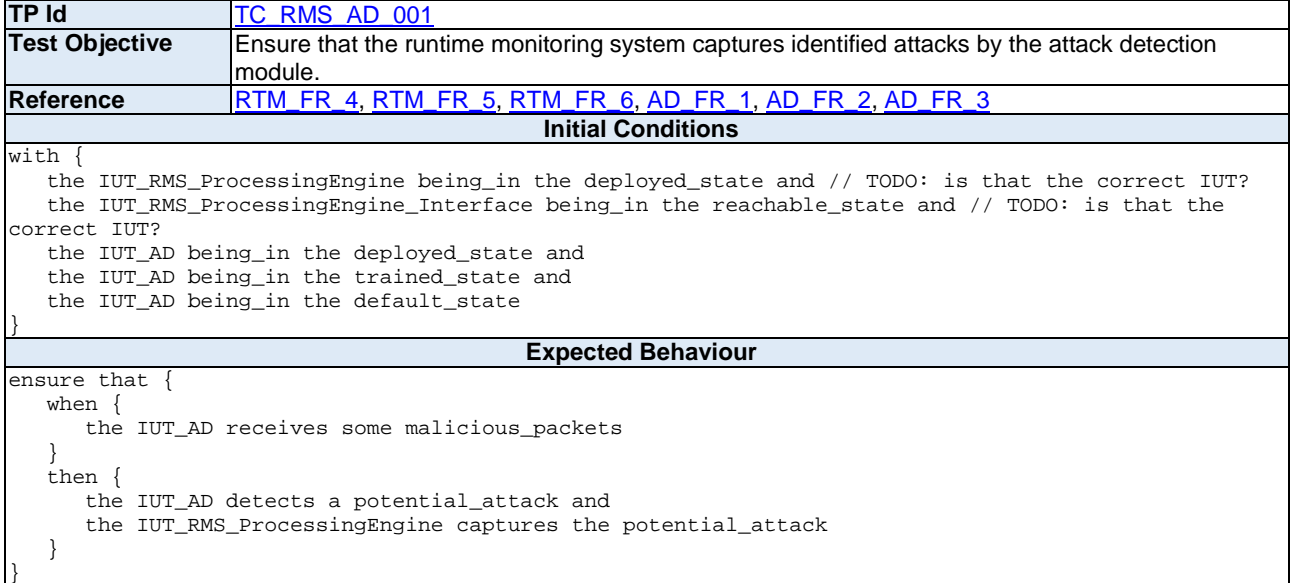

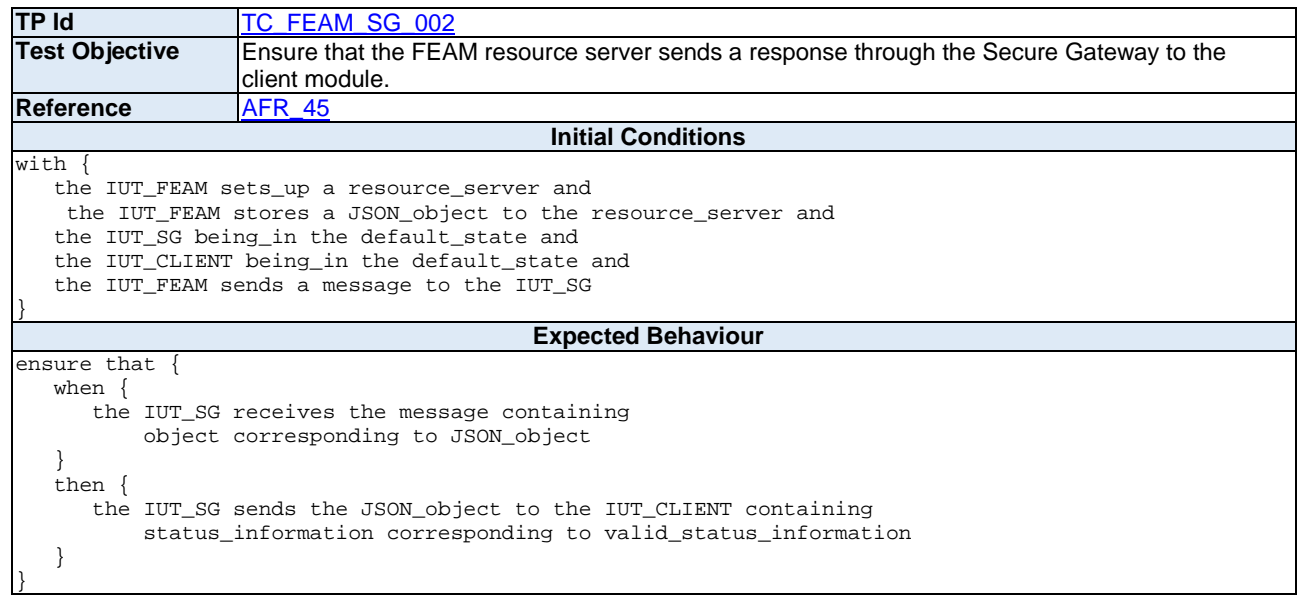

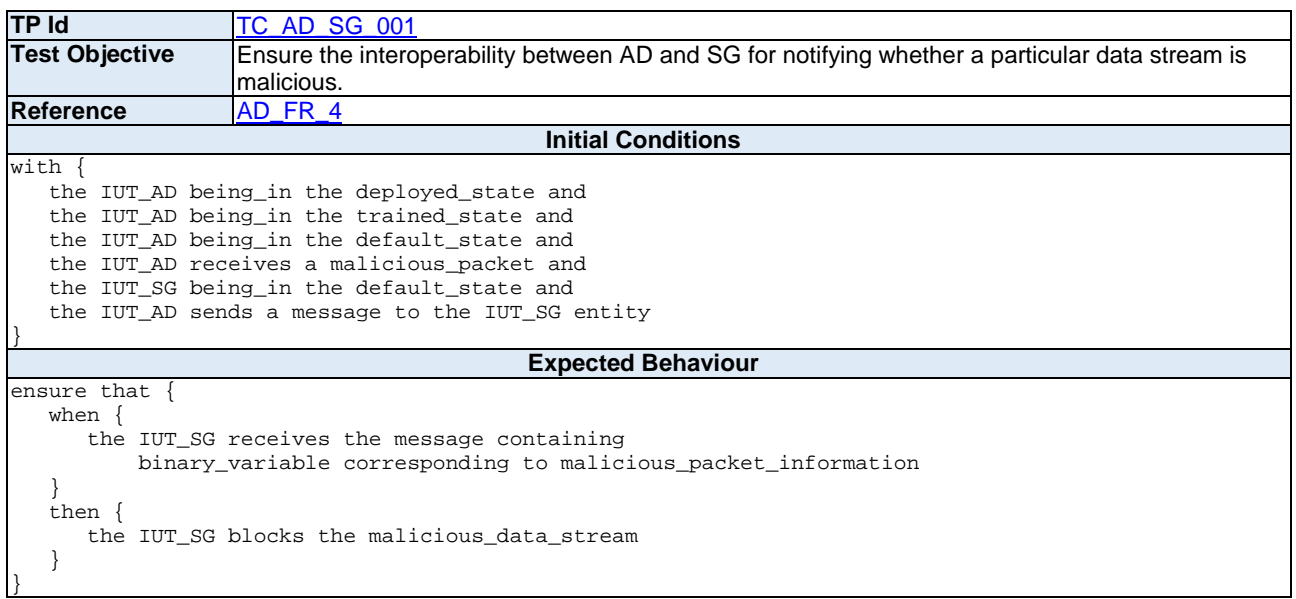

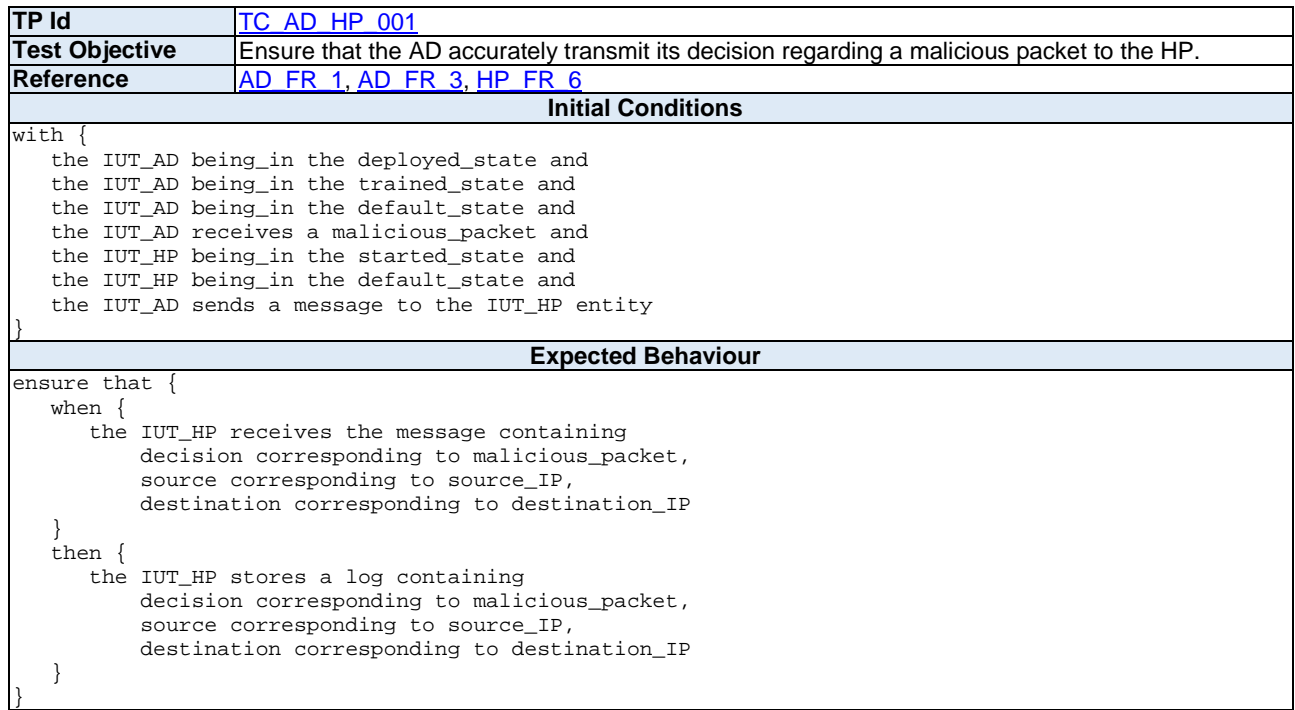

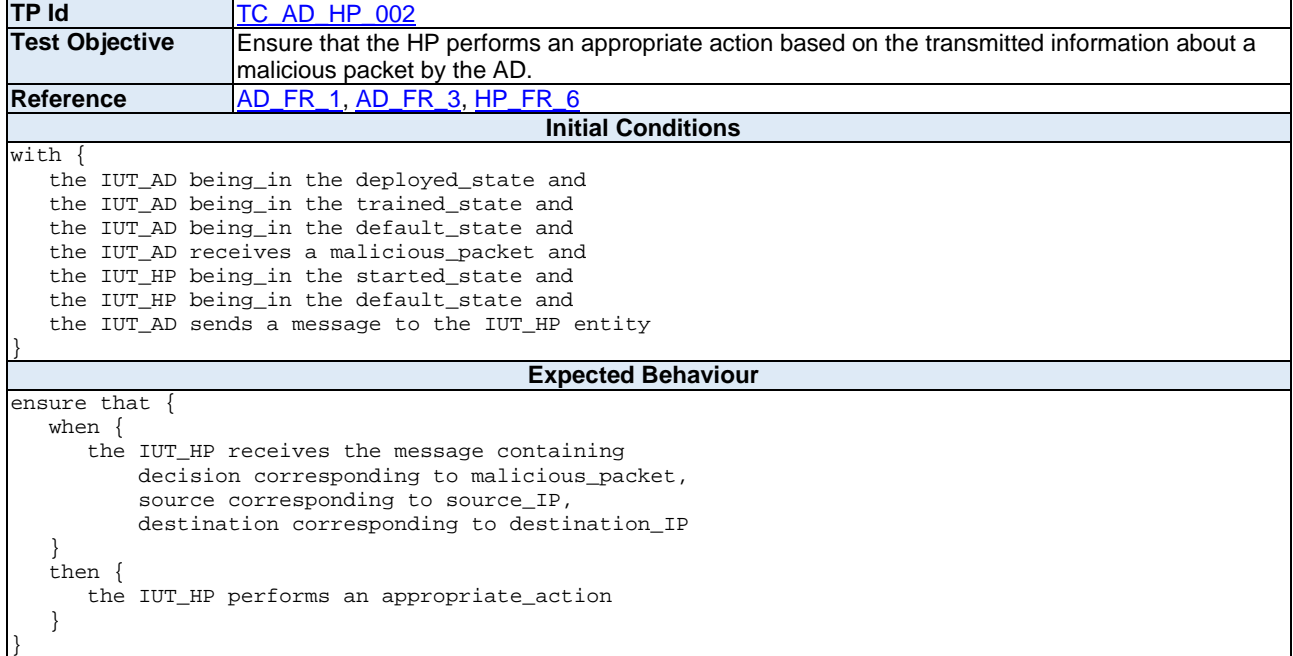

### 6.3 SAST Test Purposes

### 6.3.1 Example SAST Test Cases and their TDL-TO Description for Critical/Blocker Vulnerabilities

Below, a set of illustrative examples is provided for mapping commonly used SAST test cases, which encompass vulnerability assessments, code quality evaluations, and identification of security vulnerabilities, into TDL-TO for both Java and Python programming languages

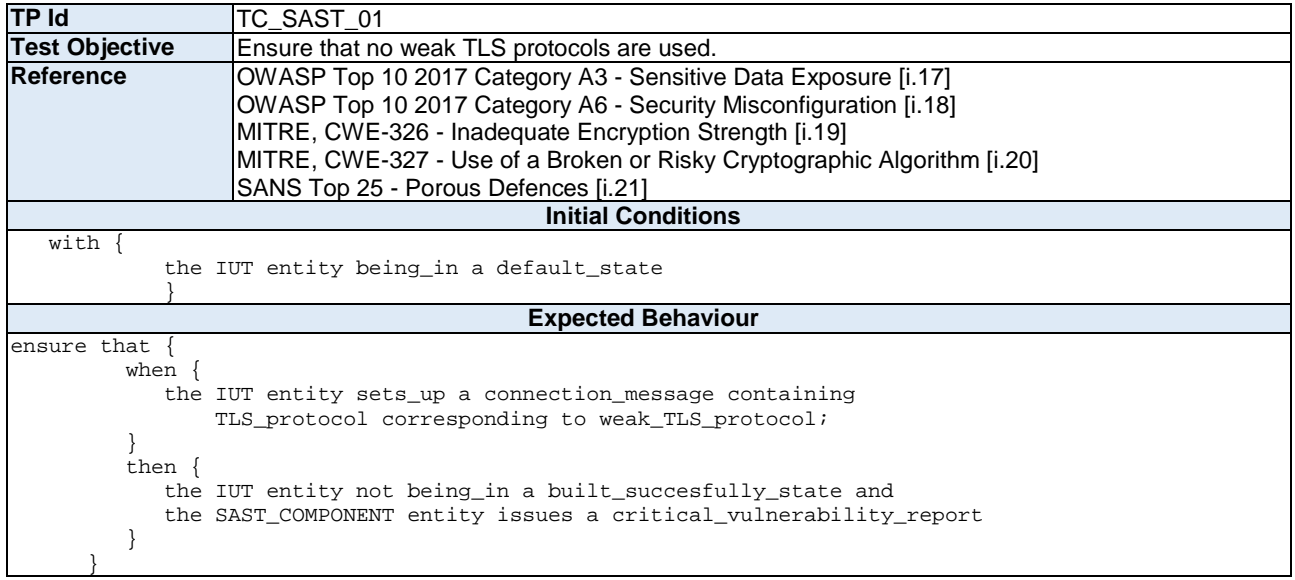

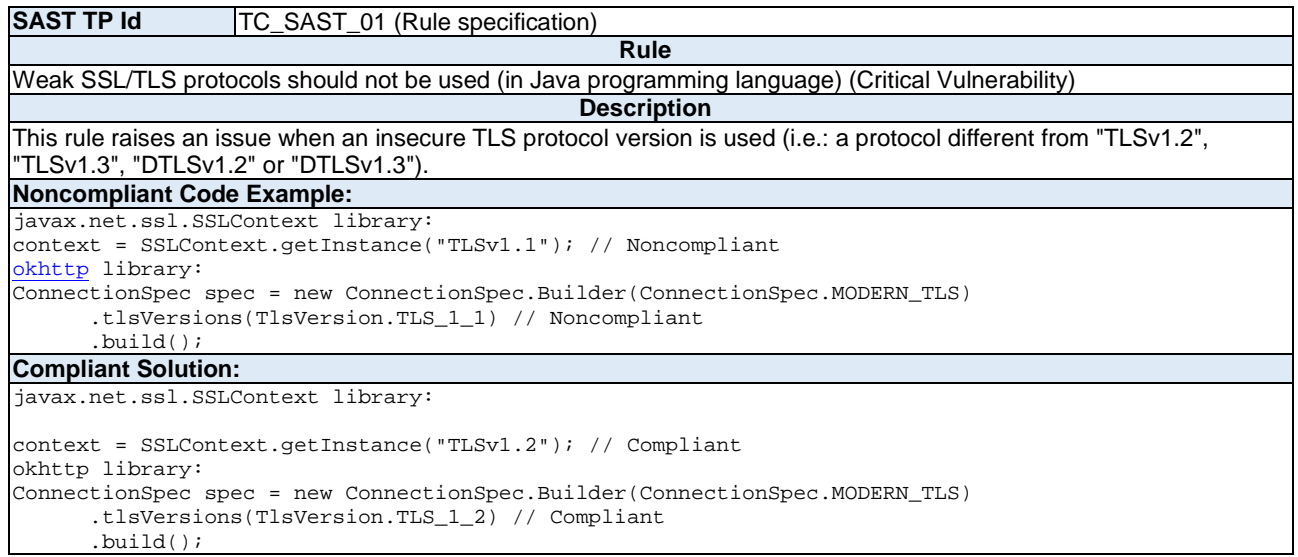

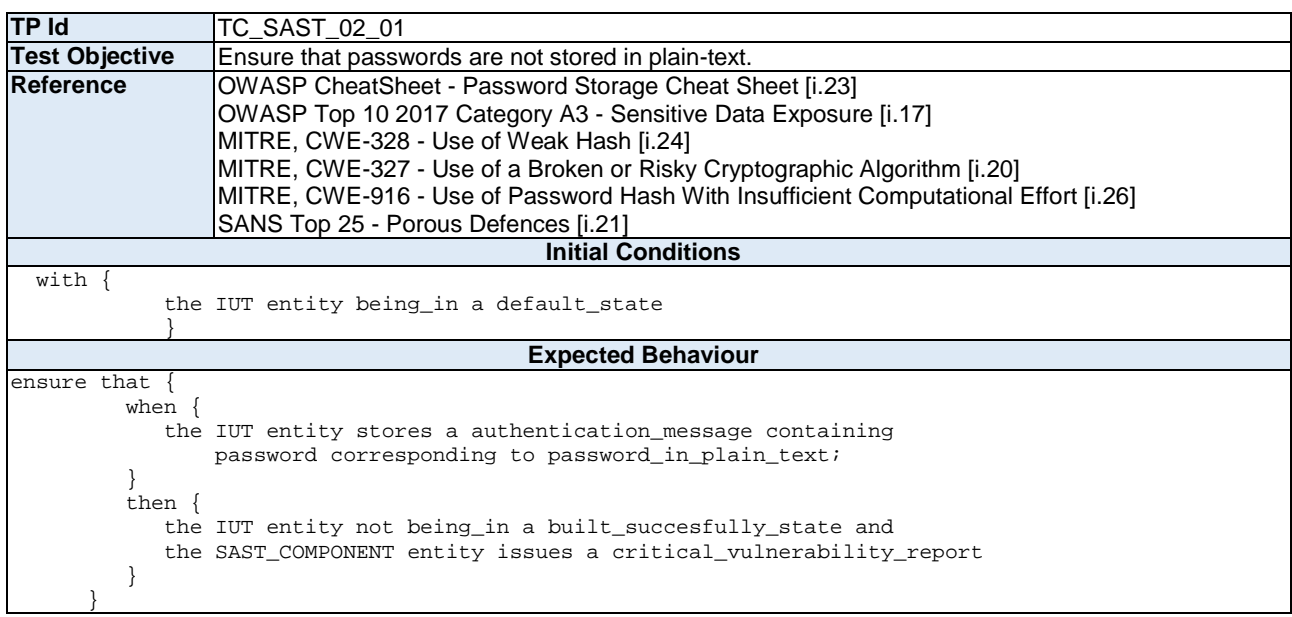

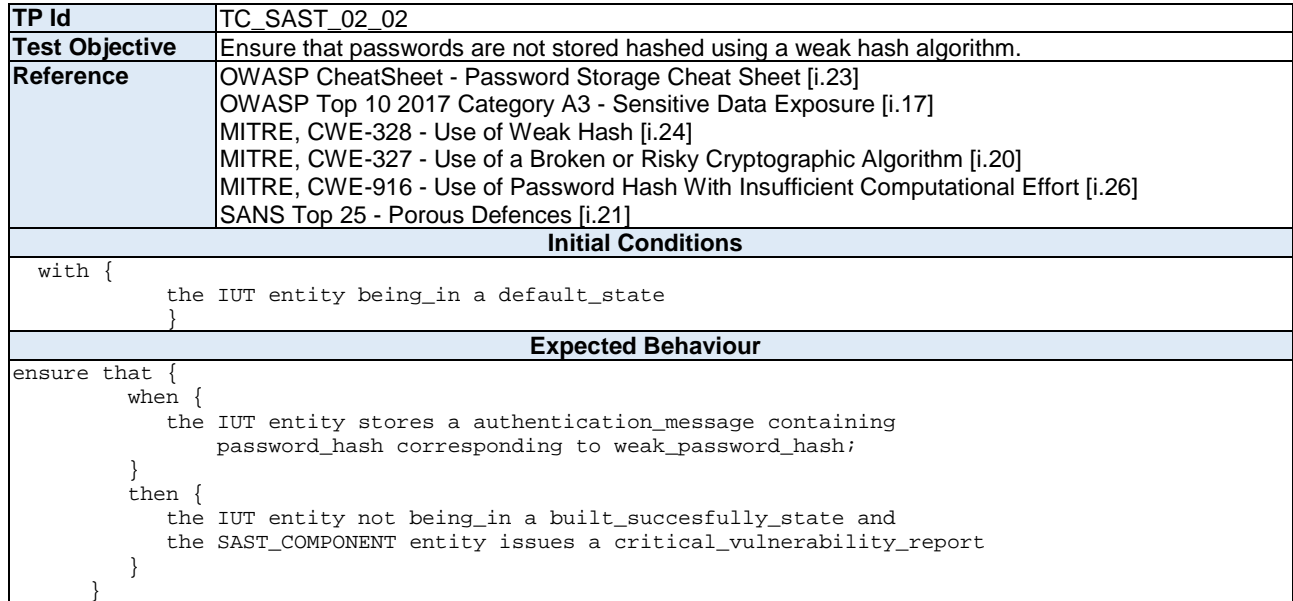

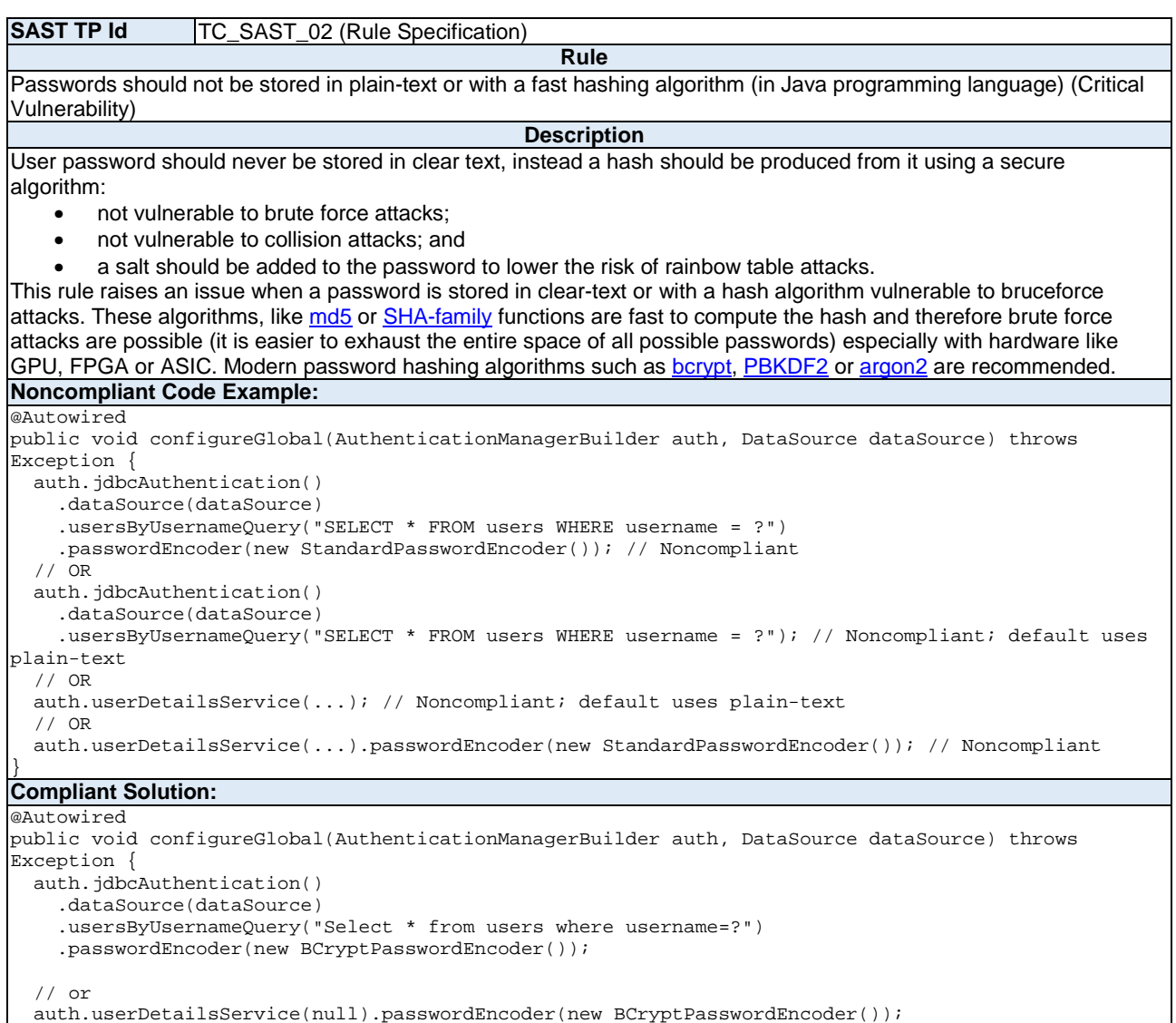

auth.userDetailsService(null).passwordEncoder(new BCryptPasswordEncoder());

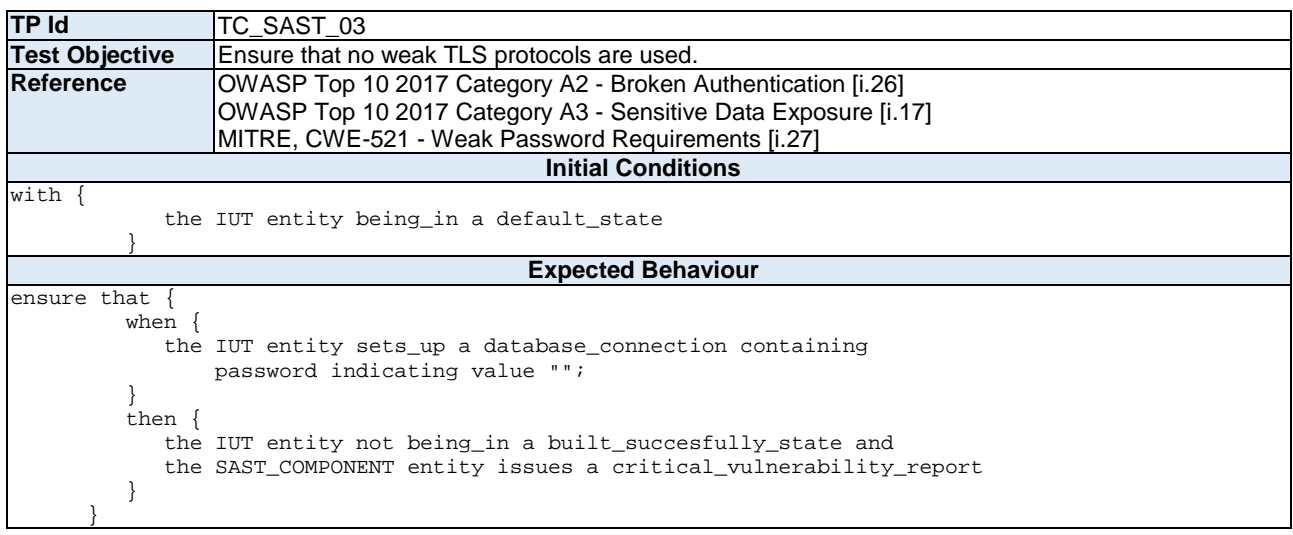

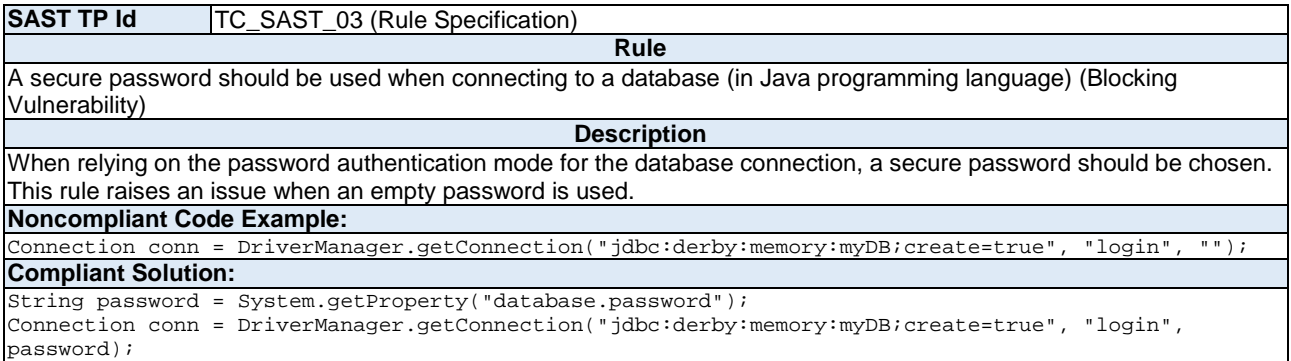

### 6.3.2 Example SAST Test Cases and their TDL-TO Description for Code Smells

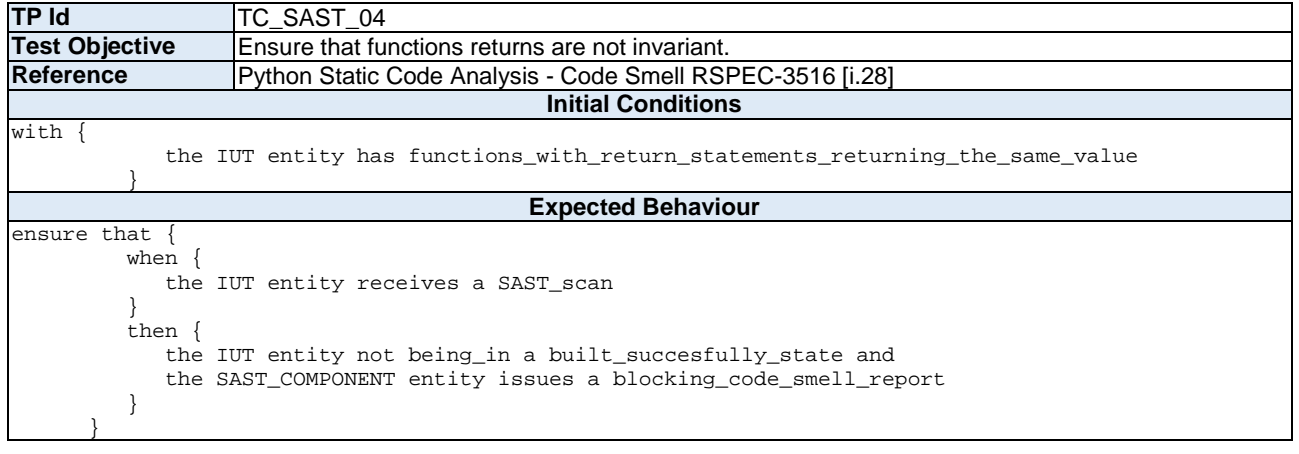

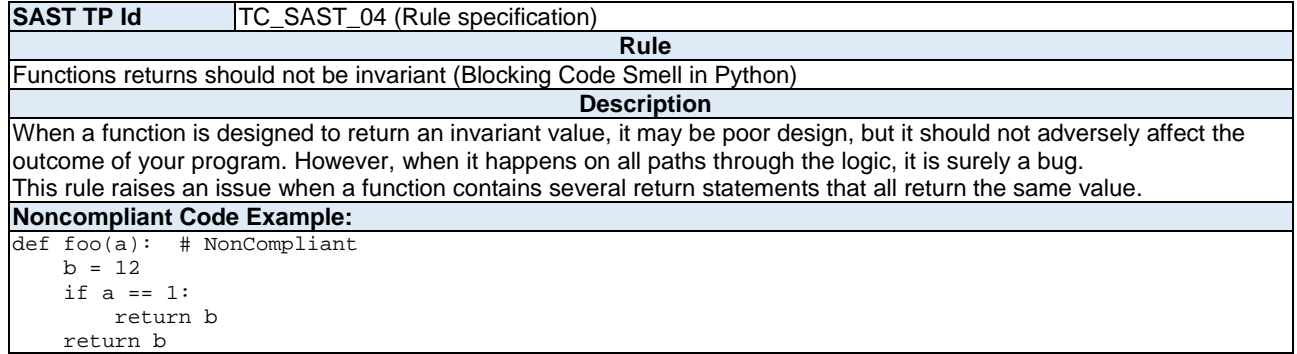

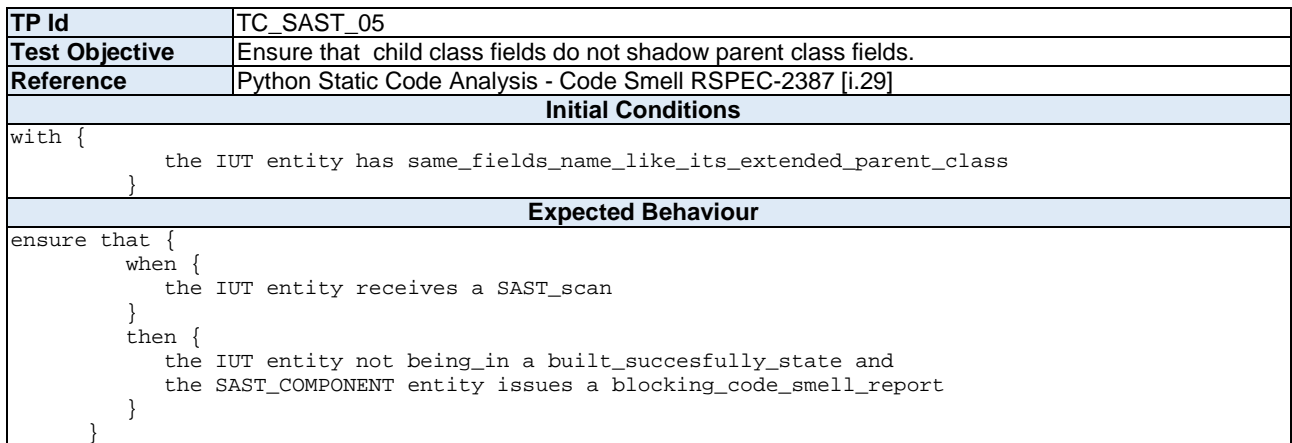

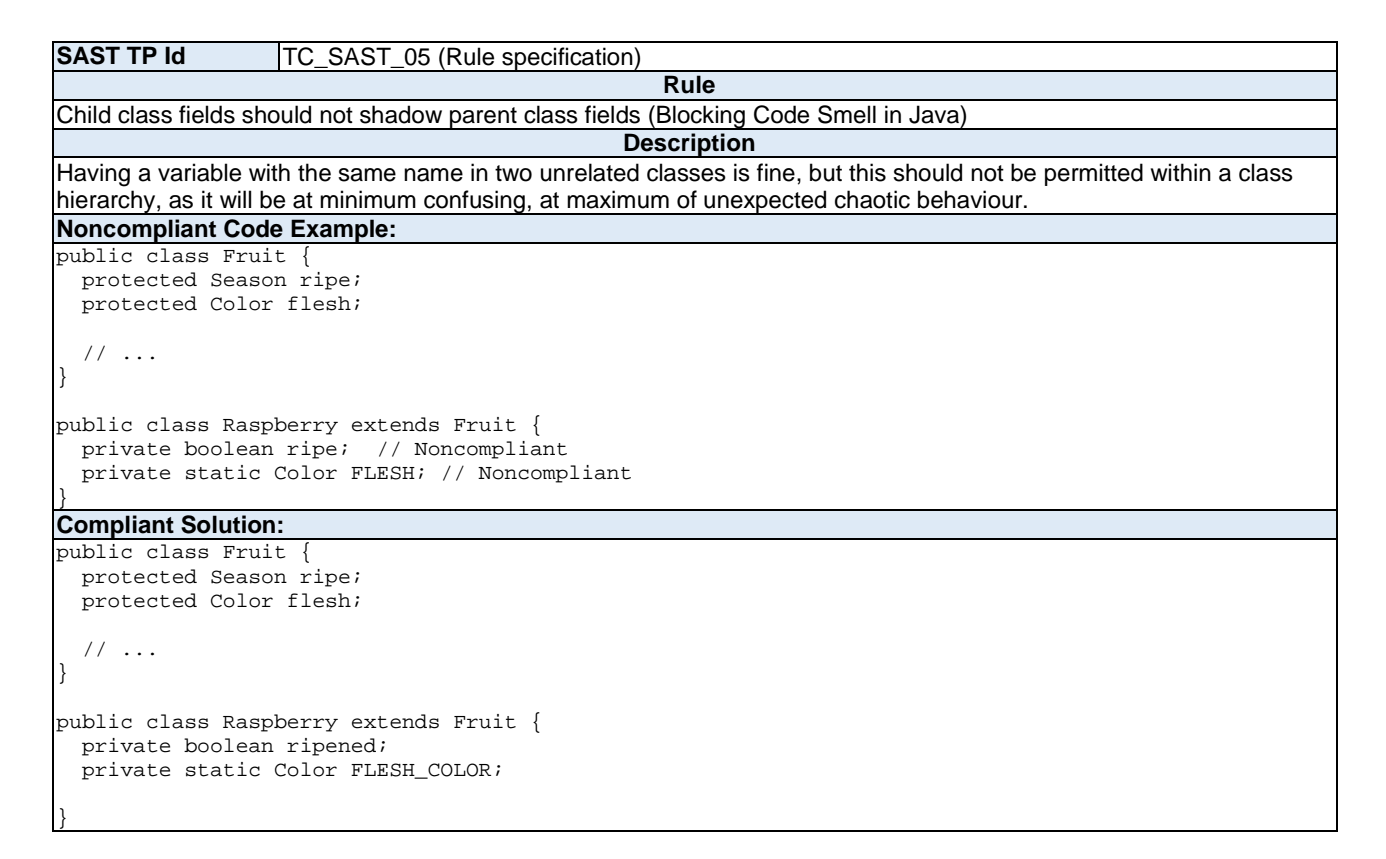

### 6.3.3 Example SAST Test Cases and their TDL-TO Description for Security Hotspots

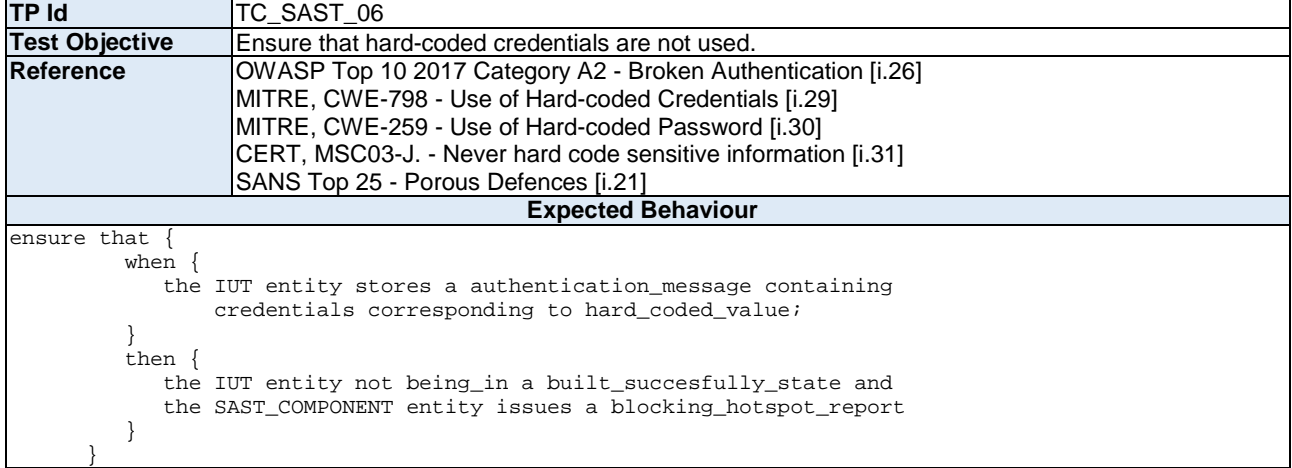

#### **SAST TP Id** TC\_SAST\_6 (Rule specification) **Rule** Hard-coded credentials are security-sensitive and should not be used (in Java Programming Language) (Blocking Security Hotspot)

**Description** Due to the ease of extracting strings from the source code of an application, credentials should not be hard-coded. This is particularly true for applications that are distributed or that are open source. In the past, it has led to the following vulnerabilities: CVE-2019-13466 [i[.38\],](#page-8-0) CVE-2018-15389 [i[.39\]](#page-8-0). Credentials should be stored outside of the code in a configuration file, a database, or a management service for secrets. This rule flags instances of hard-coded credentials used in database and LDAP connections. It looks for hard-coded credentials in connection strings, and for variable names that match any of the patterns from the provided list. It is recommended to customize the configuration of this rule with additional credential words such as "oauthToken", "secret", etc.

#### **Noncompliant Code Example (Sensitive Code):**

```
Connection conn = null; 
try { 
  conn = DriverManager.getConnection("jdbc:mysql://localhost/test?" + 
         "user=steve&password=blue"); // Sensitive 
   String uname = "steve"; 
   String password = "blue"; 
 conn = DriverManager.getConnection("jdbc:mysql://localhost/test?" + 
 "user=" + uname + "&password=" + password); // Sensitive 
   java.net.PasswordAuthentication pa = new java.net.PasswordAuthentication("userName", 
 1234".toCharArray()); // Sensitive
Compliant Solution:
Connection conn = null; 
try { 
 String uname = getEnergyptedUser();
 String password = getEnergyptedPass(); conn = DriverManager.getConnection("jdbc:mysql://localhost/test?" +
```

```
 "user=" + uname + "&password=" + password);
```
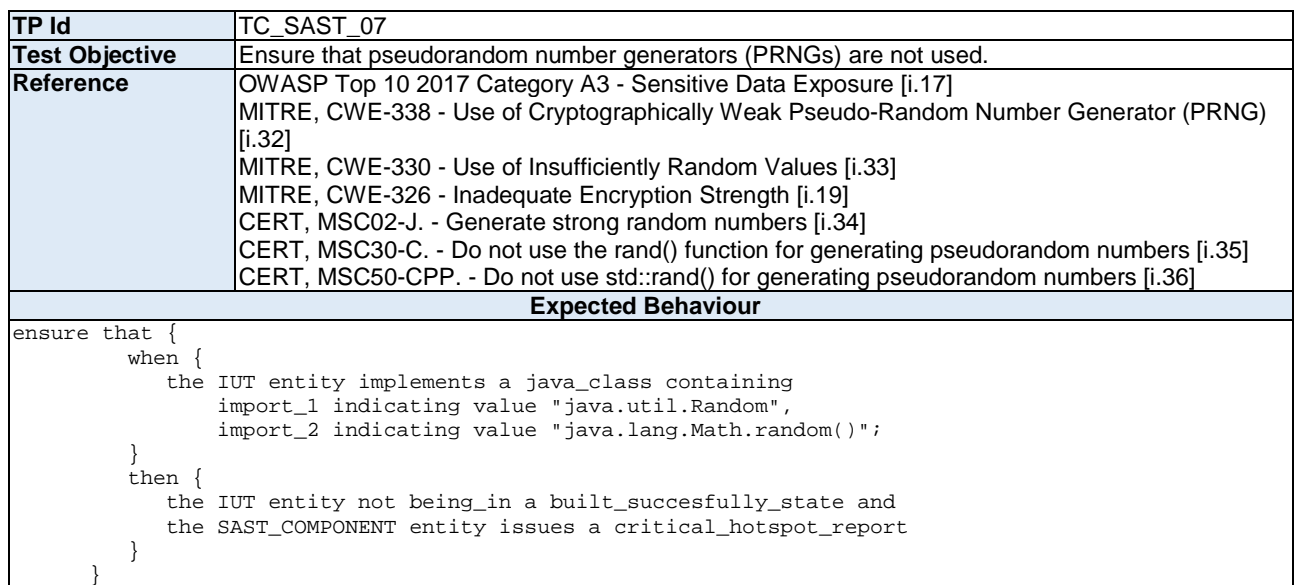

#### **SAST TP Id** TC\_SAST\_7 (Rule specification)

**Rule** Using pseudorandom number generators (PRNGs) is security-sensitive and should not be used (in Java Programming Language) (Critical Security Hotspot)

**Description** Using pseudorandom number generators (PRNGs) is security-sensitive. For example, it has led in the past to the following vulnerabilities: CVE-2013-6386 [i[.40\],](#page-8-0) CVE-2006-3419 [i[.41\]](#page-8-0) and CVE-2008-4102 [i[.42\]](#page-8-0). When software generates predictable values in a context requiring unpredictability, it may be possible for an attacker to guess the next value that will be generated and use this guess to impersonate another user or access sensitive information. As the java.util.Random class relies on a pseudorandom number generator, this class and relating java.lang.Math.random() method should not be used for security-critical applications or for protecting sensitive data. In such context, the java.security.SecureRandom class which relies on a cryptographically strong random number generator (RNG) should be used in place.

#### **Noncompliant Code Example (Sensitive Code):** Random = new Random();  $//$  Sensitive use of Random byte  $b$ ytes[] = new  $b$ yte[20]; random.nextBytes(bytes); // Check if bytes is used for hashing, encryption, etc. **Compliant Solution:**

SecureRandom random = new SecureRandom(); // Compliant for security-sensitive use cases byte  $bytes[] = new byte[20];$ random.nextBytes(bytes);

## Annex A (informative): Intra-component test purpose specification

## A.0 Overview

This annex presents functional intra-component test purpose templates for the IoTAC modules which is documented in Deliverable D6.3 [[i.14\]](#page-7-0).

## A.1 Intra-component TP specification templates

#### **Front-End Access Management**

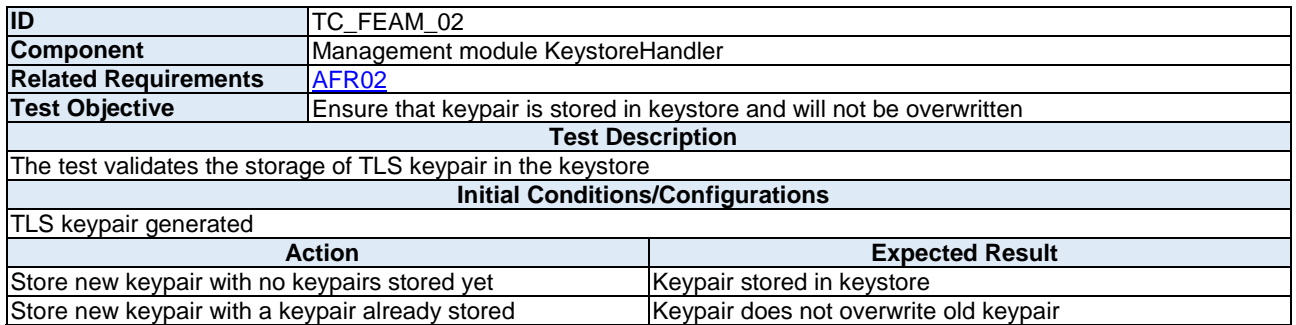

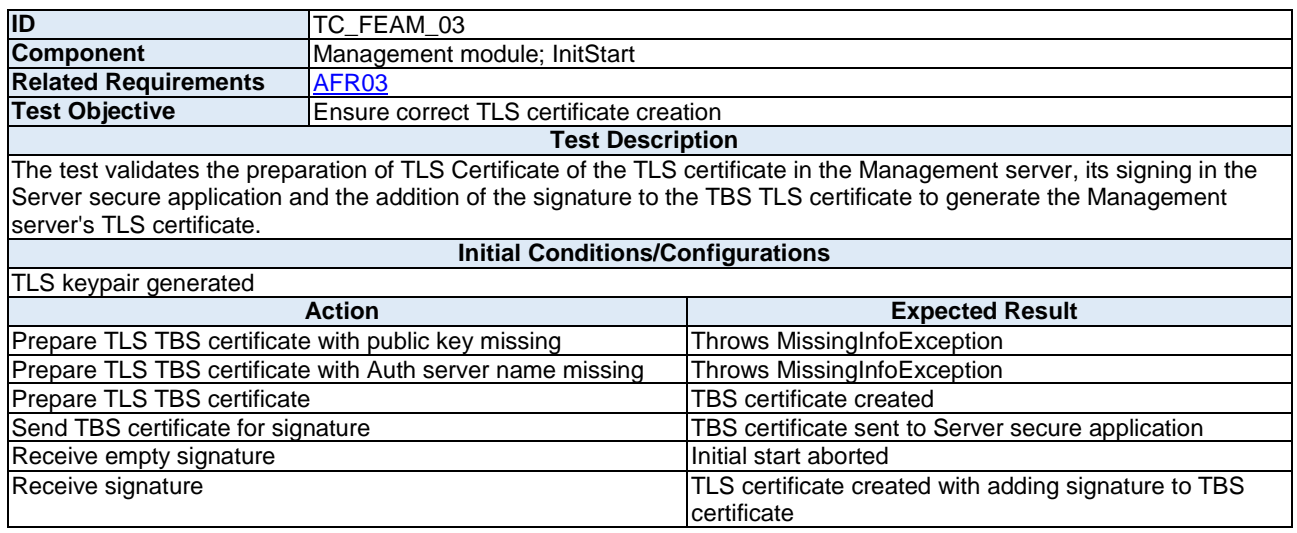

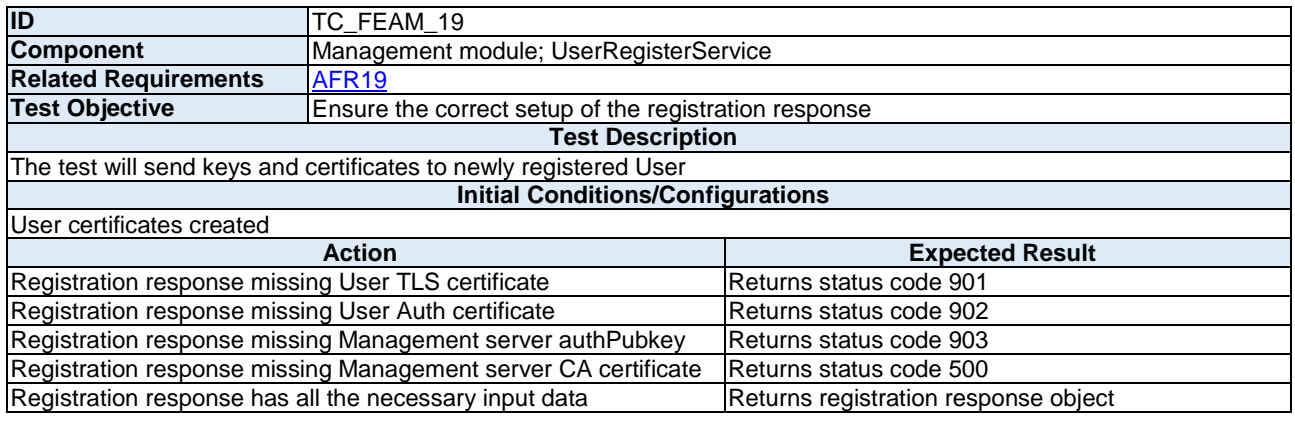

<span id="page-56-0"></span>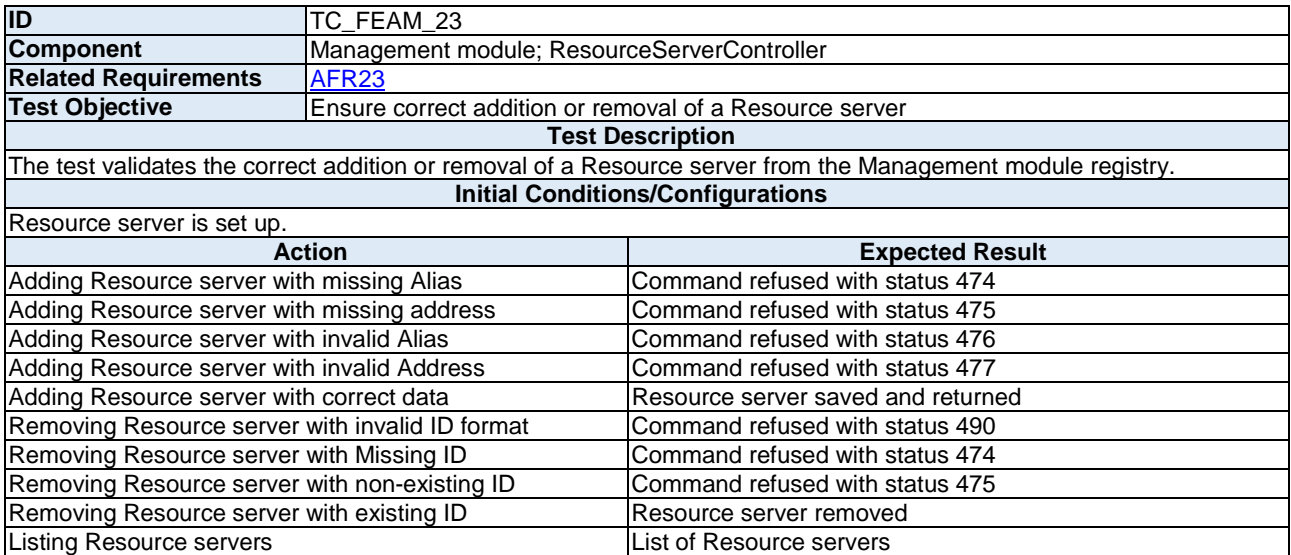

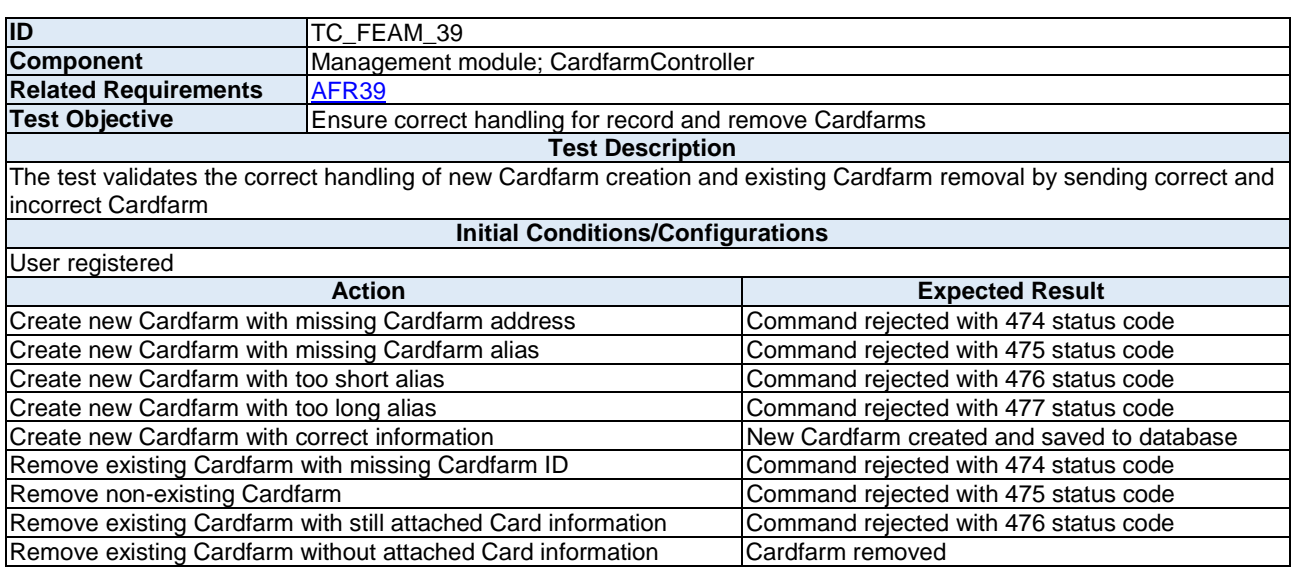

#### **Run-time Monitoring System**

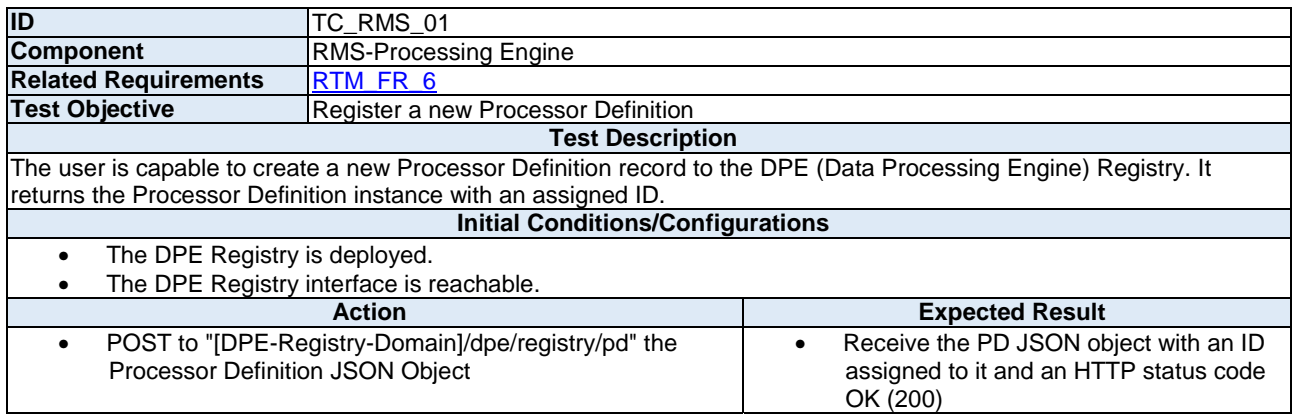

<span id="page-57-0"></span>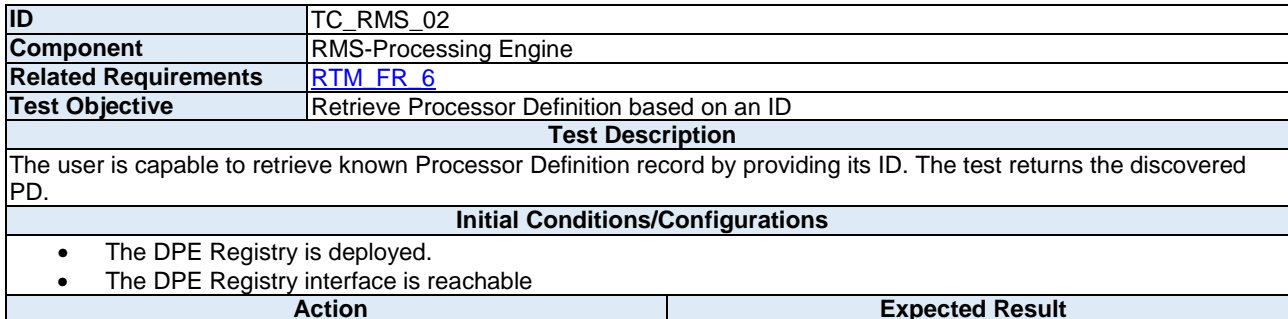

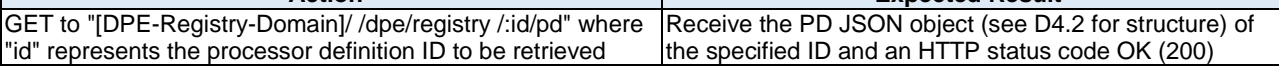

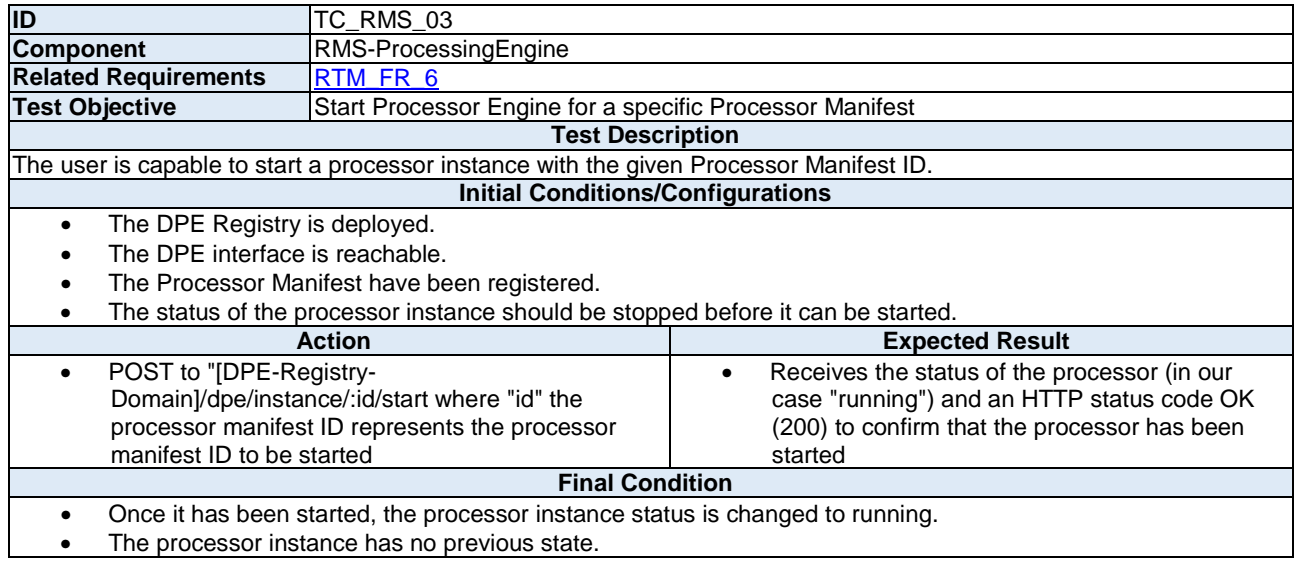

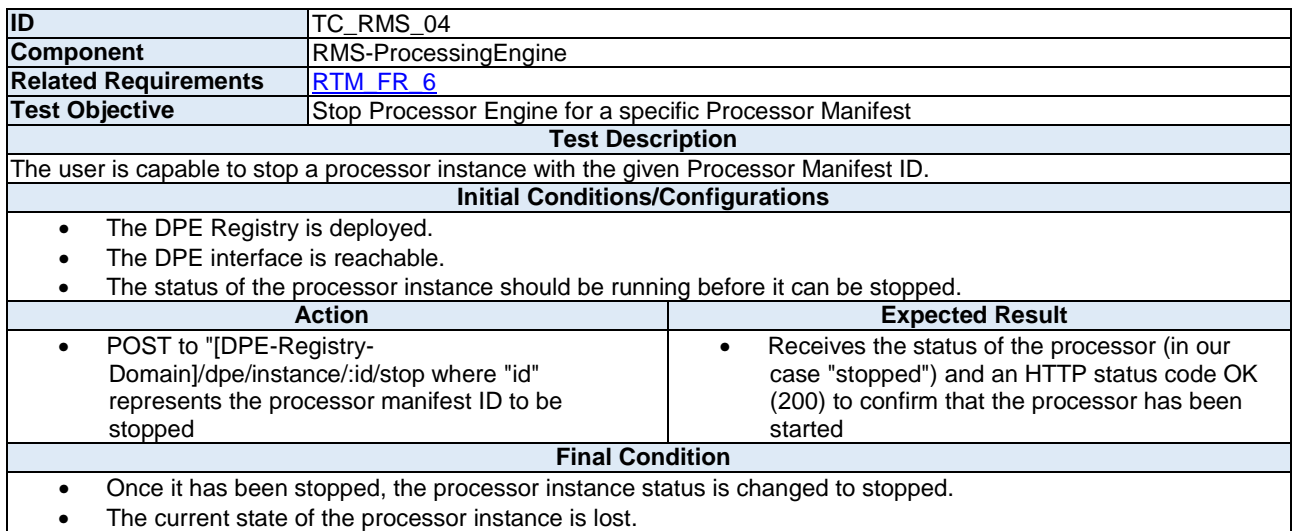

<span id="page-58-0"></span>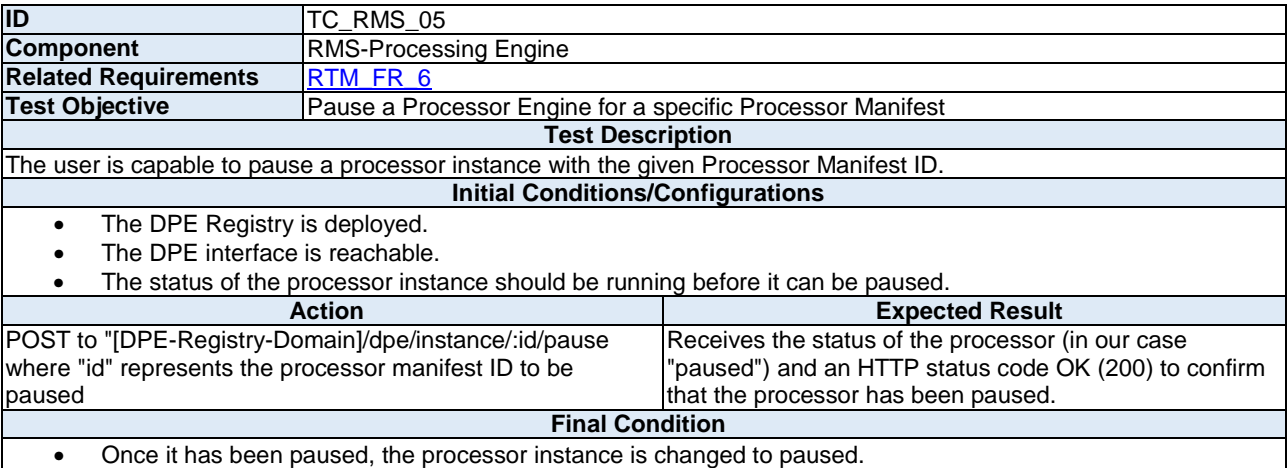

• The current state of the processor instance is stored.

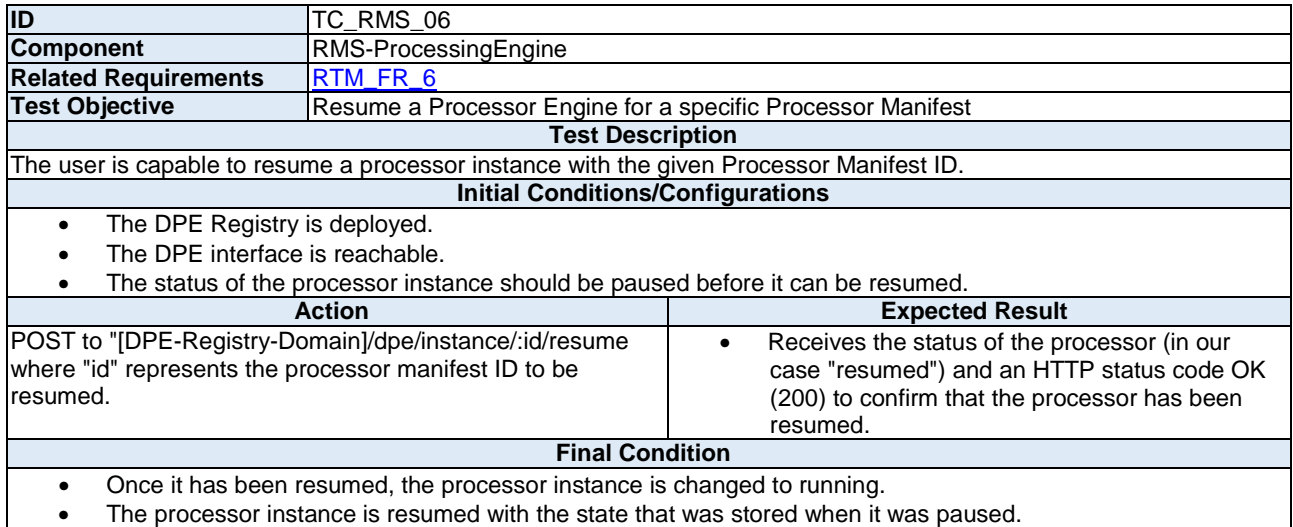

#### **Attack Detection**

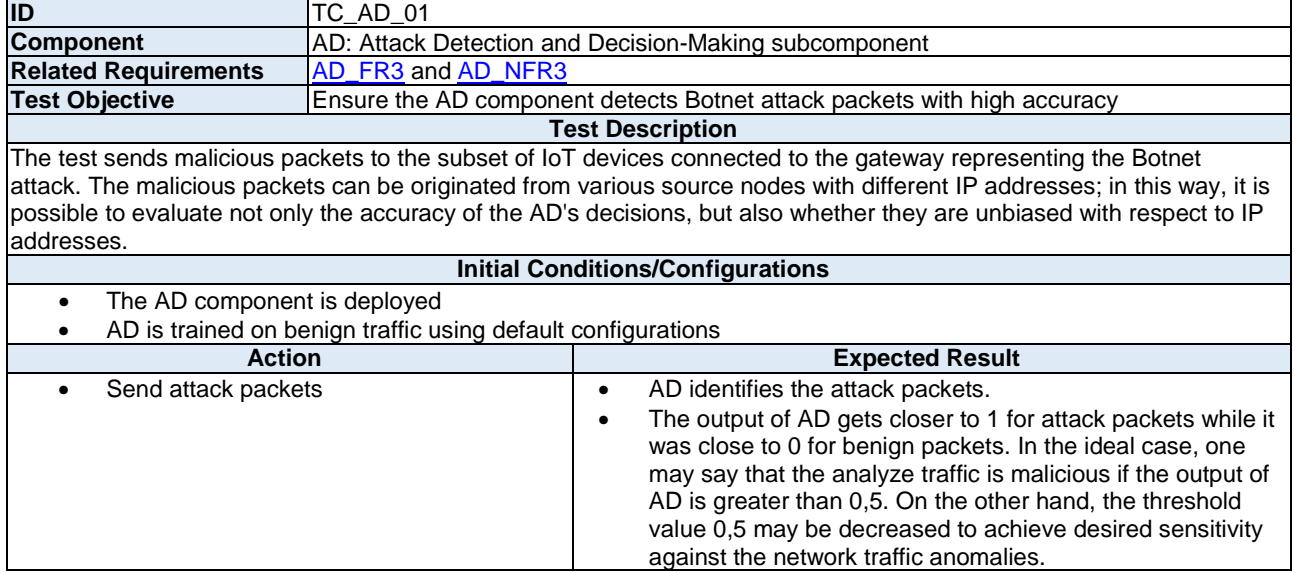

<span id="page-59-0"></span>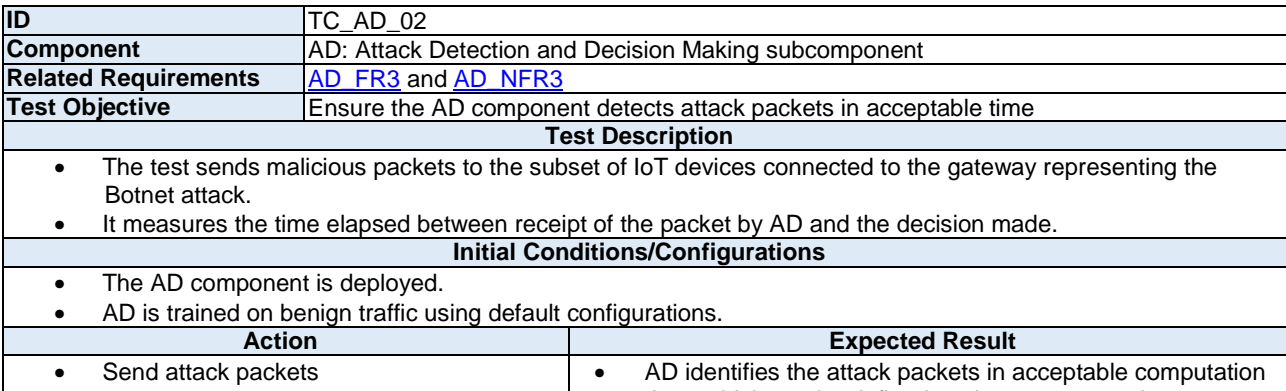

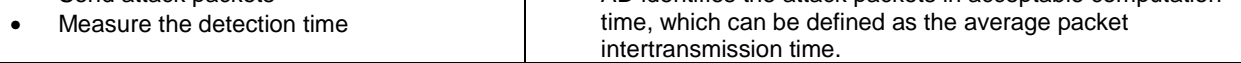

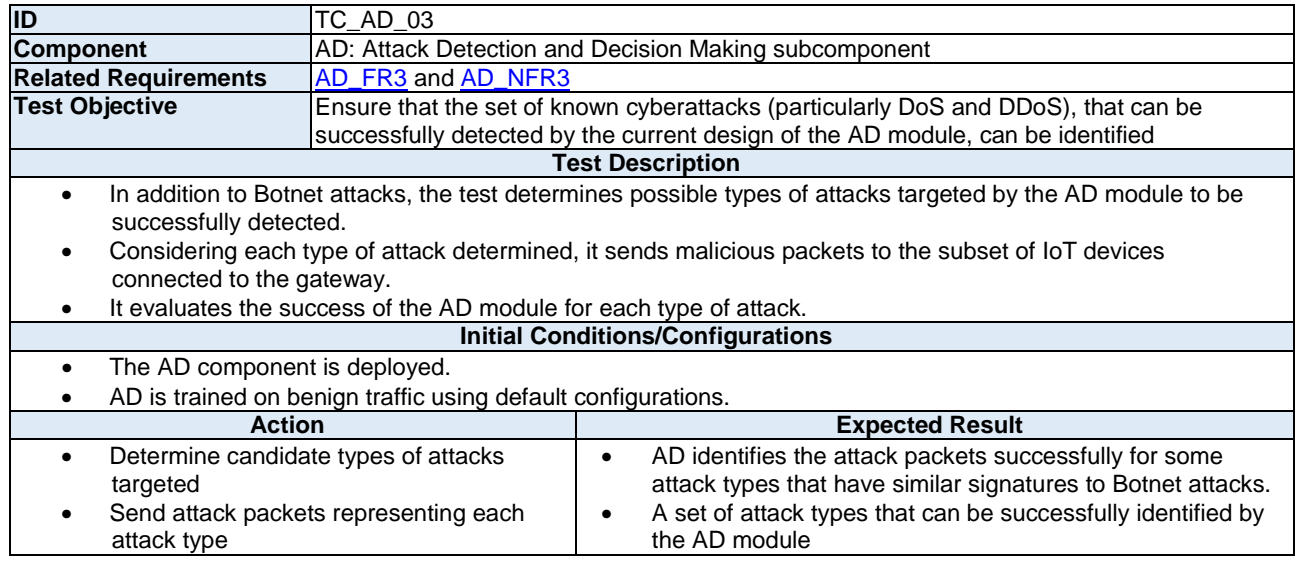

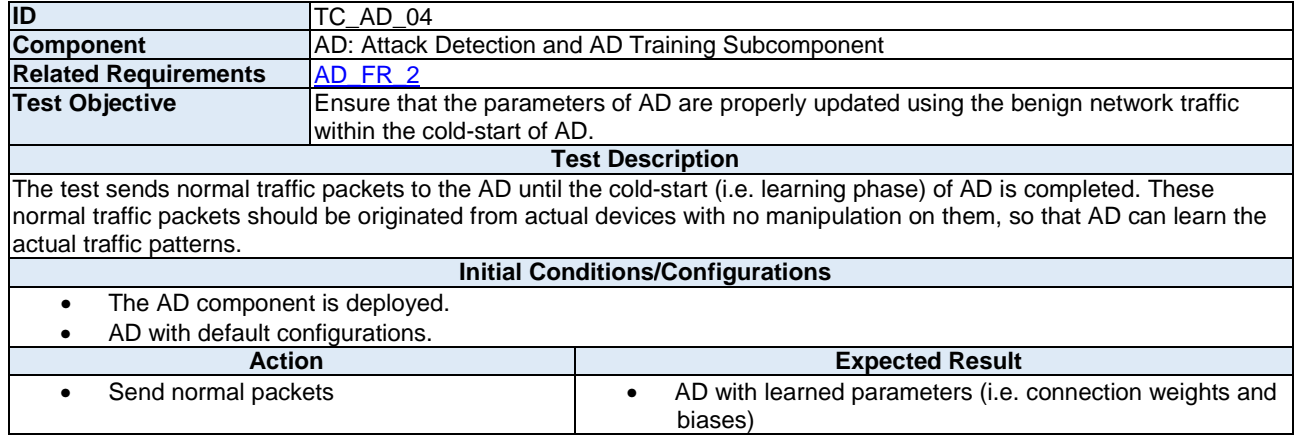

<span id="page-60-0"></span>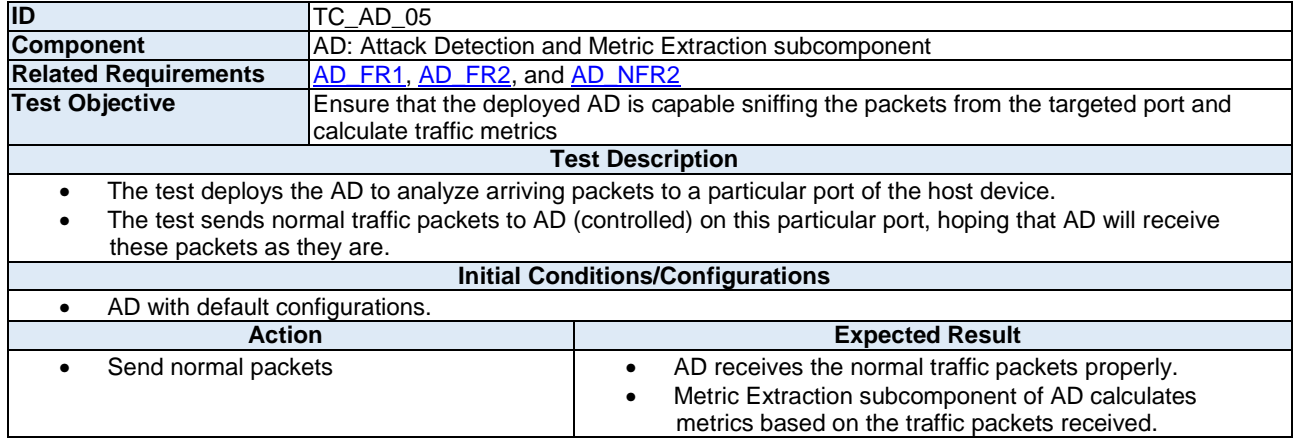

#### **Honeypots**

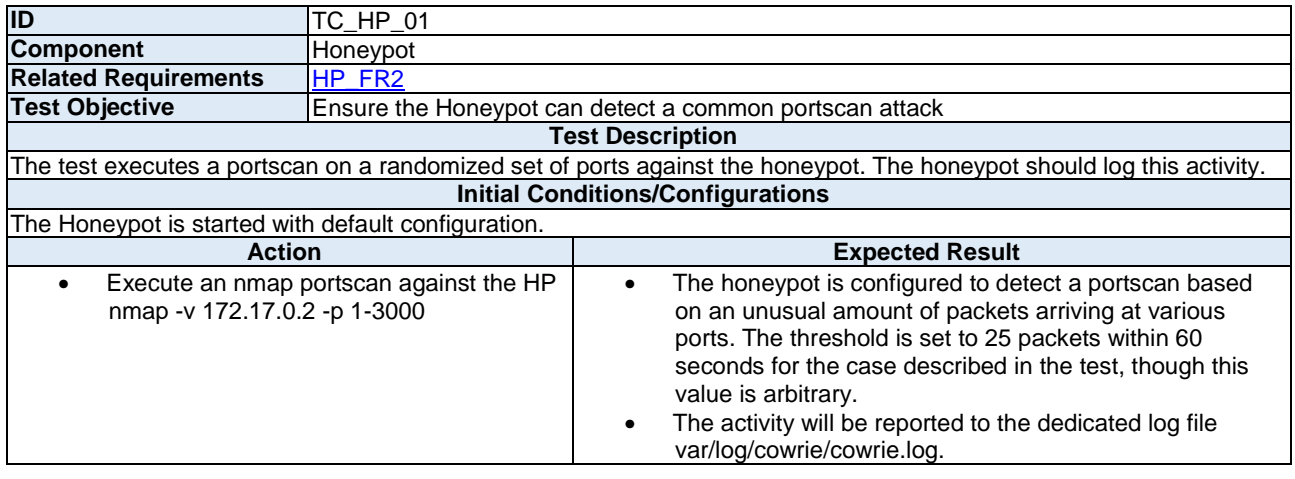

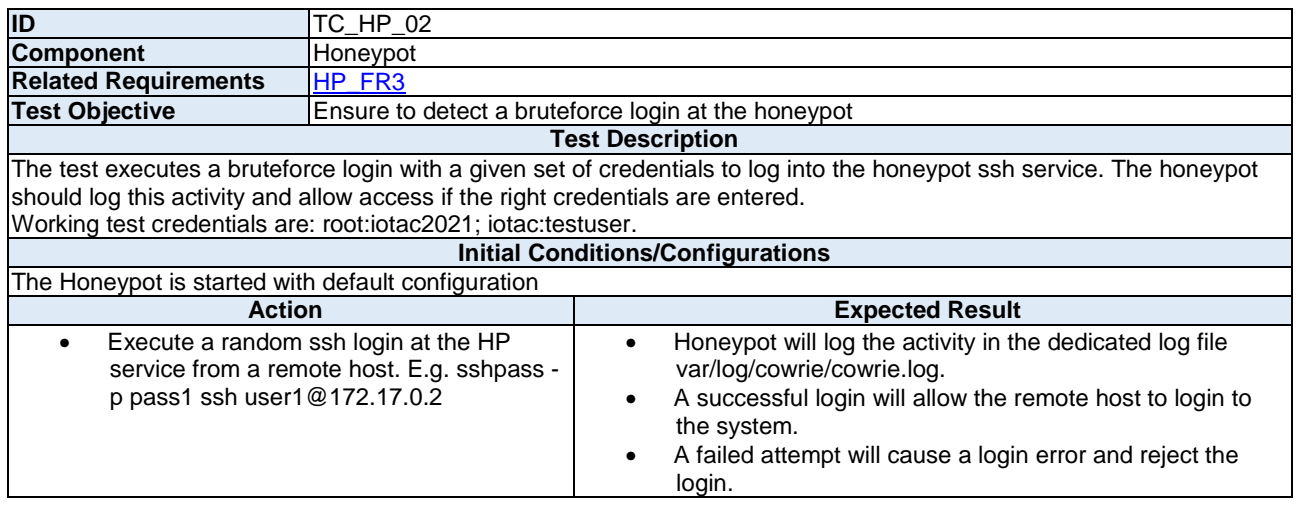

<span id="page-61-0"></span>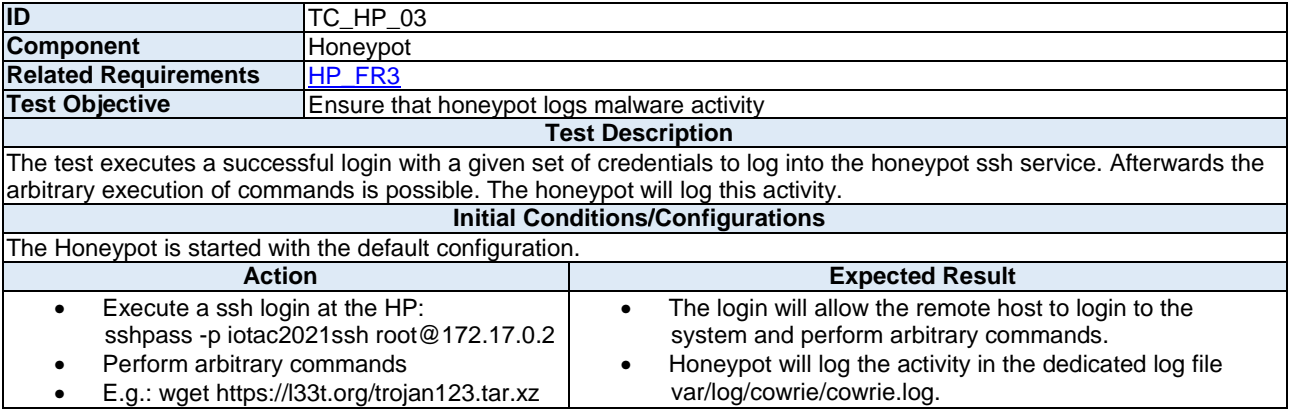

#### **AI-based Network Wide Attack Detection**

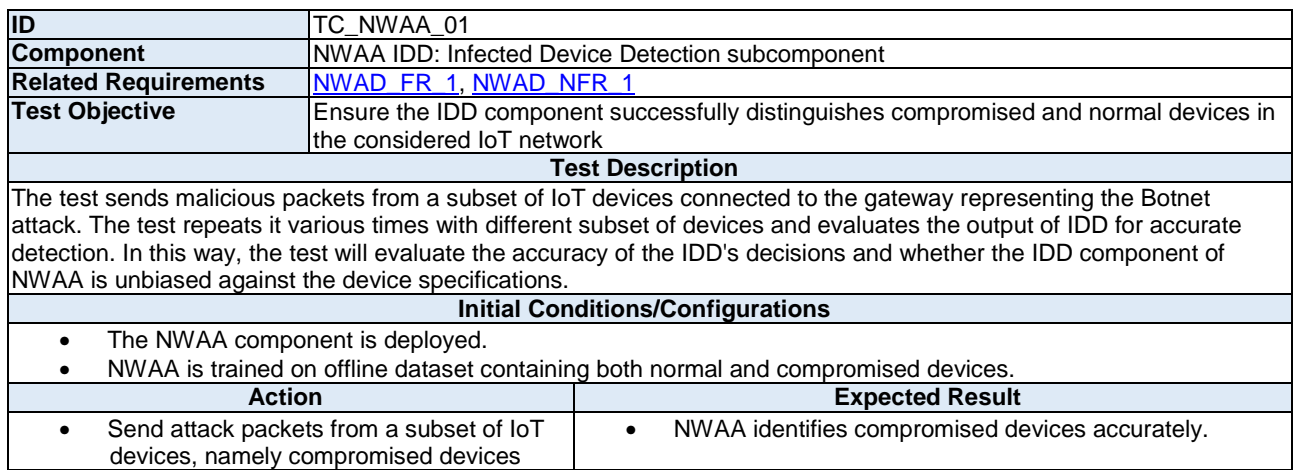

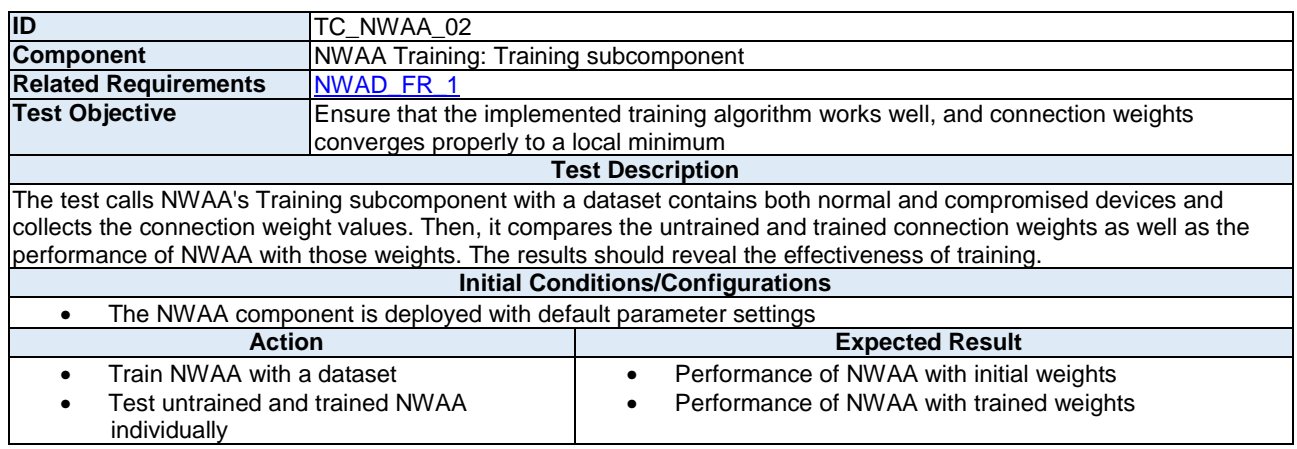

# <span id="page-62-0"></span>A.2 Inter-component TP specification templates

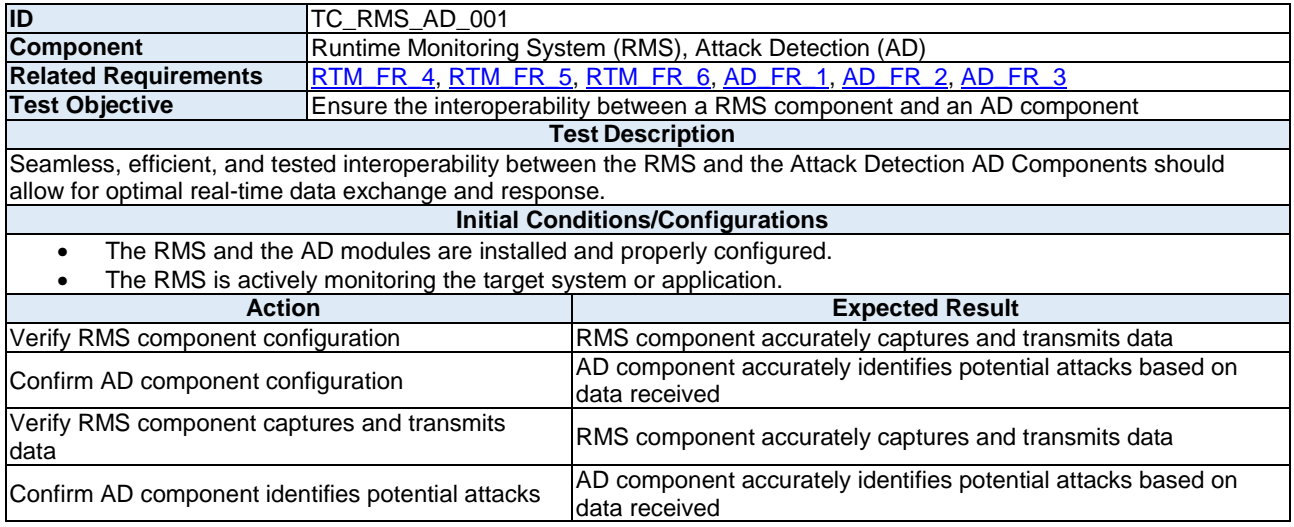

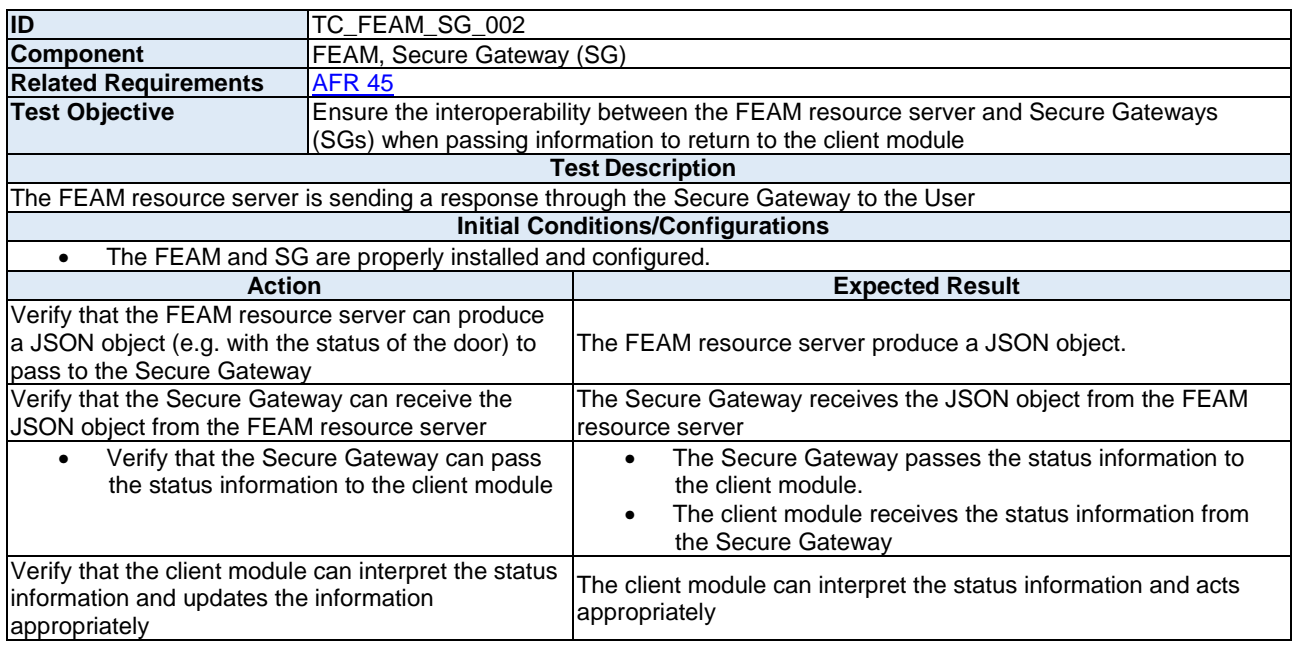

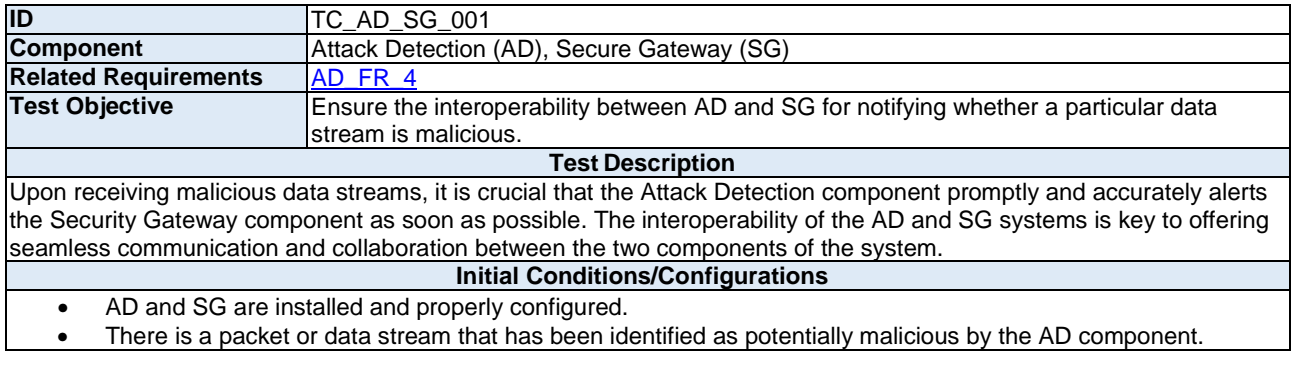

<span id="page-63-0"></span>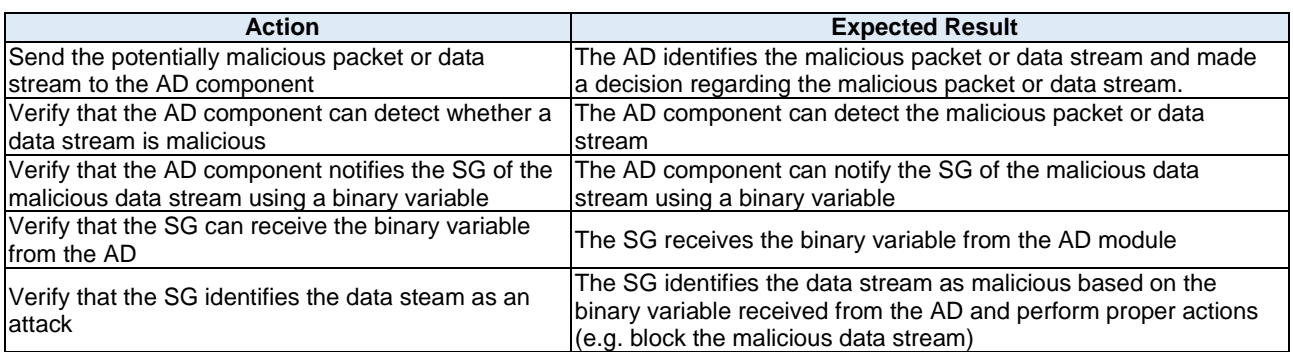

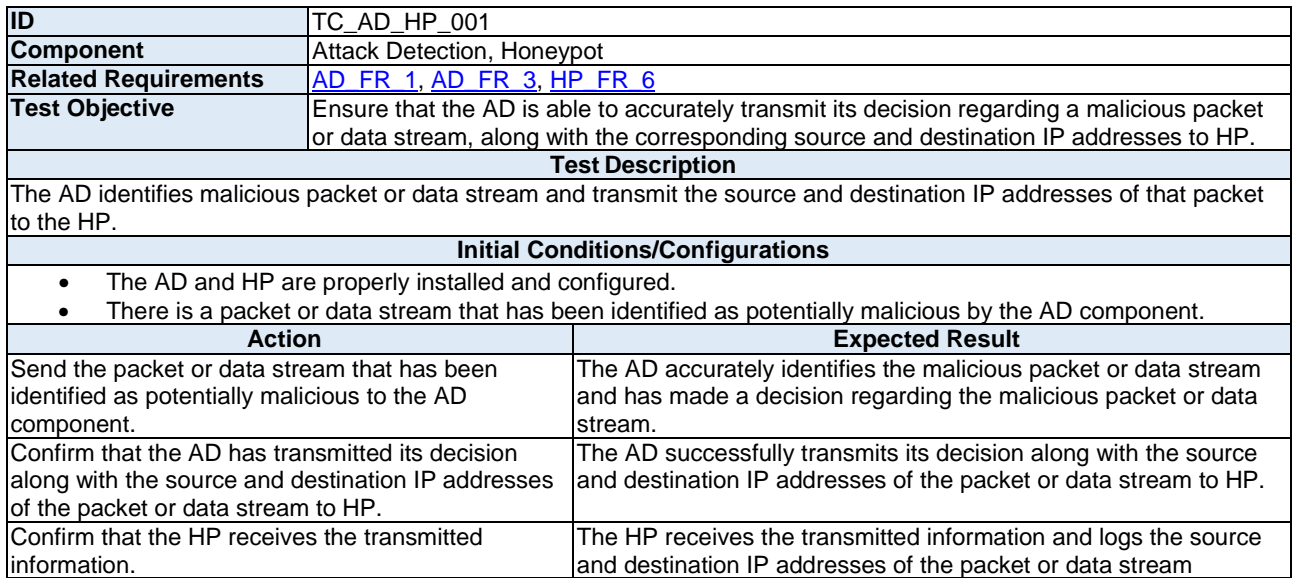

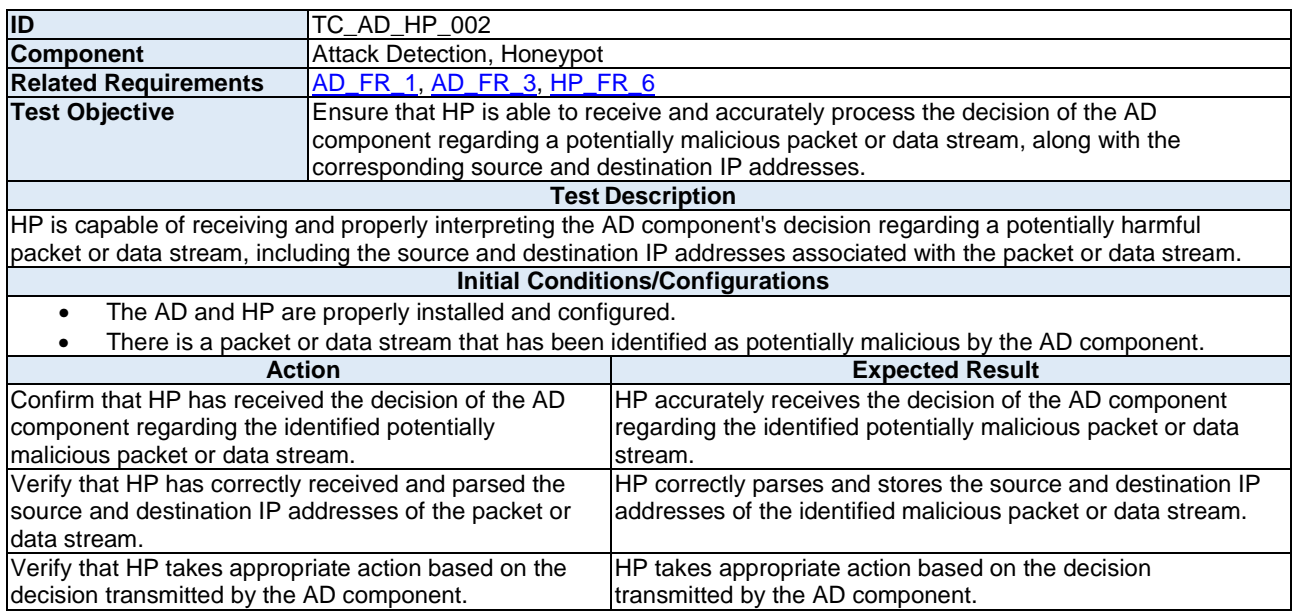

## <span id="page-64-0"></span>Annex B (normative): IoTAC Functional Requirements

### B.0 Overview

This annex presents functional and non-functional requirements that are referenced in TDL-TO test purposes. The IoTAC functional and non-functional requirements are documented in Deliverable D2.2 [[i.15\]](#page-7-0).

## B.1 List of Requirements

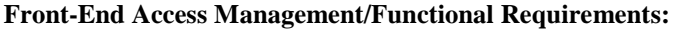

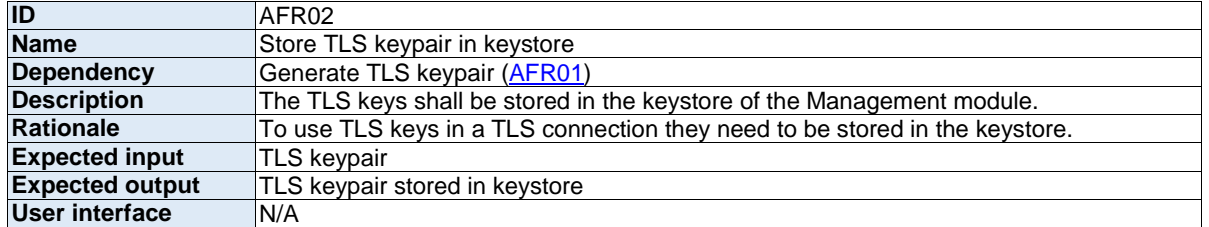

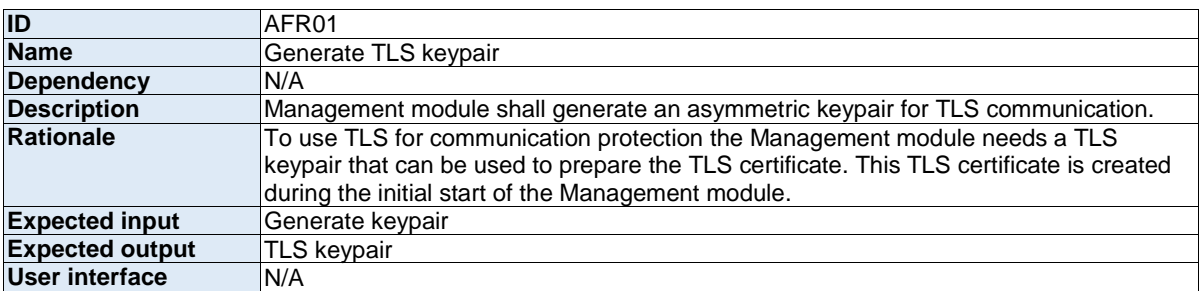

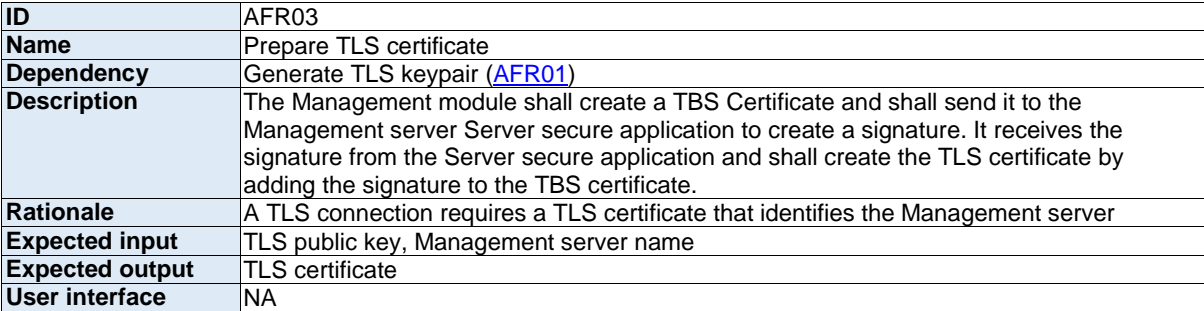

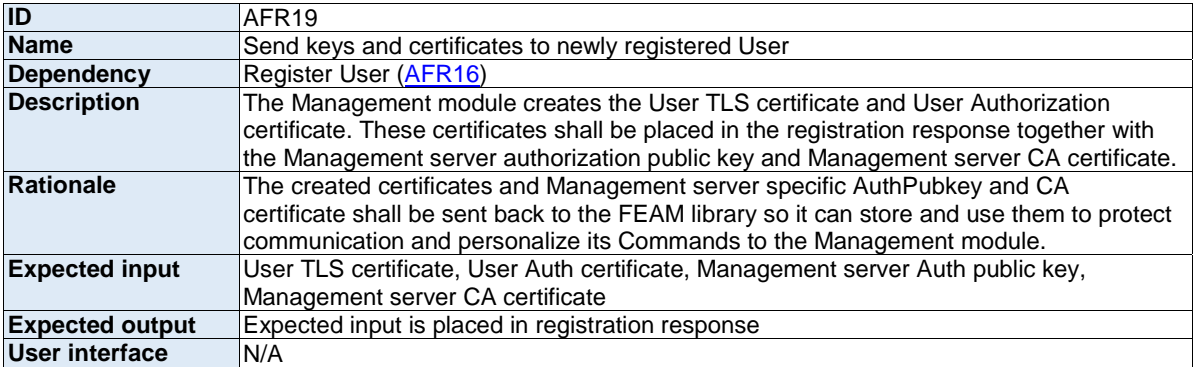

<span id="page-65-0"></span>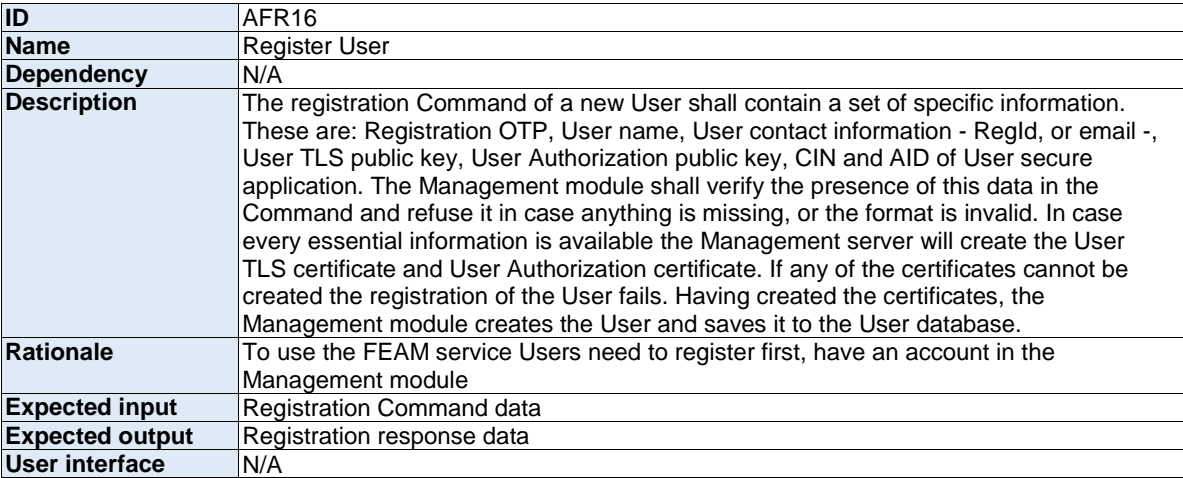

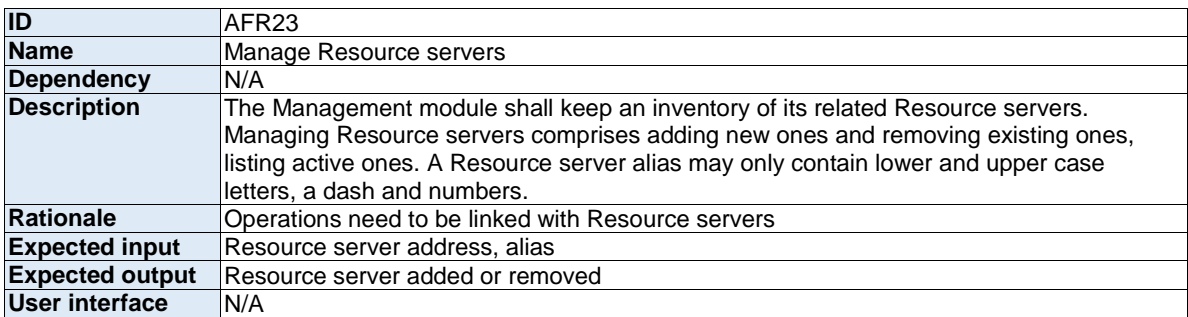

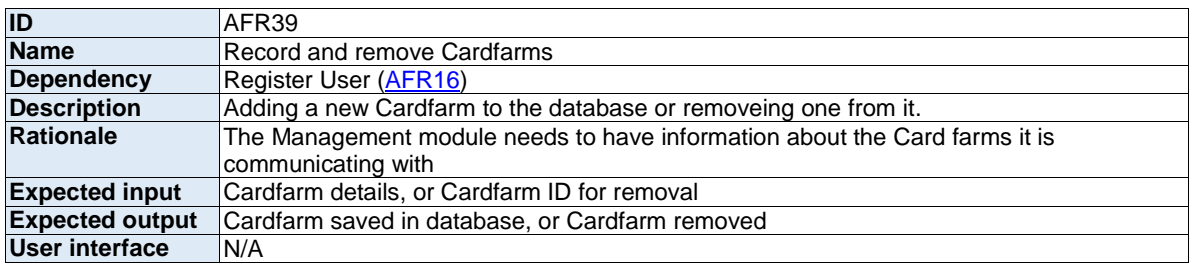

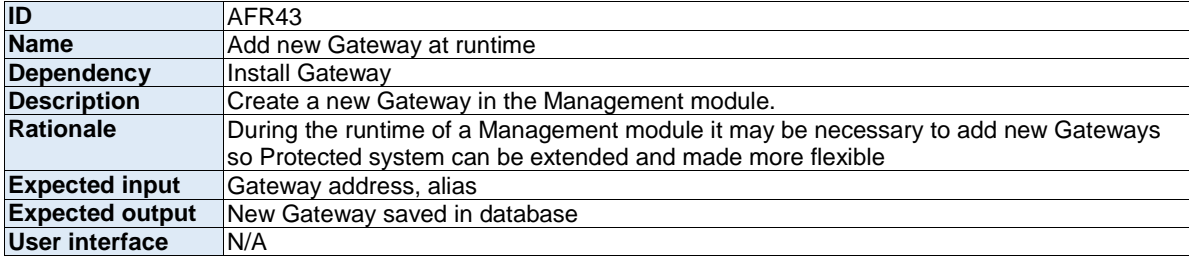

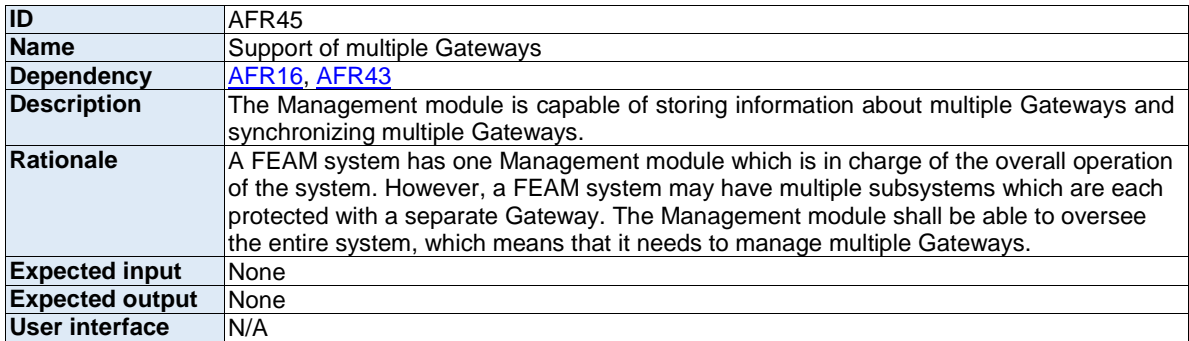

<span id="page-66-0"></span>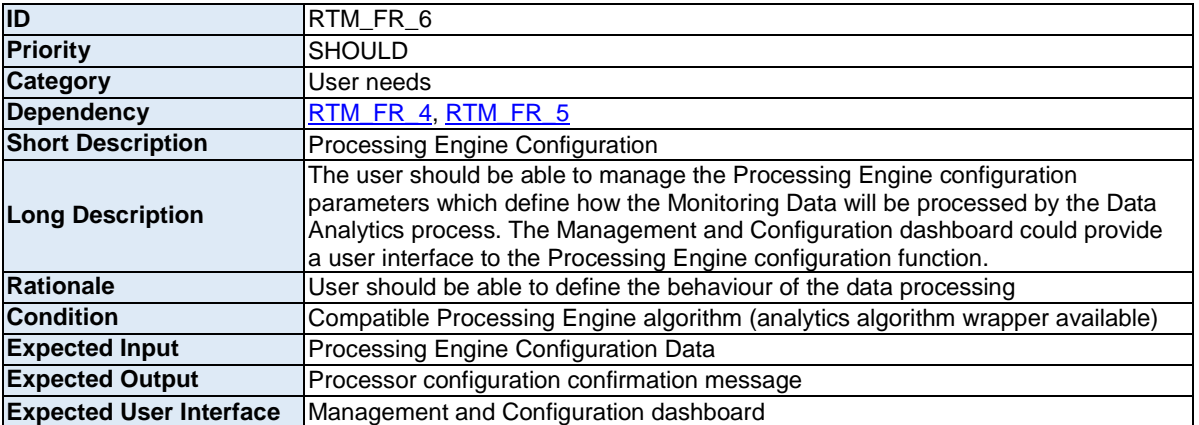

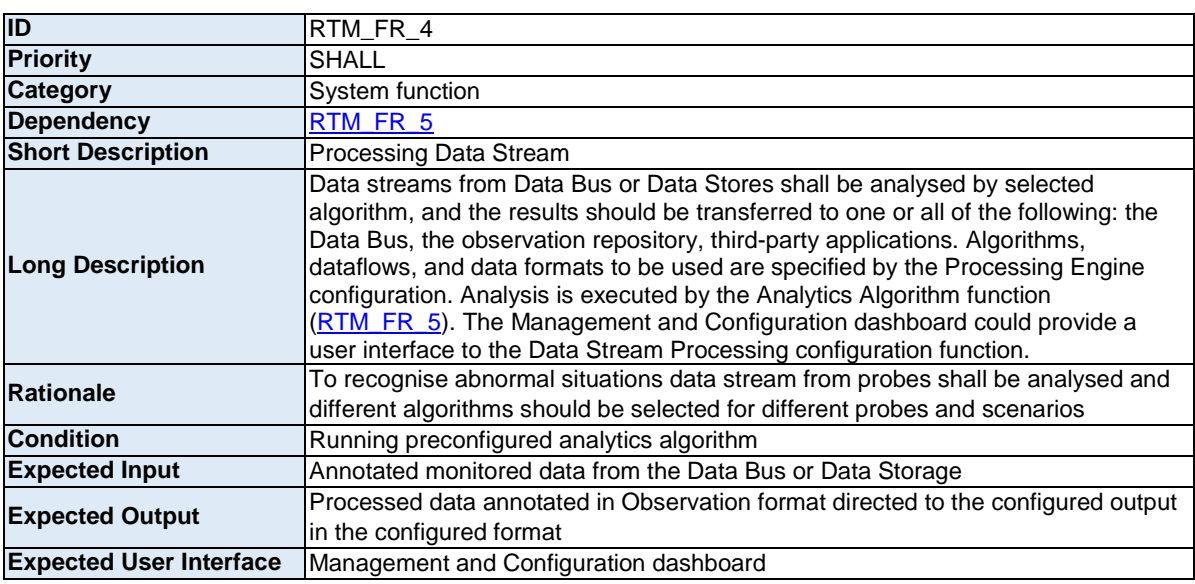

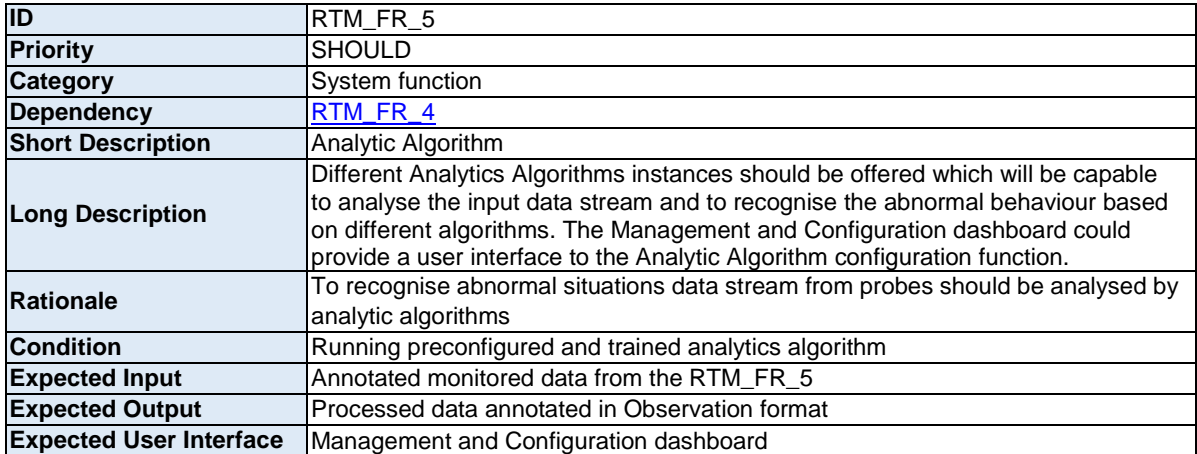

<span id="page-67-0"></span>**Attack Detection /Functional Requirements:** 

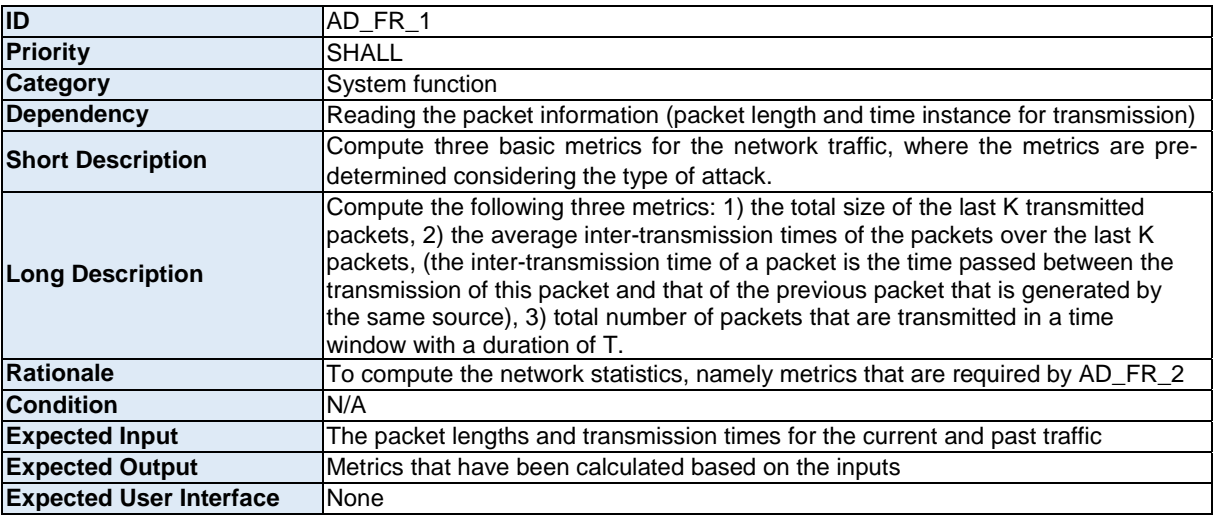

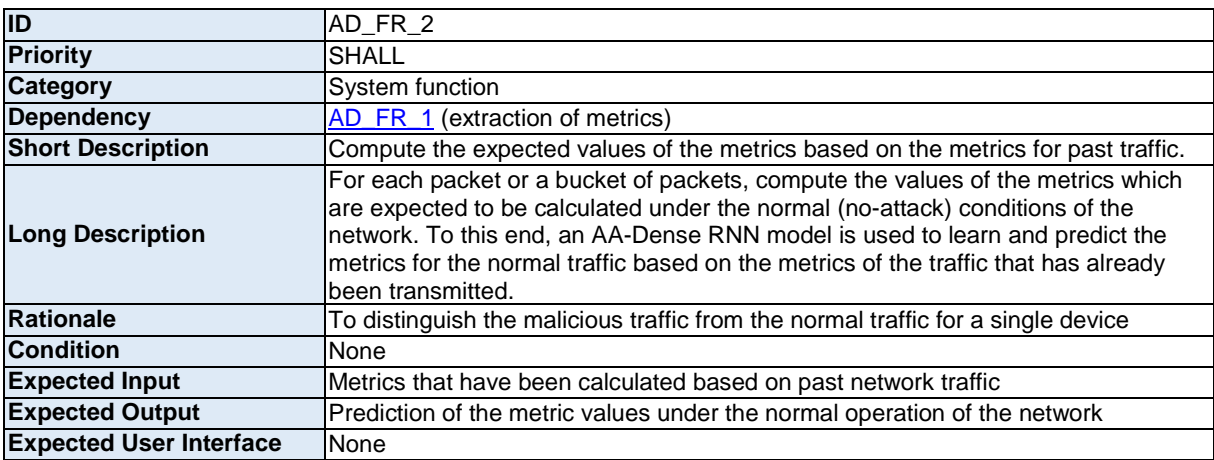

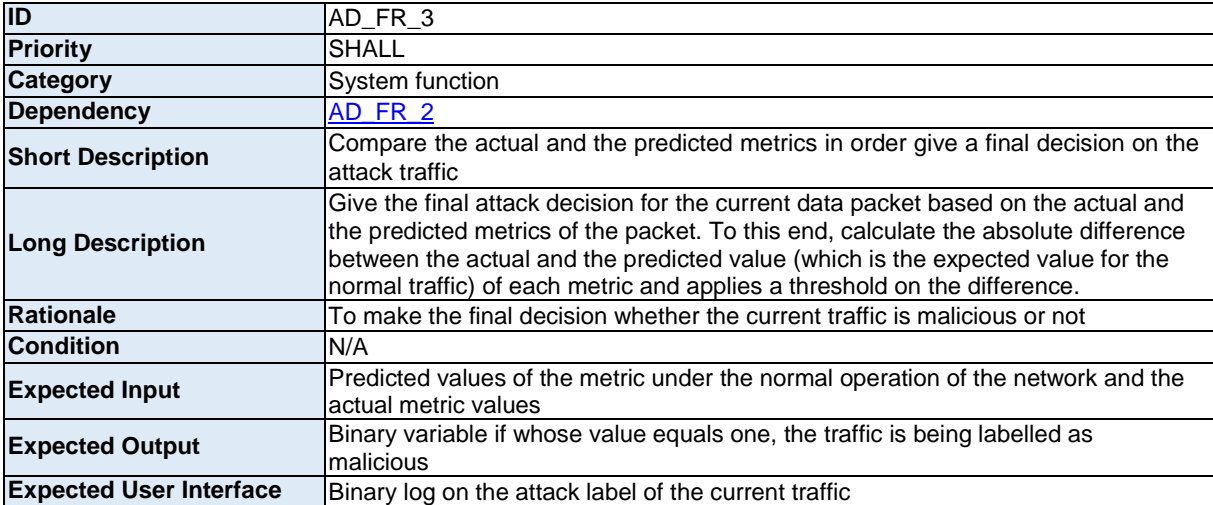

<span id="page-68-0"></span>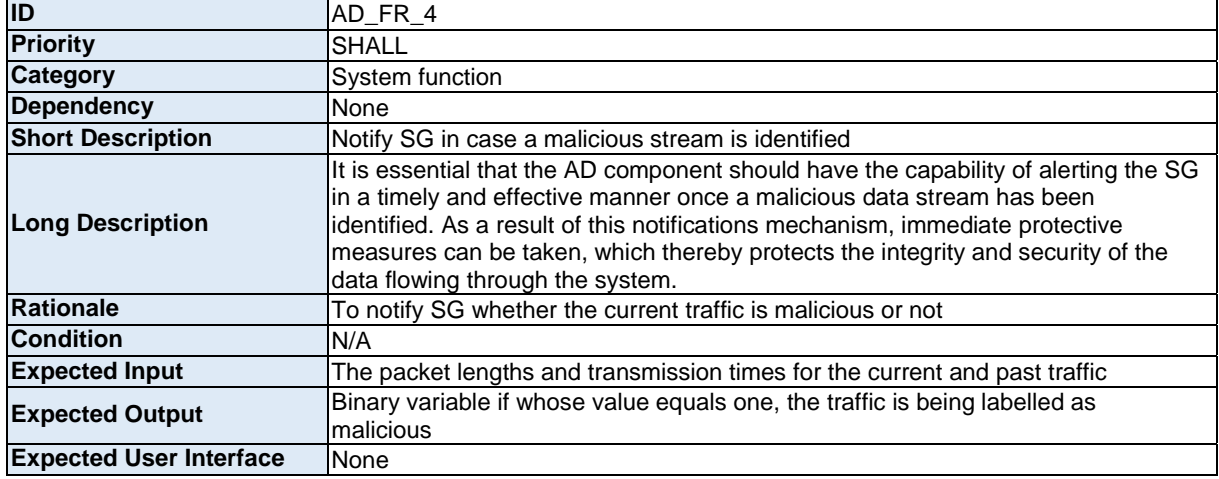

#### **Attack Detection /Non-functional Requirements:**

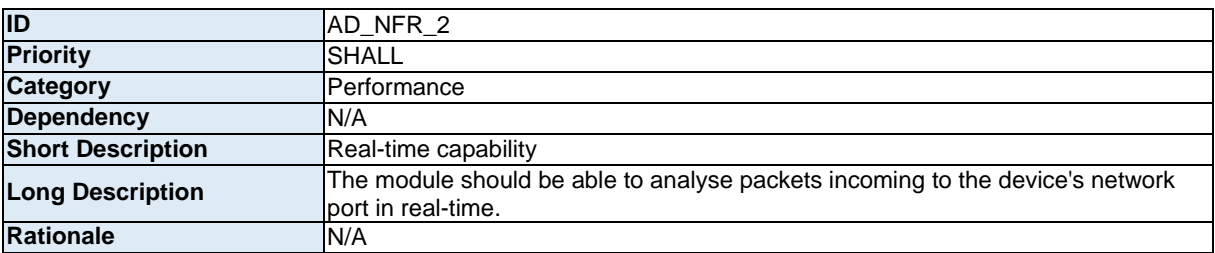

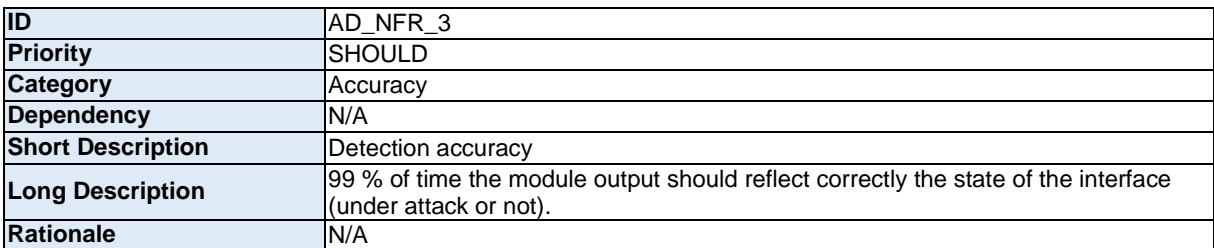

#### **Honeypots/Functional Requirements:**

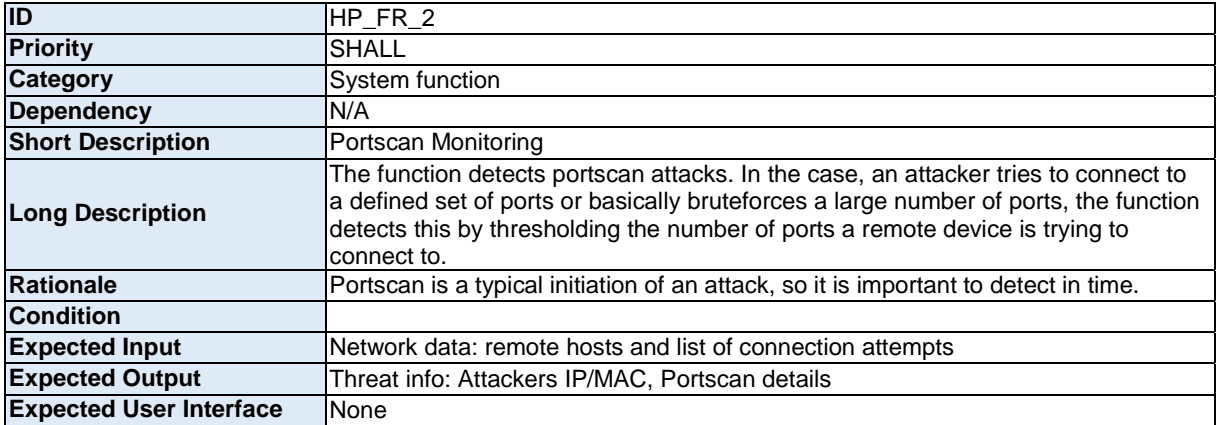

<span id="page-69-0"></span>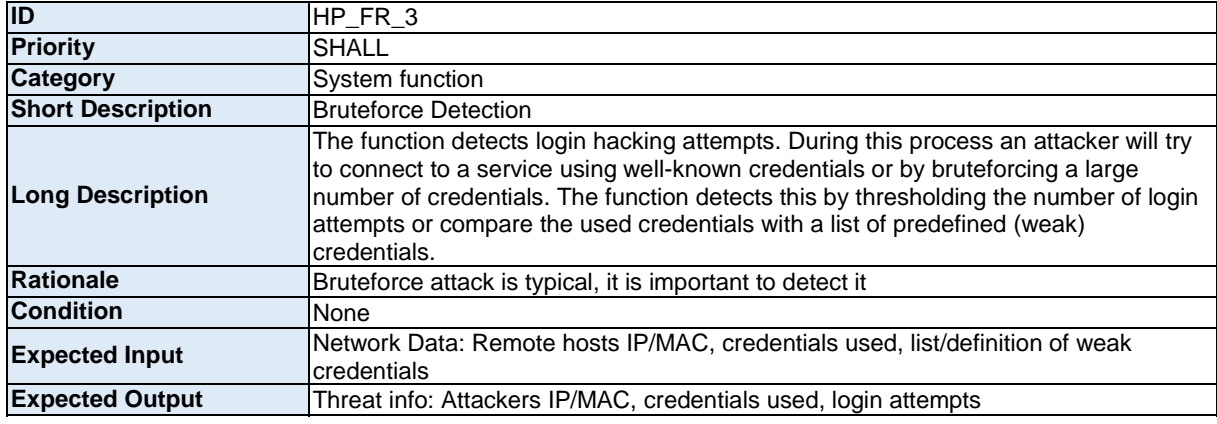

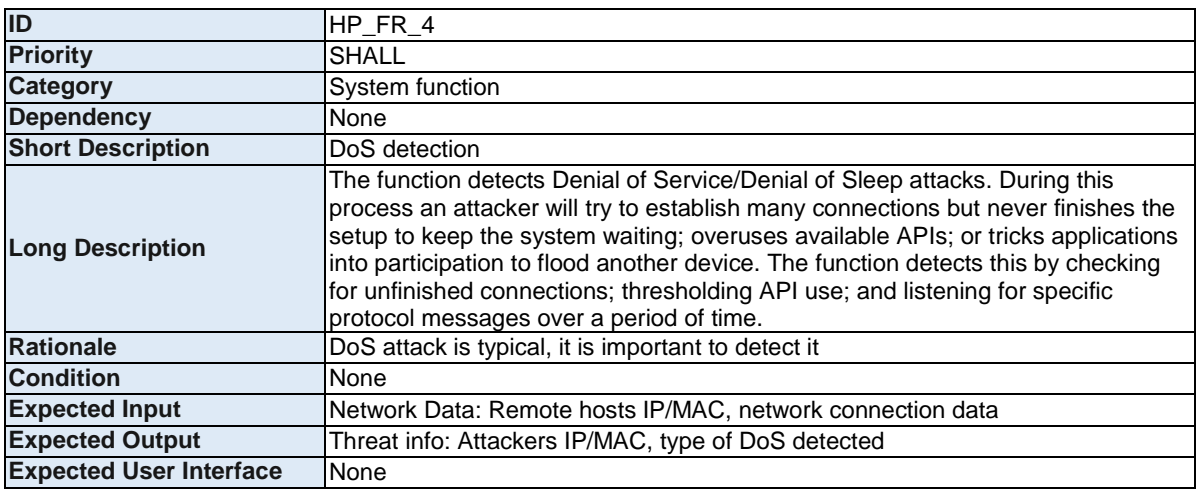

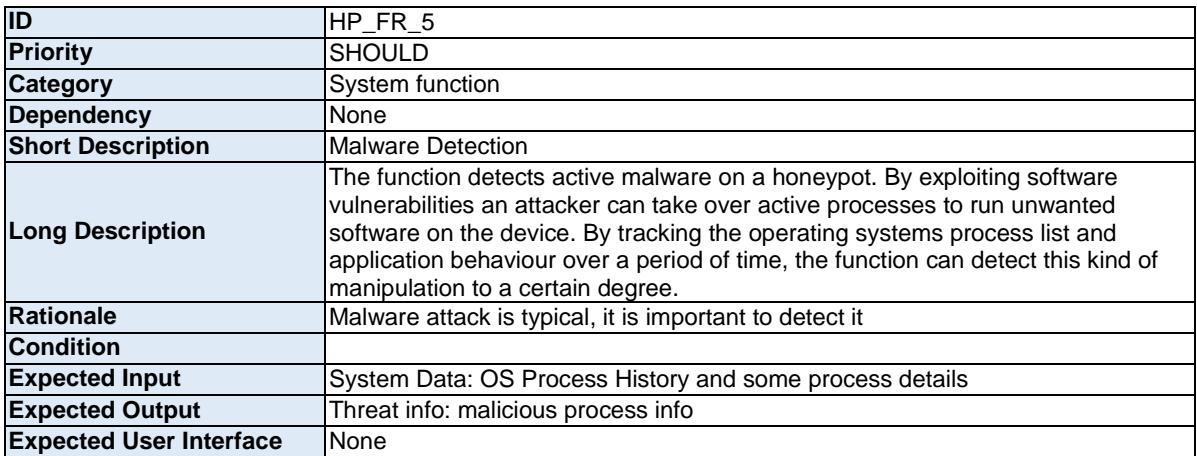

<span id="page-70-0"></span>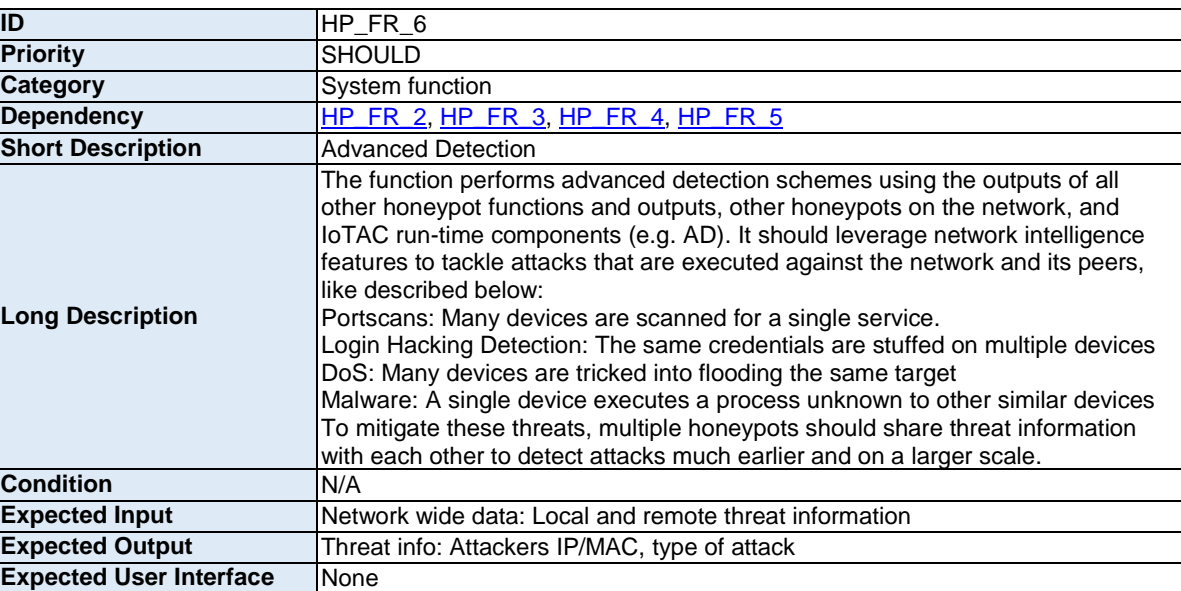

#### **AI-based Network Wide Attack Detection/Functional Requirements:**

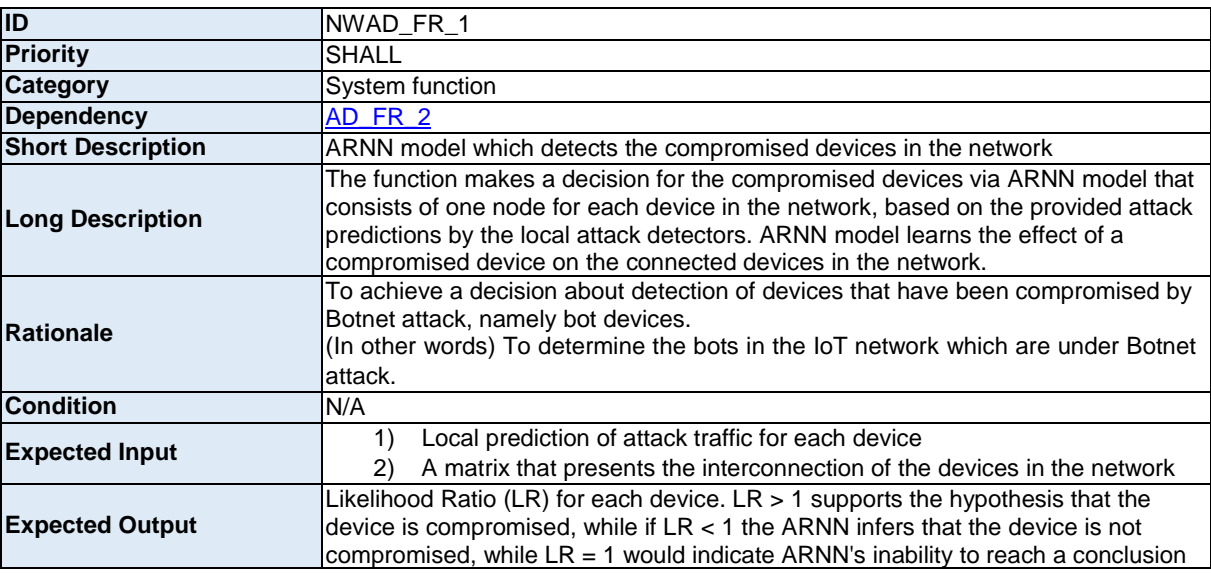

#### **AI-based Network Wide Attack Detection/Non-functional Requirements:**

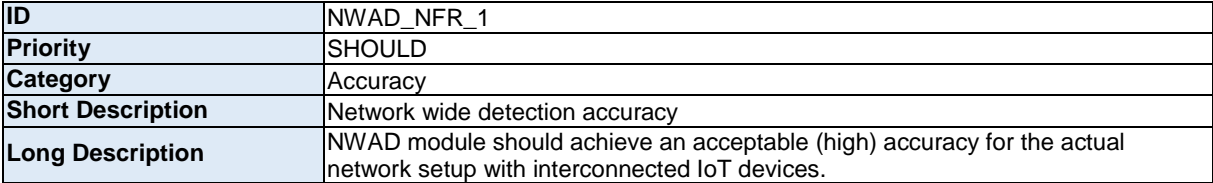

# History

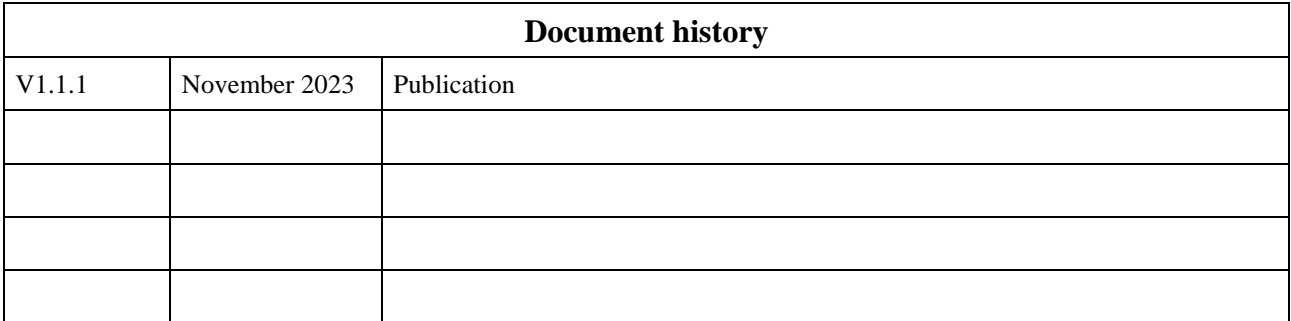